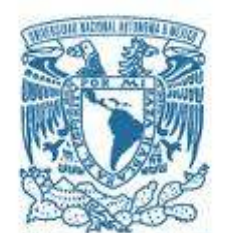

### UNIVERSIDAD NACIONAL AUTÓNOMA DE MÉXICO PROGRAMA DE MAESTRÍA Y DOCTORADO EN INGENIERÍA

## MÉTODO PARA LA DETERMINACIÓN DE CURVAS DE VULNERABILIDAD SÍSMICA, APLICADO A MARCOS DE SUBESTACIONES ELÉCTRICAS

## T E S I S QUE PARA OPTAR POR EL GRADO DE: MAESTRO EN INGENIERÍA CIVIL (ESTRUCTURAS)

## PRESENTA: JUAN CARLOS CORONA FORTUNIO

TUTORES PRINCIPALES DR. MARIO GUSTAVO ORDAZ SCHROEDER, INSTITUTO DE INGENIERÍA DR. LUIS EDUARDO PÉREZ ROCHA, INSTITUTO DE INVESTIGACIONES ELÉCTRICAS

MÉXICO, D. F. MAYO 2013

## JURADO ASIGNADO:

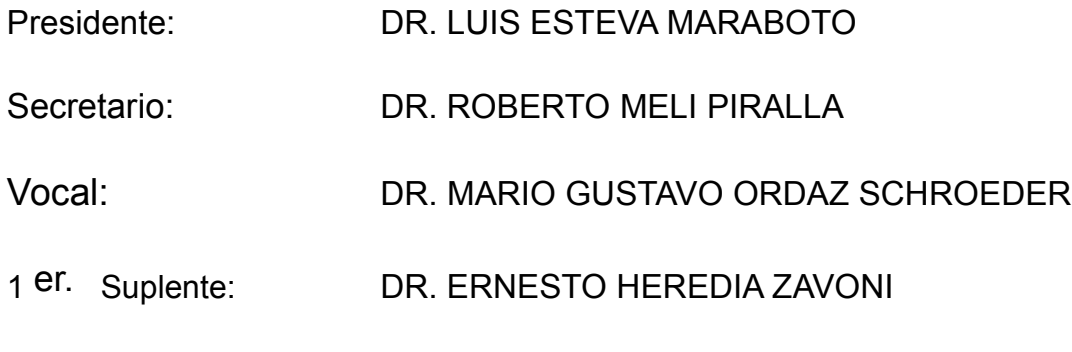

2 d o. Suplente: DR. LUIS EDUARDO PÉREZ ROCHA

Lugar o lugares donde se realizó la tesis: INSTITUTO DE INGENIERÍA, UNAM INSTITUTO DE INVESTIGACIONES ELÉCTRICAS

## TUTORES DE TESIS:

DR. MARIO GUSTAVO ORDAZ SCHROEDER

DR. LUIS EDUARDO PÉREZ ROCHA

FIRMA

FIRMA

(Seg u n d a ho j a )

Dedicada a mi familia por toda la paciencia, apoyo y cariño demostrado a lo largo de todo este tiempo, gracias a mis padres, Francisco Corona Medina e Isabel Fortunio Muñoz. A mis hermanos y especialmente a mi amada esposa Iliana y mi querido hijo Juan Pablo, su amor fue el motor fundamental para la culminación de este proyecto.

### AGRADECIMIENTOS

Agradezco profundamente a mis directores de tesis, Dr. Mario Gustavo Ordaz Schroeder y Dr. Luis Eduardo Pérez Rocha, por su excelente dirección y ayuda a lo largo de todas las etapas de esta investigación y de los estudios de maestría. Agradezco todos los conocimientos y herramientas proporcionados sin los cuales este trabajo no hubiese sido posible. Gracias por su paciencia, tiempo, dedicación y apoyo.

Agradezco al Instituto de Investigaciones Eléctricas, a la Gerencia de Ingeniería Civil de dicho Instituto y al Consejo Nacional de Ciencia y Tecnología por todas las facilidades proporcionades y apoyo económico para la realización de esta investigación y de los estudios de maestría realizados.

Agradezco a mis compañeros y amigos que de alguna forma me brindaron su ayuda y apoyo: Ing. Roberto W. López Peña, Ing. Carlos Alberto Valdez Delgado, Ing. Juan Mendoz Boyas, M.I. Ernesto Rodolfo Neri Barrio, M.C. Jorge Iván Vilar Rojas, Dr. Alberto López López.

Expreso mi especial agradecimiento a mi suegra Sra. Josefina Juárez Carranza muestra de coraje, dedicación y fortaleza, gracias por todo el apoyo y ayuda a lo largo de los últimos 12 años.

## **CONTENIDO**

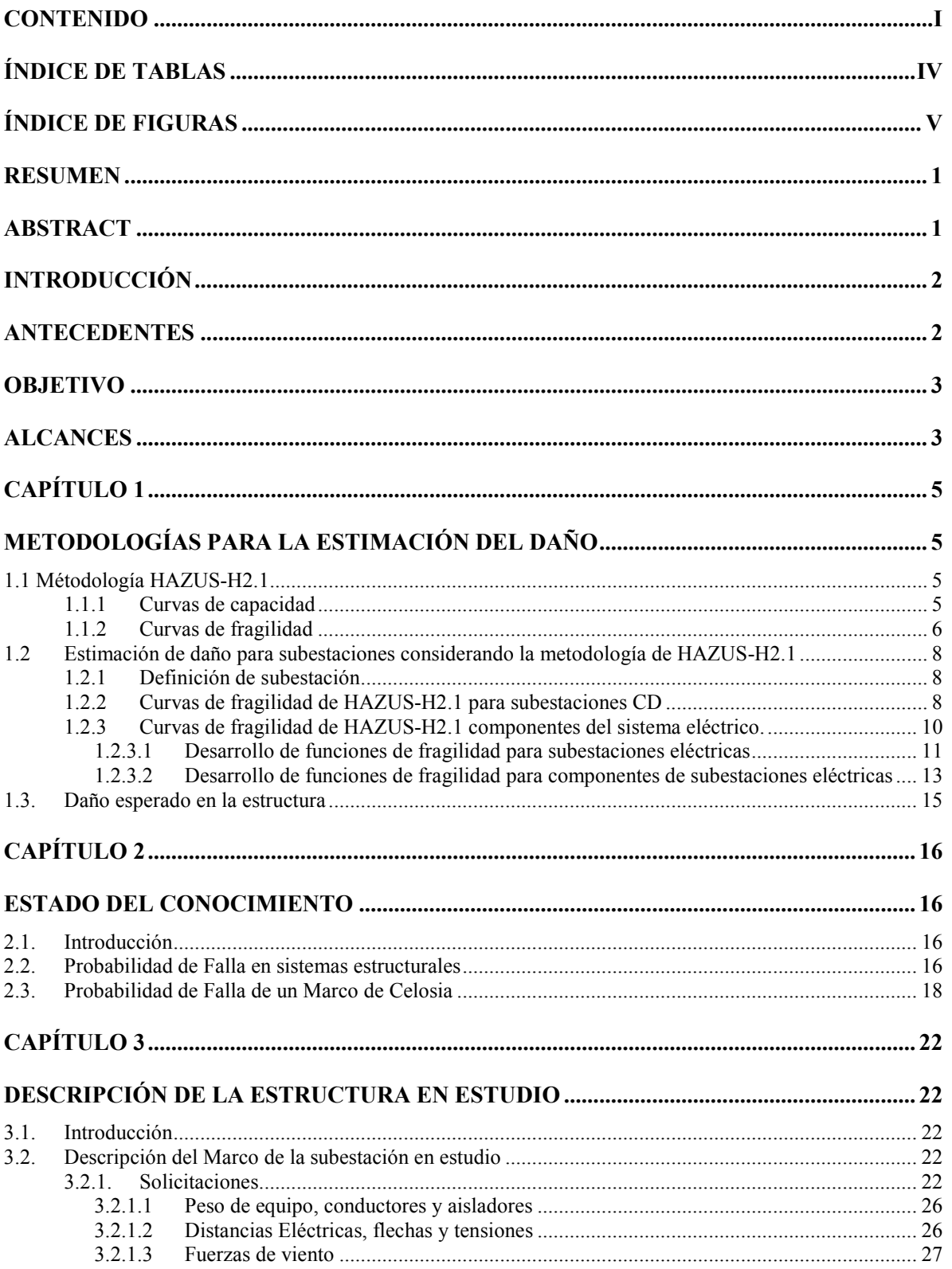

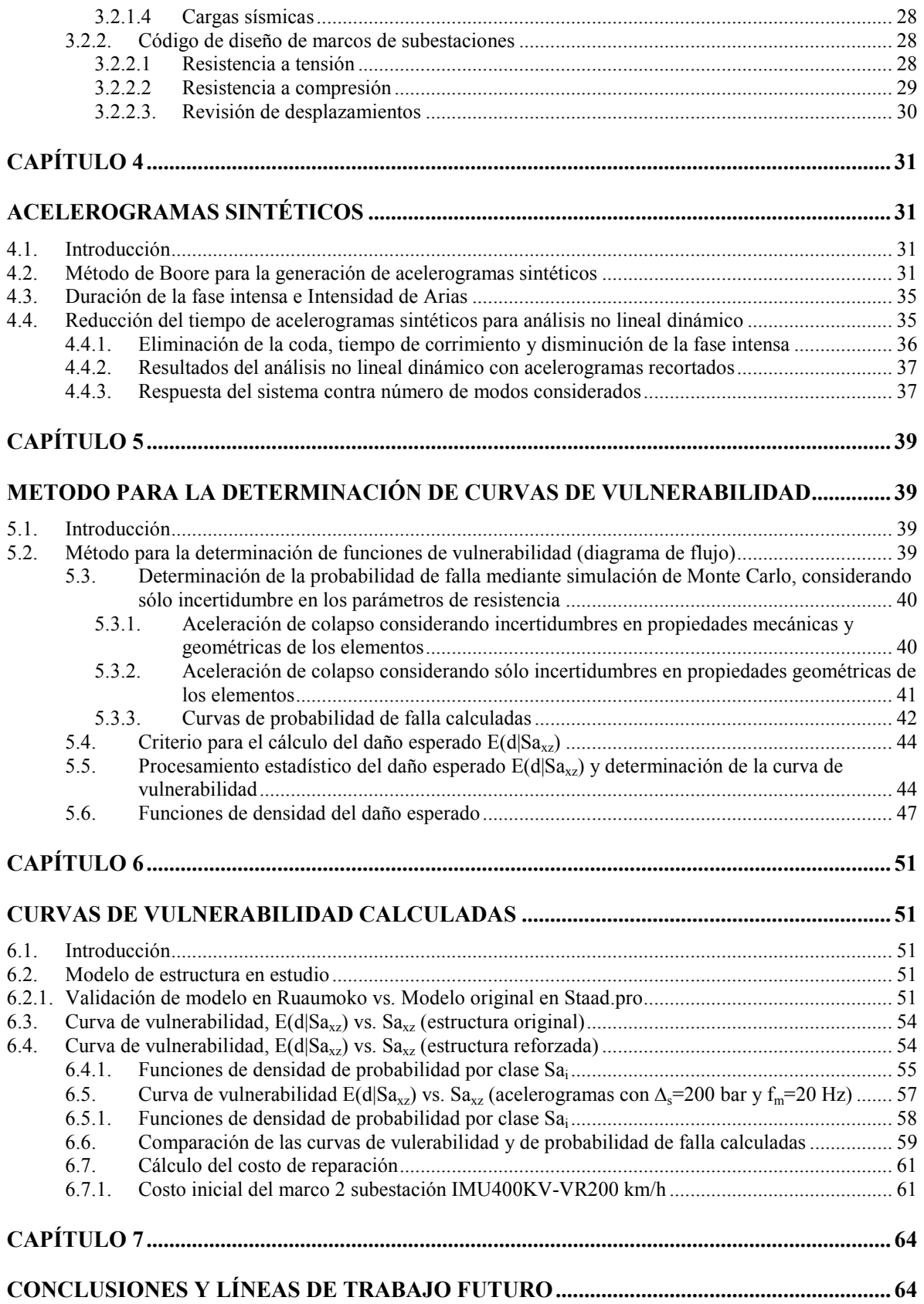

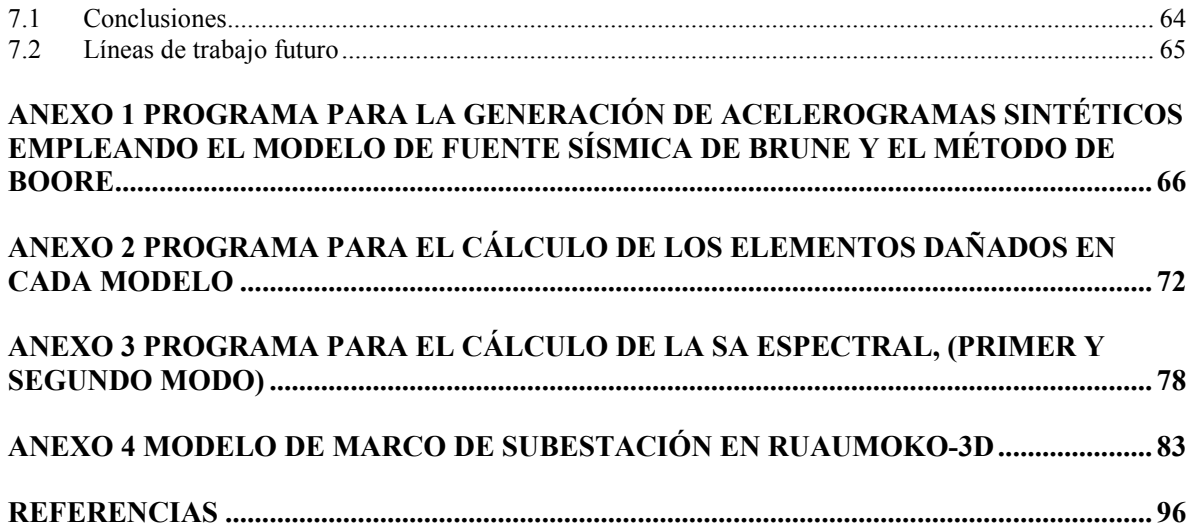

# ÍNDICE DE TABLAS

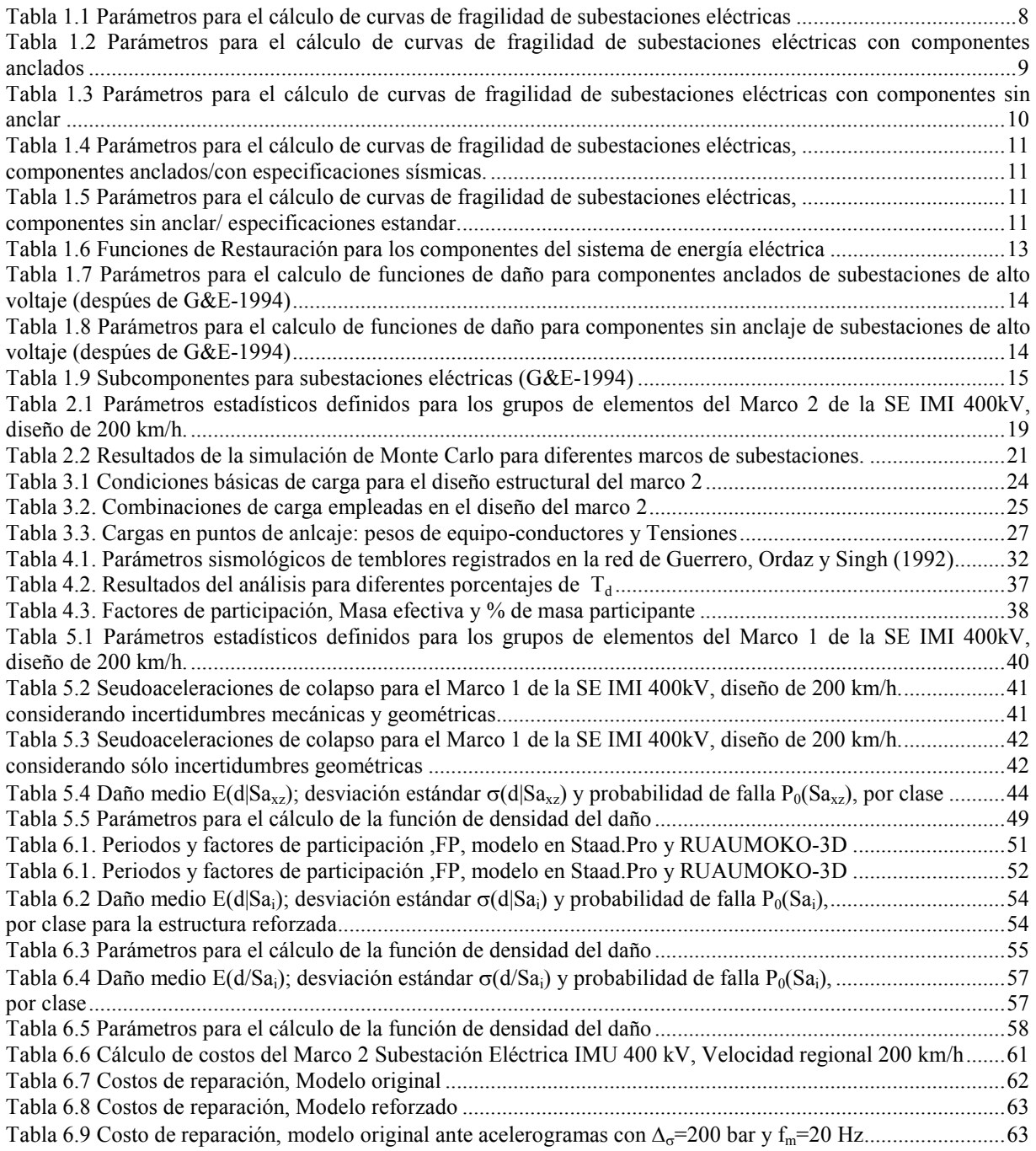

## ÍNDICE DE FIGURAS

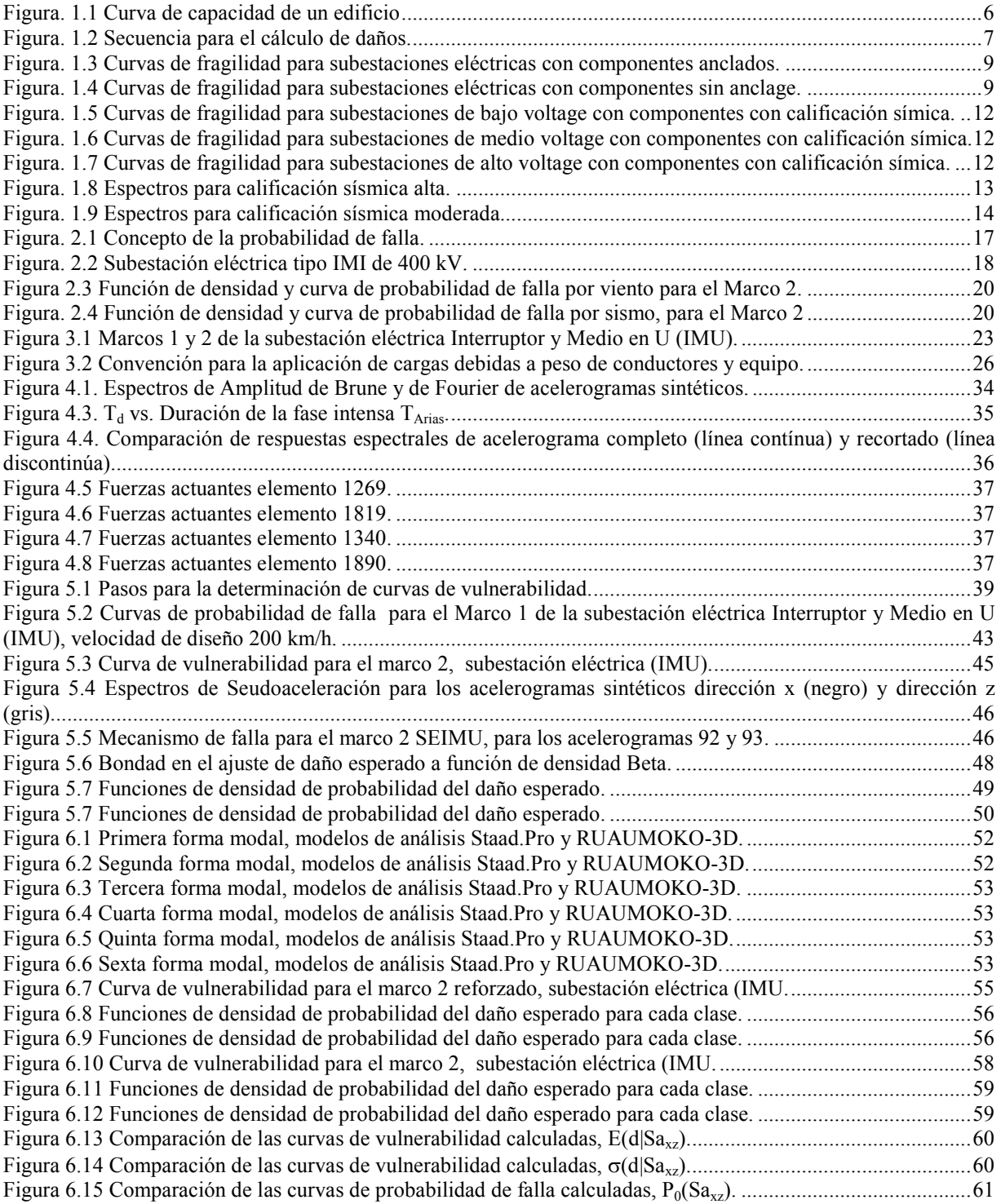

### RESUMEN

En esta tesis se desarrolla un método para la estimación de curvas de daño esperado,  $E(d|Sa_{3x})$ , y su desviación estándar, σ(d|Sa<sub>xz</sub>), ante acción sísmica, empleando análisis dinámico no lineal tridimensional con el programa Ruaumoko-3D. Los registros de aceleraciones empleados en tal análisis son acelerogramas sintéticos generados a partir del modelo de fuente sísmica de Brune siguiendo el método de Boore. Se estudia un marco metálico tridimensional de celosía, obtieniéndose la curva de vulnerabilidad en función de la seudoaceleración producida por acelerogramas sintéticos aplicados a la estructura en dos direcciones ortogonales horizontales, Sa<sub>xz</sub>. Se determinan las densidades de probabilidad para el daño, su valor esperado y su desviación estándar. Finalmente se indentifican los principales modos de falla del marco propuesto y se realiza el reforzamiento de los elementos involucrados en dichos modos de falla para posteriormente calcular su curva de vulnerabilidad evaluando el efecto del reforzamiento realizado. Con estas curvas de vulnerabilidad es posible calcular el costo de reparación de una estructura ante acciones sísmicas dada una seudoaceleración.

### ABSTRACT

This thesis develops a method to estimate expected damage curves,  $E(D|Sa_{xz})$ , and their standard deviation, σ(d|saxz), in presence of seismic actions, applying three-dimensional nonlinear dynamic analysis using the program Ruaumoko-3D. The acceleration records used in these analyses are synthetic accelerograms generated with the seismic source model of Brune after the method of Boore. A three-dimensional metallic truss framework is studied; the vulnerability curve is obtained based on the pseudoacceleration produced by synthetic accelerograms applied to the structure in two orthogonal horizontal directions  $Sa_{xz}$ . The damage probability densities functions are determined, as well as their expected value and standard deviations. Major failure modes of the proposed framework are identified and a suitable reinforcement is proposed for the elements involved in these failure modes and a new vulnerability curve is determined. These vulnerability curves can be used to calculate the cost of repairment of a structure someted to several seismic actions.

### INTRODUCCIÓN

El cálculo de los daños debidos a un desastre natural futuro es una labor enormemente compleja. Debido a la gran cantidad de incertidumbres involucradas (incertidumbre en cuanto a resistencias y solicitaciones) los daños deben ser considerados como variables aleatorias y tienen que ser abordados desde un punto de vista probabilístico (Ordaz y Santa Cruz, 2004).

El que una variable sea considerada aleatoria implica dos cosas: primero, que su valor es impredecible; y segundo, de la mayor importancia, que es posible fijar distribuciones de probabilidad sobre los valores que la cantidad aleatoria puede tomar (Ordaz y Miranda, 2004).

Para poder estimar qué tan frecuentemente se presentan pérdidas de un cierto valor es necesario conocer la distribución de probabilidad de la pérdida dado que se presenta un sismo de una intensidad dada. Es común fijar una forma simple para la distribución de probabilidades de la pérdida (por ejemplo, una distribución Beta) y hacer que los parámetros de esta distribución (primer y segundo momento estadístico) dependan de la intensidad sísmica.

Es de particular importancia conocer el valor esperado del daño E(d) dado un valor de intensidad sísmica (S), es decir, la esperanza condicional del daño  $E(d|S)$ . Esta cantidad es, claramente, función de la intensidad sísmica y de las características estructurales. A la expresión que relaciona la función de densidad de probabilidad del daño con la intensidad sísmica y características estructurales se le conoce como *función de vulnerabilidad* (Ordaz, 2004).

El daño se mide en términos de la relación media del daño y corresponde al costo de reparación de una estructura para llevarla a un estado equivalente al que tenía antes de la ocurrencia de un sismo, medida como porcentaje de su valor de reposición total. En cuanto a la intensidad sísmica puede ser la aceleración, velocidad, desplazamiento o la que mejor correlación presente frente al daño del bien en estudio. En el presente trabajo la intensidad sísmica considerada es la seudoaceleración.

El conocer la función de vulnerabilidad de una estructura nos permitirá, entre otras cosas, calcular su costo de reparación permitiendo a las partes involucradas en la administración de dicha estructura tomar las medidas necesarias para disminuir los daños.

### ANTECEDENTES

Existen varias formas de evaluar los daños que puede experimentar una estructura ante la acción de un sismo. En los Estados Unidos de Norteamerica la Agencia Federal para el Manejo de Emergencias, por sus siglas en ingles FEMA, estableció una metodología para la estimación de las pérdidas debidas a eventos sísmicos. Esta metodología se basa en curvas de fragilidad (desarrolladas mediante la opinión de expertos), curvas de capacidad de la estructura que se desea evaluar y curvas de demanda. Tal metodología fue implementada en el sistema HAZUS-H2.1 y permite la evaluación de pérdidas debidas a: daños directos para diferentes tipos de estrucutras clasificadas en 36 grupos; daños en contenidos, que dependen del uso al que está destinado el inmueble en estudio y si los contenidos son sensibles a aceleración sísmica o desplazamiento; pérdidas indirectas por la interrupción de actividades económicas afectadas por el daño de la infraestructura y finalmente pérdidas sociales.

Dentro de las curvas del sistema HAZUS-H2.1 están contenidas curvas de fragilidad de infraestructura del sector eléctrico, estructuras y equipos involucrados en la generación, transmisión y distribución de energía eléctrica; estas se agrupan en diversas clases dependiendo del voltaje de operación de cada subestación.

Para evaluar el daño de estructuras diseñadas y construidas en México es necesario adecuar las curvas de vulnerabilidad desarrolladas en otros sitios o, mejor aún, desarrollarlas para las condiciones de diseño y construcción propias del país.

A partir de 2006 la Gerencia de Ingeniería Civil (GIC) del Instituto de Investigaciones Eléctricas (IIE) ha desarrollado varios proyectos para la Comisión Federal de Eléctricidad (CFE) con el objetivo de estandarizar los diseños de las estructuras "mayores" de subestaciones eléctricas (marcos de celosía). Teniendo estos diseños normalizados es importante para la CFE saber cuál será el desempeño de cada tipo de estructura en diferentes partes del territorio nacional dependiendo de las solicitaciones sísmicas y de viento a las que esté expuesta la estructura y estimar los costos de reparación despúes de un evento dado.

Con base en esta necesidad de la CFE, la GIC del IIE (López, 2008) llevó a cabo un proyecto para desarrollar funciones de probabilidad de falla de marcos de celosía de subestaciones eléctricas. Dichas funciones fueron desarroladas mediante simulación de Monte Carlo tomando en cuenta la incertidumbre de las variables que afectan la resistencia, calculando la respuesta de cada marco ante incrementos monotonicamente crecientes de velocidad de viento y de aceleración espectral.

En el caso de las funciones de probabilidad de falla ante sismo, la resistencia de los marcos fue evaluada mediante análisis modal espectral tomando en cuenta una meseta espectral constante, es decir no se consideró la influencia de la variación en el contenido de frecuencia en la exitación. Por otra parte la resistencia de los marcos analizados fue calculada tomando en cuenta modelos elásticos lineales que fueron analizados con el programa comercial Staad.Pro (mismo con el que fueron diseñados).

Dentro de la presente tesis se desarrolla un método para calcular curvas de vulnerabilidad ante sismo con modelos no lineales tomando en cuenta la incertidumbre tanto en amplitud como en frecuencia de los acelerogramas ante los que se estudia la respuesta de la estructura.

#### **OBJETIVO**

El objetivo del presente trabajo es desarrollar un método para calcular curvas de vulnerabiliad, daño esperado E(d|Sa<sub>xz</sub>) y su desviación estándar  $\sigma(d|Sa_{xz})$ , en función de la seudoaceleración a la que es sometida una estructura en dos direcciones ortogonales horizontales Sa<sub>xz</sub>, y emplear dichas curvas para calcular el costo probable de reparación de la estructura después de someterse a una acción sísmica. El método desarrollado se aplica a un marco de una subestación eléctrica de la CFE cuyo diseño esta normalizado.

Es de gran importancia conocer el daño que puede experimentar un marco de una subestación eléctrica despúes de un evento sísmico debido a que son estructuras vitales que deben seguir operando despúes de un siniestro para el funcionamiento de comunicaciones, hospitales y labores de rescate de la zona.

Aunque por lo general el sismo no rige el diseño de un marco de celosía de una subestación eléctrica, en zonas de gran peligro sísmico esta acción puede llegar a ser importante. Conocer la curva de vulnerabilidad de un marco de una subestación por sismo permitirá a la CFE saber qué costo de reparación puede esperarse despúes de un determinado evento sísmico o si este marco esta o no diseñado para el sitio en el que fue colocado. Permitirá también hacer análisis avanzados de riesgo sísmico.

### **ALCANCES**

Se desarrolla un método para el cálculo de curvas de vulnerabilidad de una estructura tomando en cuenta únicamente la resistencia de los elementos que componen el sistema, sin considerar la resistencia de sus conexiones. No se consideran las conexiones debido a que son diseñadas para resistir más que los elementos que unen: el índice de confiabilidad para miembros que trabajan a tensión es β=2.6 y para sus conexiones β=4. Sucede algo similar para otros estados límite (LRFD, AISC, 2005). El comportamiento de los elementos se supone elastoplástico, no se considera degradación de rigidez o de resistencia de los elementos (debido a que el programa empleado "Ruaumoko-3D" sólo permite el uso de una ley de degradación por elemento; si se incluyera degradación, el número de elementos considerados en el análisis se incrementaría al doble). Para encontrar la curva de vulnerabilidad se realizan diversos análisis dinámicos no lineales para diferentes acelerogramas sintéticos, registrándose el daño que experimenta la estructura despúes de cada simulación y la seudoaceleración que produce este daño. A lo largo del presente trabajo se identifican mecanismos de falla, se proponen acciones para contrarestarlos y se determina una nueva curva de vulnerabilidad para la estrucutra reforzada. Con estos resultados (para la estructura original y reforzada) puede determinarse la función de densidad de probabilidad del daño.

El criterio adoptado para saber si la estructura colapsa es cuando se presenta inestabilidad en el análisis, dado por desplazamientos excesivamente grandes.

El daño esperado,  $E(d|Sa_{xz})$ , se cuantifica en función del peso de los elementos que fallan sobrepasando su resistencia. Debido a que las estructuras analizadas están compuestas por elementos que básicamente trabajan a fuerza axial, su modo de falla es del tipo frágil, por lo que no es necesario que un porcentaje alto de los elementos de la estructura se dañe para que ésta colapse (esto puede corroborarse en pruebas de prototipos de torres de transmisión cuya forma de trabajo es similar a las de las subestaciones).

No se considera la interacción entre la estructura y los cables. Al presentarse un sismo, la estructura se desplaza y las flechas y las tensiónes cambian. En el análisis se considera que las tensiones, y por lo tanto las flechas, se mantienen constantes. Para tomar en cuenta el cambio de las tensiones en el modelo se tendría que incluir una carga que esté en función del desplazamiento en los nodos donde se conectan los cables mediante cadenas de aisladores.

Es importante mencionar que el costo de los daños sólo contempla el debido a las fallas de los elementos estructurales tomando en cuenta materiales y mano de obra; no se consideran pérdidas por daños en los equipos de la subestación "contenidos". Existen costos verdaderamente importantes que sobrepasan el costo de la estructura dañada, tales como la pérdida por la energía que deja de suministrar la subestación y las pérdidas económicas dadas por la interrupción del servicio eléctrico para las diferentes actividades que se desarrollan en el área afectada; sin embargo, la determinación de estos costos queda fuera del alcance de está tesis.

## CAPÍTULO 1

### Metodologías para la estimación del daño

#### 1.1 Métodología HAZUS-H2.1

Actualmente existen métodos para determinar el daño esperado para diferentes clases de edificios basados en curvas de capacidad y curvas de fragilidad, métodos que son usados por el programa HAZUS-MH2.1 (FEMA). El nivel de daño en la estructura y sus componentes no estructurales se describe por uno de cinco estados de daño: nulo, ligero, moderado, severo y colapso. Los estados de daño están definidos para cada tipo de estructura por descripciones físicas del daño que presentan los elementos estructurales.

Para evaluar el daño, se emplea un conjunto de curvas de fragilidad que expresan la probabilidad del daño estructural en términos de la aceleración máxima del terreno; estas curvas fueron desarrolladas a partir de opinión de expertos, ATC-13 (Consejo de Técnología Aplicada de California).

Los datos requeridos para estimar el daño en edificios usando curvas de fragilidad y de capacidad son los siguientes:

- Modelo del tipo de edificio (o grupo de edificios), incluyendo altura y nivel de exigencia para su diseño sísmico, así como su uso.
- Espectros de respuesta en el sitio en donde se encuentra el edifición o el grupo de edificios a evaluar (Aceleración Máxima del Terreno, PGA, o de Seudoaceleración, Sa, para la evaluación de edificios y Desplazamiento Máximo del Terreno, PGD, para la evaluación de fallas en el terreno).

Las curvas de fragilidad no deben ser consideradas como confiables para la estimación del daño para un edificio en particular si no son evaluadas por un ingeniero sísmico/estructural experto.

#### Para estructuras de gran importancia es necesario calcular sus funciones de fragilidad y vulnerabilidad y si es posible validarlas con datos reales.

En cuanto a los contenidos de los edificios, se consideran como una categoría separada de la estructura. Los componentes no estructurales son agrupados como "sensibles a la deriva" o "sensibles a la aceleración".

El tipo de componentes no estructurales para un edificio depende del uso al que esté destinado el inmueble; así el valor relativo de los componentes no estructurales con respecto al valor del inmueble varía de acuerdo al uso al que este destinado el edificio.

Las pérdidas se calculan como: costo de reparación o reemplazo de la estructrura dañada, costo de sus contenidos; pérdidas económicas resultantes de la interrupción de una actividad económica y pérdidas económicas indirectas e impactos sociales.

Las predicciones del daño en edificios también pueden ser usadas para estudiar los patrones de daño esperados en una determinada región ante diferentes escenarios de terremotos. Por ejemplo, para identificar los tipos de edificaciones y estructuraciones más vulnerables o las áreas en donde se espera mayor número de edificios dañados y platear acciones para mitigar los daños que se pueden presentar.

En HAZUS-H2.1 se definen cuatro estados para describir el daño no estructural: ligero, moderado, extenso y daño no estructural completo.

#### 1.1.1 Curvas de capacidad

Actualmente muchos edificios son diseñados o evaluados usando métodos de análisis lineal, principalmente por su relativa simplicidad en comparación con métodos no lineales y tiempo de cálculo. Comúnmente la respuesta de las estructuras está basada en propiedades elástico-lineales de los elementos estructurales y fuerzas correspondientes a acciones sísmicas calculadas en base a códigos sismicos. Para el diseño de los elementos de los edificios, la respuesta elástica-lineal es reducida por un factor que varia para diferentes tipos de sistemas resistentes a fuerzas laterales. Este factor de reducción esta basado en datos empíricos y en el juicio de expertos, de acuerdo con la capacidad de deformación inelástica del sistema estructural, redundancia, incremento de amortiguamiento para grandes deformaciones y otros factores que influyen en la capacidad de la estructura.

Con excepción de sistemas frágiles con elementos sensibles a la aceleración, el daño de los edificios es principalmente una función de los desplazamientos. Cuando los edificios se encuentran en el rango inelástico el nivel de daño aumenta como resultado de un incremento de los desplazamientos, a pesar de que las fuerzas laterales se mantengan constantes o disminuyan. Así la predicción exitosa del daño en sistemas estructurales debido a acciones sismicas requiere una buena estimación de los desplazamientos del sistema en el rango inelástico.

La estimación de la capacidad de un edificio mediante el uso de curvas push-over, proporciona una forma simple y con precisión razonable de predecir la respuesta inelástica de un edificio para propósitos de estimación del daño.

Las curvas de capacidad empleadas en la metodología del HAZUS-H2.1 están basadas en parámetros de diseños ingenieriles y en el juicio. Cada curva de capacidad esta descrita por tres puntos de control:

- Capacidad de diseño: resistencia mínima requerida por el código de diseño sísmico empleado. En ciertos edificios puede resultar que la resistencia para cumplir con exigencias de viento sea considerablemente superior a la basada en consideraciones sísmicas (como es el caso de algunas subestaciones ubicadas en sitios costeros).
- Capacidad de fluencia: resistencia lateral "verdadera" de una construcción considerando redundantes en el diseño, lo conservador en el código de diseño y la resistencia real de los materiales. Representa el desplazamiento en el que la respuesta de la estructura empieza a ser esencialmente no líneal (Bonett, 2003).
- Capacidad última: resistencia máxima de un edificio cuando el sistema estructural ha alcanzado un estado completamente plástico.

Representa el desplazamiento, en el que el sistema estructural global ha alcanzado el mecanismo de colapso (Bonett, 2003)

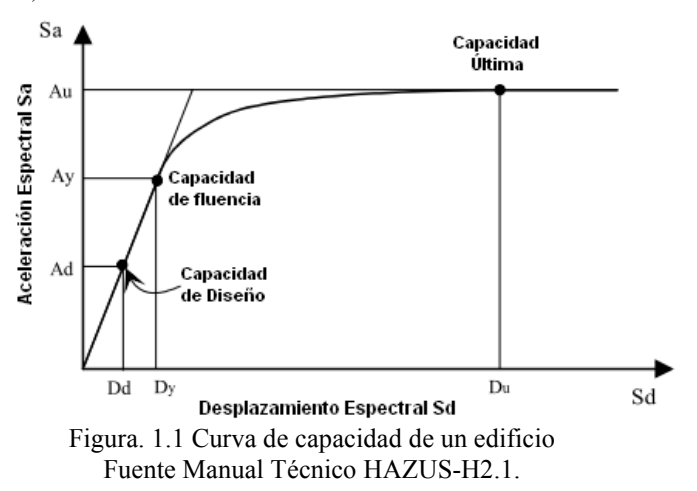

#### 1.1.2 Curvas de fragilidad

Cada curva de fragilidad es carácterizada por su mediana y su desviación estándar lognormal (β). El desplazamiento espectral es el parámetro usado para el daño estructural, daño no estructural y daño de componentes sensibles a la deriva de entrepiso. La aceleración espectral es el parámetro para calcular el daño no estructural para componentes sensibles a la aceleración.

En general, la variabilidad total de cada estado de daño,  $\beta_{ds}$ , es modelada por la combinación de las siguientes tres contribuciones de variabilidad del daño:

- Incertidumbre en el umbral del estado de daño
- Variabilidad en la capacidad (respuesta) propias del modelo del edificio de interés.
- Incertidumbre en la respuesta debida a la variabilidad de la demanda sísmica.

La probabilidad de alcanzar o exceder un estado de daño (curva de fragilidad) puede modelarse como una distribución lognormal acumulada. Para el daño estructural, dado un desplazamiento espectral,  $S_d$ , la probabilidad de alcanzar o exceder un estado de daño, d<sub>s</sub>, es modelado como:

$$
P[d_s|S_d] = \Phi\left[\frac{1}{\beta_{ds}}ln\left(\frac{S_d}{\bar{S}_{d,ds}}\right)\right]
$$
\n(1.1)

donde:

 $\bar{S}_{d, ds}$ , Es la mediana del desplazamiento espectral para el cual el edificio alcanza el umbral del estado de daño ds.

 $\beta_{ds}$  Es la desviación estándar del logaritmo natural del desplazamiento espectral del estado de daño, ds.<br> $\Phi$  Es la función de distribución normal estándar acumulada.

Es la función de distribución normal estándar acumulada.

Los pasos del método de HAZUS para la estimación del daño se ilustran en la Figura 1.2 y son los siguientes:

- 1. Dadas la curva de capacidad de la estructura en estudio y la curva de demanda, se calcula el punto de desempeño que es la intersección de ambas.
- 2. Con el desplazamiento o seudo aceleración espectral del punto de desempeño, las curvas de fragilidad de la estructura, de los elementos no estructurales y contenidos se calculan los daños para los diferentes estados.

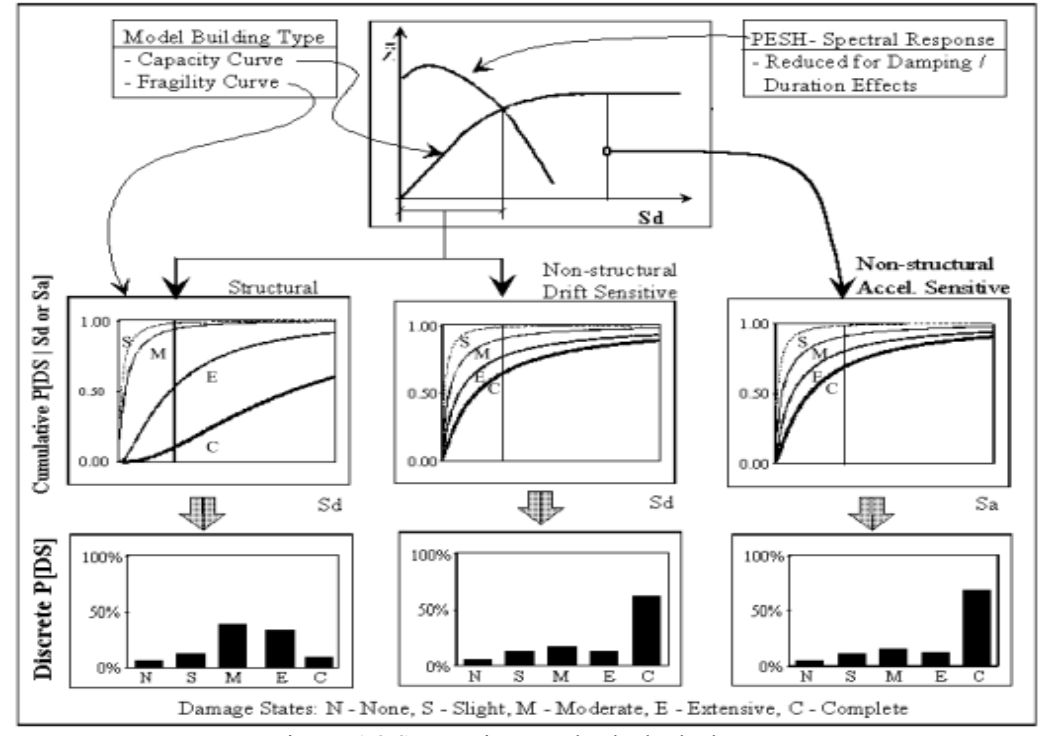

Figura. 1.2 Secuencia para el cálculo de daños. Fuente Manual Técnico HAZUS-H2.1.

#### 1.2 Estimación de daño para subestaciones considerando la metodología de HAZUS-H2.1

#### 1.2.1 Definición de subestación

Una subestación eléctrica es un elemento primordial del sistema de transmisión, transformación y suministro de energía eléctrica. Cumple con las siguientes funciones:

- Cambio del voltaje de un nivel a otro (eleva el voltaje para que la energía eléctrica pueda transportarse mediante líneas de transmisión o bien baja el voltaje para suministrar energía a las redes de distribución para dar el servicio a los diferentes usuarios de la red).
- Proporcionar puntos en donde es seguro localizar equipos como interruptores de corriente, corta circuitos, transformadores, apartarrayos y algún otro equipo necesario para los procesos de transformación del voltaje y medición de energia.
- Regular el voltaje y la frecuencia para compensar fluctuaciones en el sistema eléctrico.
- Convertir corriente alterna a directa y viceversa si es que es necesario.

Las subestaciones se agrupan en dos clases: las de la red de energía eléctrica y las del sistema de transporte (subestaciones CD); estas últimas tienen como función convertir la corriente alterna de la red a corriente directa para ser utilizada en el sistema de transporte. Los estados de daño y curvas de fragilidad de las subestaciones CD se presentan en el punto 1.2.2. y las subestaciones de la red eléctrica se presentan en el punto 1.2.3.

#### 1.2.2 Curvas de fragilidad de HAZUS-H2.1 para subestaciones CD

Se consideran dos tipos de subestaciones CD: Subestaciones con componentes anclados (diseñados sísmicamente) y subestaciones con componentes no anclados (no diseñados sísmicamente).

En la metodología del HAZUS-H2.1 se consideran 5 estados de daño definidos como: nulo (ds1), menor (ds2), moderado (ds3), extenso (ds4), completo (ds5) para subestaciones con y sin componentes anclados.

Estado de daño menor (ds2): pérdida del servicio por un periódo de tiempo muy corto o un pequeño daño en la estructura.

Estado de daño moderado (ds3): pérdida del servicio por pocos días, daño considerable en el equipo y daño moderado en la estructura.

Estado de daño extenso (ds4): daño extenso en la estructura.

Estado de daño completo (ds5): daño completo e incluso colapso en la estructura.

En la tabla 1.1 se presentan los parámetros para el cálculo de las curvas de fragilidad de subestaciones eléctricas para sus diferentes estados de daño.

| Aceleración máxima del terreno PGA |             |      |      |  |  |  |  |  |
|------------------------------------|-------------|------|------|--|--|--|--|--|
| Clasificación                      | Mediana (g) |      |      |  |  |  |  |  |
| Subestación                        | leve/menor  | 0.12 | 0.55 |  |  |  |  |  |
| con                                | moderado    | 0.27 | 0.45 |  |  |  |  |  |
| componentes                        | extensivo   | 0.80 | 0.80 |  |  |  |  |  |
| anclados                           | completo    | 1.50 | 0.80 |  |  |  |  |  |
| Subestación                        | leve/menor  | 0.11 | 0.50 |  |  |  |  |  |
| con                                | moderado    | 0.23 | 0.40 |  |  |  |  |  |
| componentes                        | extensivo   | 0.80 | 0.80 |  |  |  |  |  |
| sin anclar                         | completo    | 1.50 | 0.80 |  |  |  |  |  |

Tabla 1.1 Parámetros para el cálculo de curvas de fragilidad de subestaciones eléctricas

Fuente: Manual Técnico del sistema HAZUS-H2.1.

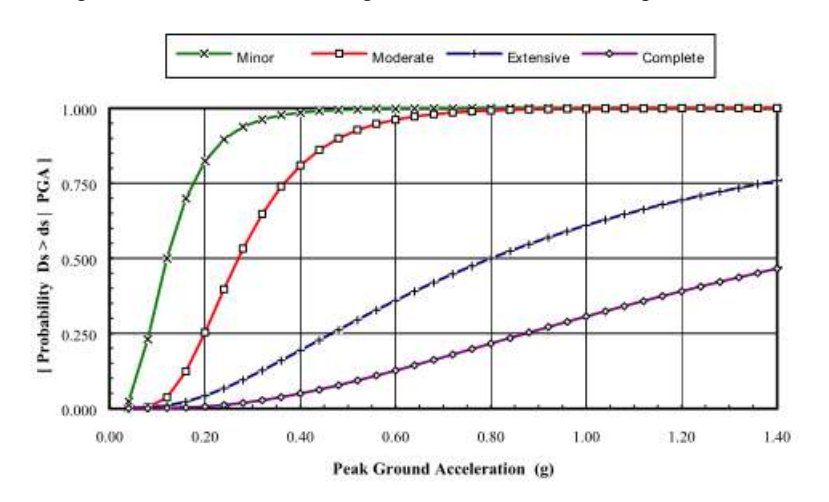

En las figura 1.3 y 1.4 se presentan las curvas de fragilidad calculadas con los parámetros de la tabla 1.1.

Figura. 1.3 Curvas de fragilidad para subestaciones eléctricas con componentes anclados. Fuente: Manual Técnico HAZUS-H2.1.

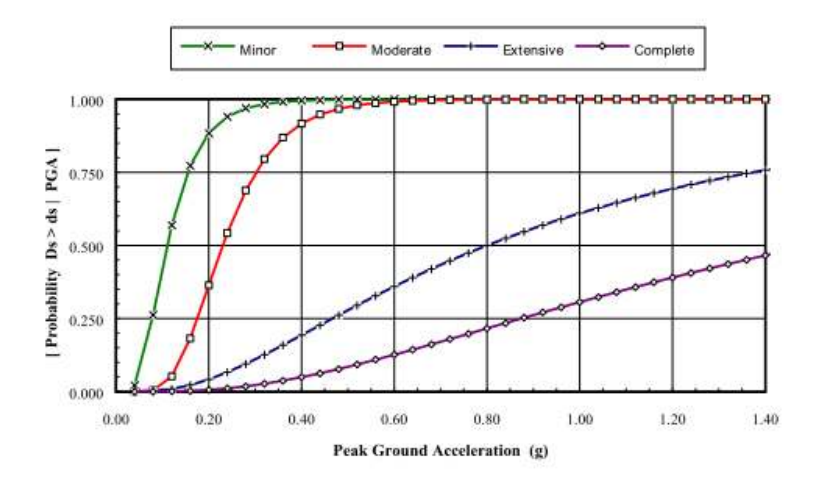

Figura. 1.4 Curvas de fragilidad para subestaciones eléctricas con componentes sin anclage. Fuente: Manual Técnico HAZUS-H2.1.

En las tablas 1.2 y 1.3 se presentan los parámetros para el cálculo de curvas de fragilidad para los elementos que forman parte de una subestación eléctrica con componentes anclados y sin anclar, respectivamente.

Tabla 1.2 Parámetros para el cálculo de curvas de fragilidad de subestaciones eléctricas con componentes anclados

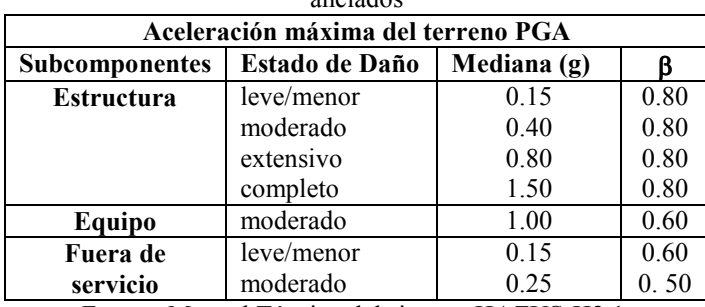

Fuente: Manual Técnico del sistema HAZUS-H2.1.

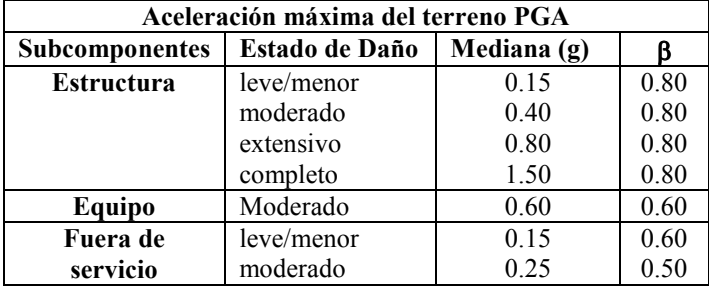

Tabla 1.3 Parámetros para el cálculo de curvas de fragilidad de subestaciones eléctricas con componentes sin anclar

Fuente: Manual Técnico del sistema HAZUS-H2.1.

#### 1.2.3 Curvas de fragilidad de HAZUS-H2.1 componentes del sistema eléctrico.

En el capítulo 8 del manual del HAZUS-H2.1, se presenta la metodología para la estimación de pérdidas debidas a sismos para componentes del sistema eléctrico (plantas de generación, subestaciones y circuitos de distribución).

Las subestaciones se clasifican de acuerdo al voltaje de trabajo en: bajo, medio y alto. Los parámetros de intensidad del movimiento sísmico son: aceleración máxima del terreno, PGA, y deformación permanente del terreno, PGD. Los estados de daño que describen el nivel de daño de cada uno de los componentes del sistema eléctrico son los definidos en el numeral 1.2.2 de la presente tesis.

Se desarrollan curvas de fragilidad para cada clasificación de los componentes del sistema eléctrico. Estas curvas describen la probabilidad de alcanzar o exceder cada estado de daño dado el nivel de intensidad del evento sísmico.

Los datos para estimar los daños en subestaciones eléctricas son: intensidades sísmicas PGA y PGD, clasificación de acuerdo al voltaje y componentes (bajo, medio y alto voltaje; componentes anclados y no anclados).

Las subestaciones pueden ser enteramente encapsuladas en un edificio donde todos los equipos están contenidos. Otras subestaciones cuentan con transformadores, interruptores de alto voltaje, interruptores de circuito y transformadores de corriente, localizados fuera del edificio de la subestación. El HAZUS sólo considera en su metodología subestaciones de transimisión (138 KV a 765 KV o superiores) y las de distribución (34.5 KV a 161 KV). Las subestaciones de 400 KV están clasificadas como subestaciones de alto voltaje.(500 kV).

Las subestaciones son más sensibles a la aceleración máxima del terreno, PGA, y en ocasiones al desplazamiento máximo del terreno, PGD, (si están localizados en zonas de licuefacción). Para las subestaciones y circuitos de distribución, los estados de daño se definen con respecto al porcentaje de los subcomponentes dañados.

Estado de daño menor (ds2): el 5% de los interruptores están desconectados, o el 5% de los interruptores de circuito fallan, o bien la estructura presenta pocos daños.

Estado de daño moderado (ds3): el 40% de los interruptores están desconectados, o el 40% de los interruptores de circuito fallan, o el 40% de los transformadores de corriente fallan por daño moderado en los transformadores o soportes de porcelana rotos, o bien la estructura presenta un estado de daño moderado.

Estado de daño extenso (ds4): el 70% de los interruptores están desconectados, o el 70% de los interruptores de circuito fallan, o el 70% de los transformadores de corriente fallan, soportes de porcelana rotos, o bien la estructura presenta un estado de daño extenso.

Estado de daño completo (ds5): el total de los interruptores están desconectados, todos de los interruptores de circuito fallan, todos los transformadores de corriente fallan, o bien la estructura colapsa.

#### 1.2.3.1 Desarrollo de funciones de fragilidad para subestaciones eléctricas

Las curvas de fragilidad se definen en función de la clasificación de los componentes y los parámetros del movimiento del terreno. Estas curvas están basadas en la combinación probabilística de funciones de daño de los subcomponentes usando expresiones boleanas para describir la relación entre ellos. En general, estas combinaciones no producen una distribución lognormal, pero esta distribución es la que mejor se ajusta.

En las tablas 1.4 y 1.5 se presentan los parámetros para el cálculo de las curvas de fragilidad del HAZUS-H2.1.

| Aceleración Máxima del Terreno (PGA) |                       |             |      |  |  |  |  |  |  |
|--------------------------------------|-----------------------|-------------|------|--|--|--|--|--|--|
| Clasificación                        | <b>Estado de Daño</b> | Mediana (g) |      |  |  |  |  |  |  |
|                                      | leve/menor            | 0.15        | 0.70 |  |  |  |  |  |  |
|                                      | moderado              | 0.29        | 0.55 |  |  |  |  |  |  |
| <b>Bajo Voltaje</b>                  | extensivo             | 0.45        | 0.45 |  |  |  |  |  |  |
|                                      | completo              | 0.90        | 0.45 |  |  |  |  |  |  |
|                                      | leve/menor            | 0.15        | 0.60 |  |  |  |  |  |  |
|                                      | moderado              | 0.25        | 0.50 |  |  |  |  |  |  |
| Medio Voltaje                        | extensivo             | 0.35        | 0.40 |  |  |  |  |  |  |
|                                      | completo              | 0.70        | 0.40 |  |  |  |  |  |  |
|                                      | leve/menor            | 0.11        | 0.50 |  |  |  |  |  |  |
|                                      | moderado              | 0.15        | 0.45 |  |  |  |  |  |  |
| Alto Voltaje                         | extensivo             | 0.20        | 0.35 |  |  |  |  |  |  |
|                                      | completo              | 0.47        | 0.40 |  |  |  |  |  |  |

Tabla 1.4 Parámetros para el cálculo de curvas de fragilidad de subestaciones eléctricas, componentes anclados/con especificaciones sísmicas.

Fuente: Manual Técnico del sistema HAZUS-H2.1.

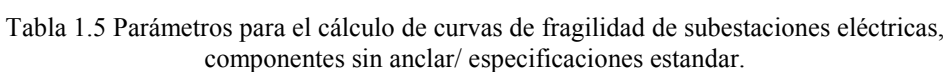

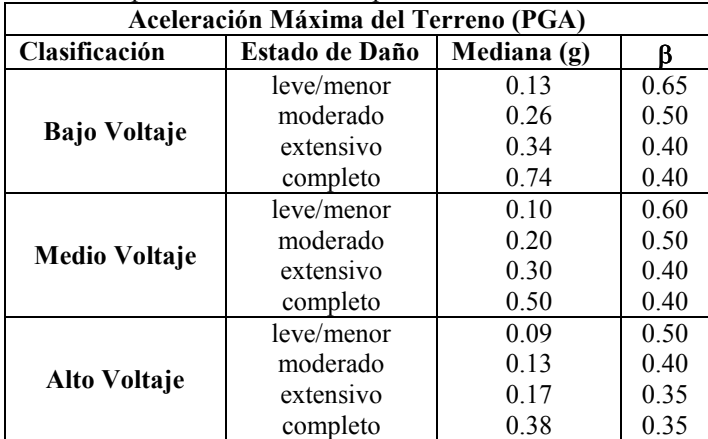

Fuente: Manual Técnico del sistema HAZUS-H2.1.

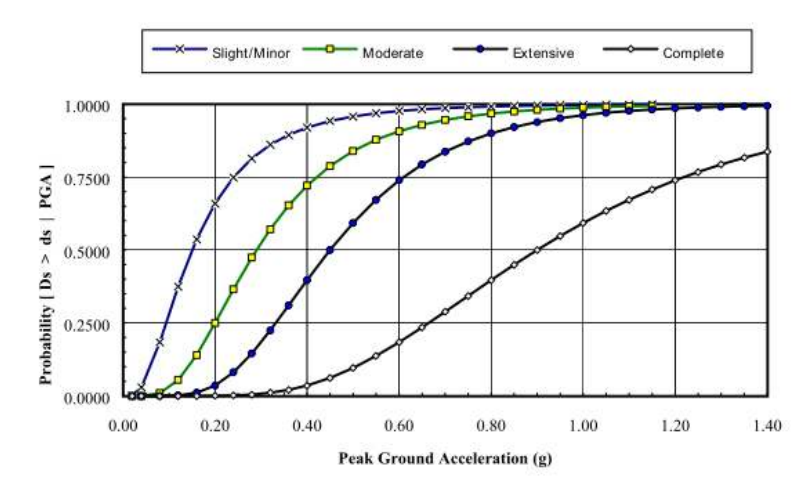

Figura. 1.5 Curvas de fragilidad para subestaciones de bajo voltage con componentes con calificación símica. Fuente: Manual Técnico HAZUS-H2.1.

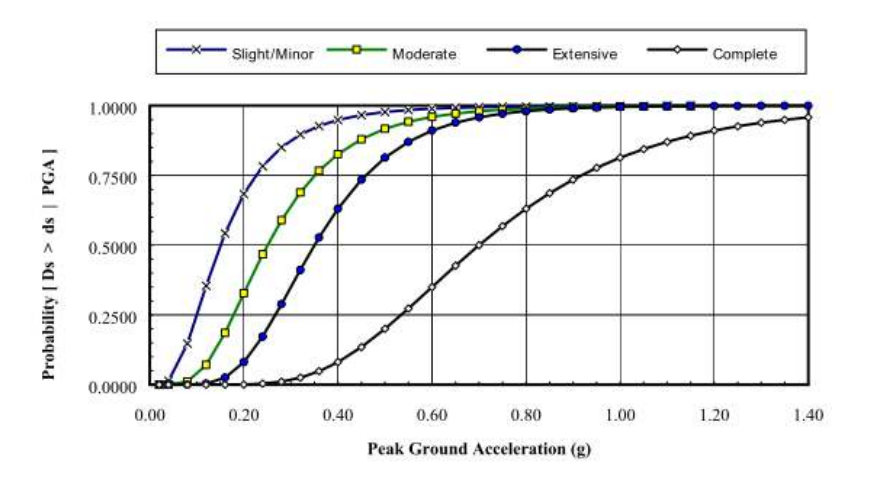

Figura. 1.6 Curvas de fragilidad para subestaciones de medio voltage con componentes con calificación símica. Fuente: Manual Técnico HAZUS-H2.1.

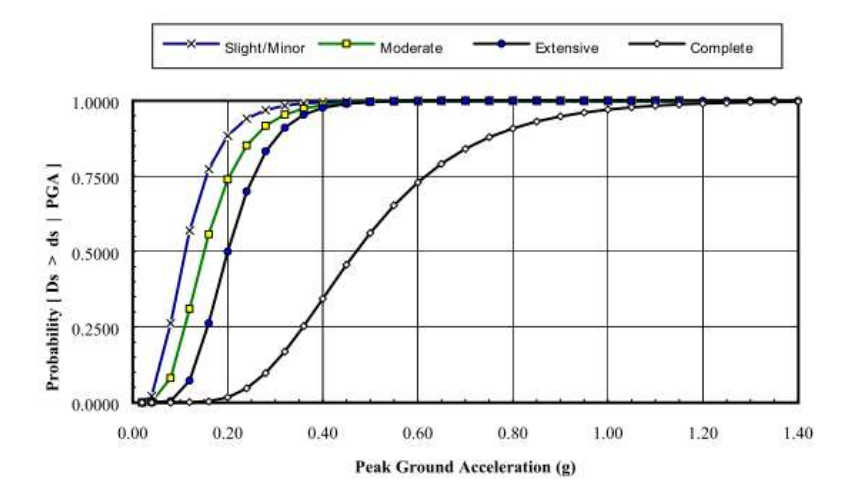

Figura. 1.7 Curvas de fragilidad para subestaciones de alto voltage con componentes con calificación símica. Fuente: Manual Técnico HAZUS-H2.1.

#### 1.2.3.2 Desarrollo de funciones de fragilidad para componentes de subestaciones eléctricas

Los daños de las subestaciones eléctricas están asociados a daños en la estructura, en equipos, daños debidos a la pérdida por la interrupción del servicio eléctrico (pérdidas económicas por dejar de suministrar energía y pérdidas por la interrupción de la actividad económica en el área afectada). En el manual técnico del HAZUS-H2.1 se presentan curvas de restauración del servicio en función del nivel de daño de la subestación, ver tabla 1.6. Estas curvas fueron obtenidas a partir de información de G&E (1994) y del ATC-13.

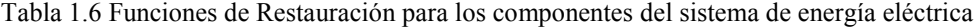

| Funciones de Restauración (Distribución Normal) |                |                     |      |  |  |  |  |  |
|-------------------------------------------------|----------------|---------------------|------|--|--|--|--|--|
| Clasificación                                   | Estado de Daño | <b>Media (Dias)</b> | σ    |  |  |  |  |  |
| <b>Subestaciones</b>                            | leve/menor     | 1.0                 | 0.5  |  |  |  |  |  |
|                                                 | moderado       | 3.0                 | 1.5  |  |  |  |  |  |
|                                                 | extensivo      | 7.0                 | 3.5  |  |  |  |  |  |
|                                                 | completo       | 30.0                | 15.0 |  |  |  |  |  |
| <b>Circuitos</b>                                | leve/menor     | 0.3                 | 0.2  |  |  |  |  |  |
| de Distribución                                 | moderado       | 1.0                 | 0.5  |  |  |  |  |  |
|                                                 | extensivo      | 3.0                 | 1.5  |  |  |  |  |  |
|                                                 | completo       | 7.0                 | 3.0  |  |  |  |  |  |
| <b>Plantas</b>                                  | leve/menor     | 0.5                 | 0.1  |  |  |  |  |  |
| de Generación                                   | moderado       | 3.6                 | 3.6  |  |  |  |  |  |
|                                                 | extensivo      | 22.0                | 21.0 |  |  |  |  |  |
|                                                 | completo       | 65.0                | 30.0 |  |  |  |  |  |

Fuente: Manual Técnico de HAZUS-H2.1

En este trabajo sólo se calculará el costo asociado al daño en la estructura (marco tridimensional de celosía). Las pérdidas en el equipo de la subestación dependen de su calificación sísmica. En el documento "Recommended Practice for Seismic Design of Substations", publicado por la IEEE se dan tres niveles de calificación símica para el equipo de subestaciones: alta, moderada y baja.

El equipo se clasifica con una calificación sísmica alta si tiene desempeño aceptable, en función de su amortiguamiento y su frecuencia, para las aceleraciones espectrales mostradas en la figura 1.8.

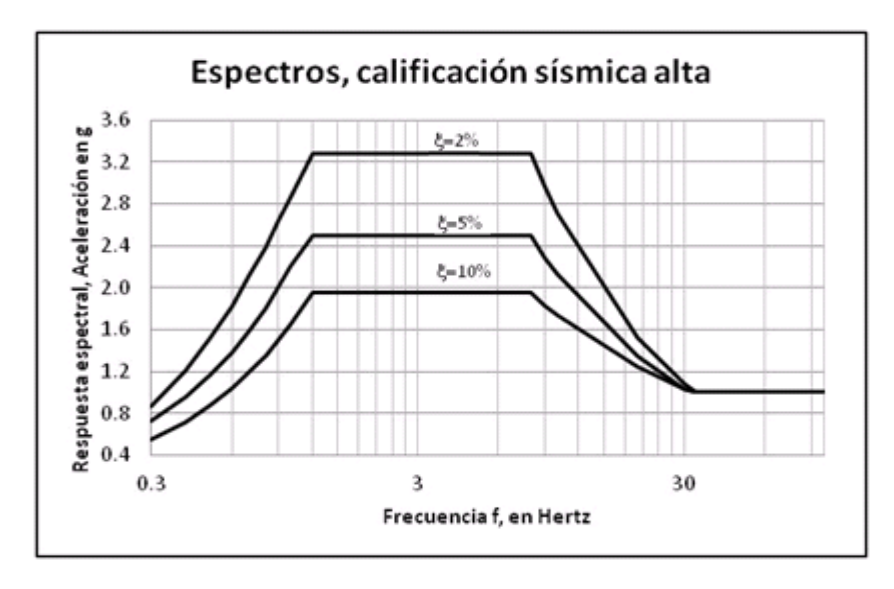

Figura. 1.8 Espectros para calificación sísmica alta. Fuente "Recommended Practice for Seismic Design of Substations", IEEE 1998.

Si el desempeño del equipo es aceptable para aceleraciones espectrales mostradas en la figura 1.9, el equipo tiene una calificación sísmica moderada.

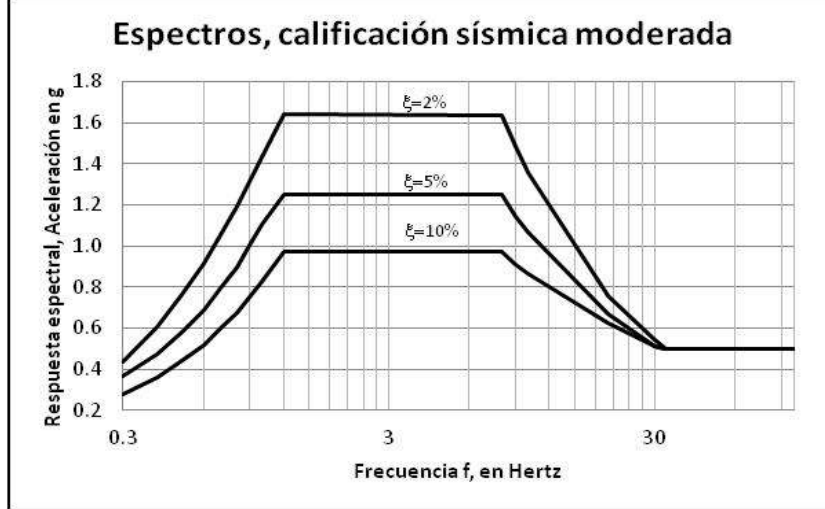

Figura. 1.9 Espectros para calificación sísmica moderada. Fuente "Recommended Practice for Seismic Design of Substations", IEEE 1998.

La calificación sísmica baja se da a equipos que presentan un buen desempeño para aceleraciones espectrales menores o iguales al 10% de la aceleración de la gravedad.

En las tablas 1.7 y 1.8 se presentan los parámetros para el cálculo de las curvas de fragilidad para equipo de subestaciones eléctricas. El estado de daño depende del porcentaje de componentes dañados, tópico 1.2.3.

Tabla 1.7 Parámetros para el calculo de funciones de daño para componentes anclados de subestaciones de alto voltaje (despúes de G&E-1994)

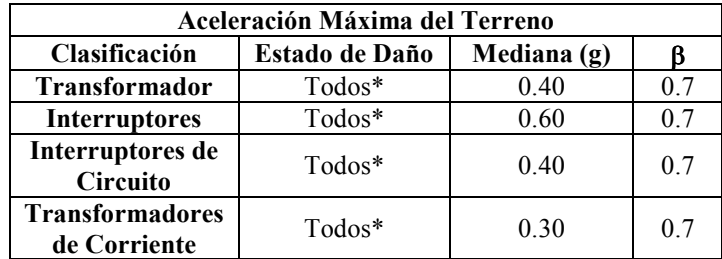

\*El estado de daño depende del porcentaje de los subcomponentes dañados Fuente: Manual Técnico de HAZUS-H2.1

Tabla 1.8 Parámetros para el calculo de funciones de daño para componentes sin anclaje de subestaciones de alto voltaje (despúes de G&E-1994)

| Aceleración Máxima del Terreno                 |          |      |                |  |  |  |  |  |
|------------------------------------------------|----------|------|----------------|--|--|--|--|--|
| Clasificación<br>Mediana (g)<br>Estado de Daño |          |      |                |  |  |  |  |  |
| <b>Transformador</b>                           | Todos*   | 0.25 | 0.7            |  |  |  |  |  |
| <b>Interruptores</b>                           | Todos*   | 0.40 | 0 <sub>7</sub> |  |  |  |  |  |
| Interruptores de<br>Circuito                   | $Todos*$ | 0.30 | 0.7            |  |  |  |  |  |
| <b>Transformadores</b><br>de Corriente         | Todos*   | 0.30 | 0.7            |  |  |  |  |  |

\*El estado de daño depende del porcentaje de los subcomponentes Fuente: Manual Técnico de HAZUS-H2.1

El daño de la estructura de una subestación representa menos del 35% del valor total, mientras que el daño en el equipo representa aproximádamente el 65%. (G&E-1995 y HAZUS-H2.1).

Los porcentajes del valor del equipo se presentan en la tabla 1.9

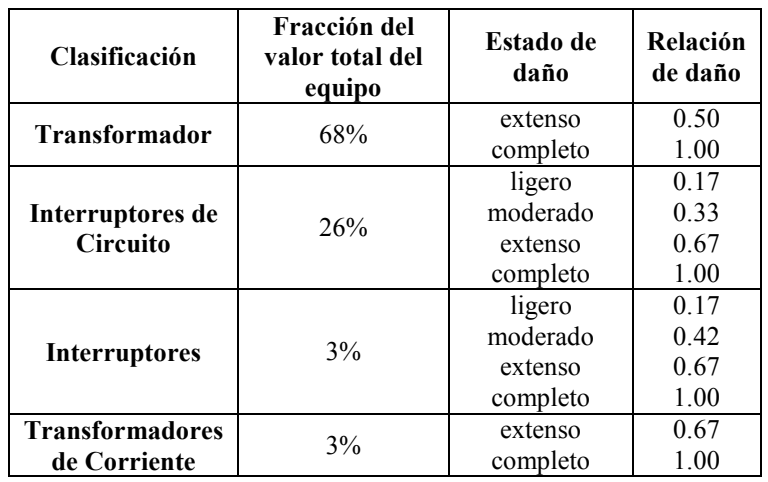

Tabla 1.9 Subcomponentes para subestaciones eléctricas (G&E-1994)

Fuente: Manual Técnico de HAZUS-H2.1

Las subestaciones son uno de los componentes de mayor vulnerabilidad sísmica del sistema de energía eléctrica, debido principalmente a la fragilidad de los materiales empleados por sus caracterìsitcas aislantes. El daño de estas afecta áreas de gran extensión, provocando grandes pérdidas económicas.

Las pérdidas debidas a la interrupción del servicio y a la interrupción de la actividad económica deben de estar asociadas a un área determinada y quedan fuera del alcance del presente trabajo.

Estimar las pérdidas producidas por un sismo es un problema muy complejo. Debido a ello, la metodología del HAZUS-H2.1 se basa en parámetros claves de importancia para el gobierno y la comunidad; estos parámetros pueden ser cuantificados con una precisión razonable. Proporcionan una estimación del nivel de daño en edifcios e infraestructura de mayor importancia para una región en particular.

#### 1.3. Daño esperado en la estructura

Para estimar el costo de reparación despúes de un sismo se recurre al factor de daño que representa la relación entre el costo de reparación y el costo de reposición (reemplazo total) de la estructura; para ello se sigue el método que se describe en el capítulo cinco de la presente tesis.

El daño es calculado como el peso de los elementos que alcanzan su capacidad entre el peso total de la estructura, dada una seudoaceleración provocada por un par de acelerogramas aleatorios actuando en direcciones ortogonales en el plano horizontal, Sa<sub>xz</sub>. El costo de reparación de la estructura se calcula como se presenta en el capítulo 6, considerando el costo de materiales, aisladores y mano de obra como se detalla en la tabla 6.6.

## CAPÍTULO 2

### ESTADO DEL CONOCIMIENTO

#### 2.1. Introducción

En ocasiones se usa el término curvas de vulnerabilidad sísmica para referirse a relaciones de algún parámetro que represente las características de la acción sísmica (PGA, Sa, PGD, etc) con el daño sísmico ocasionado (Khater et al, 2003; Porter, 2003), en otros casos las mismas relaciones se identifican como funciones de daño (Grossi y Kunreuther, 2005).

Las curvas de vulnerabilidad son definidas mediante la densidad de probabilidad del daño como función de la intensidad producida durante un evento amenazante (como sismo o viento), para calcular dicha densidad de probabilidad es necesario conocer las curvas que relacionan el valor esperado del daño  $E(d|Sa_{xz})$  y su desviación estándar  $\sigma$ ( d|Sa<sub>xz</sub>) con el parámetro de intensidad del evento.

Las curvas de vulnerabilidad pueden clasificarse en cuatro grupos de acuerdo con el origen de las mismas: empíricas, basadas en opinión de expertos, analíticas e híbridas.

#### 2.2. Probabilidad de Falla en sistemas estructurales

Los conceptos fundamentales de confiabilidad y seguridad de estructuras han sido establecidos por Freudenthal et al. (1947, 1956 y 1966) y Cornell (1967 y 1969); en ellos se resalta la complejidad del problema y las hipótesis que se deben considerar debido a las incertidumbres de las cargas y la resistencia estructural, con el fin de llevar a cabo aplicaciones prácticas. Desde entonces muchos estudios se han realizado para abordar diferentes tipos de estructuras e implementar los conceptos de confiabilidad en los códigos de la práctica (Esteva, 1969, Rosenblueth y Esteva, 1972, Ang y Cornell, 1974, Benett, 1985, Ang y Tang, 1990). No obstante, un limitado número de investigaciones ha tratado el caso de estructuras de celosía con un alto grado de redundancia, principalmente en torres de transmisión eléctrica y de telecomunicaciones. (Yao y Yeh, 1967, Murotsu et al., 1980a, 1980b y 1981, Alam y Santhakumar, 1996, Kalaga et al., 2004, López, 2010). Esta dificultad se incrementa para el caso de marcos tridimensionales de celosía por su gran número de elementos, dificultad para saber de antemano sus modos de falla relevantes, diferentes tipos de conexiones, así como la interconexión de los cables conductores con otros marcos y equipos eléctricos, en el caso de marcos de subestaciones. El número de todos los posibles modos de falla para determinar una probabilidad de colapso para estructuras altamente redundantes es un problema complicado. Los métodos analíticos siguen en desarrollo y las aplicaciones prácticas se ven limitadas por los requerimientos excesivos de capacidad y tiempo de cómputo para realizar los cálculos.

De manera general, la falla de un sistema estructural ocurre cuando la resistencia última (o capacidad última) es menor que el efecto de las cargas (demanda). Esta falla puede no involucrar el colapso estructural pero pueden presentarse deformaciones excesivas que impiden que la estructura siga funcionando adecuadamente.

Desde el punto de vista probabilista y considerando que la resistencia de una estructura redundante, R, y las cargas aplicadas, S, son variables aleatorias con incertidumbres asociadas, la probabilidad de falla estructural fue definida por Freudenthal et al. (1966), como la probabilidad conjunta de S y R:

$$
P_{FT} = \int_{-\infty}^{\infty} f_S(S) \left[ \int_{-\infty}^{S} f_R(R) dR \right] dS = \Pr(R < S) \tag{2.2}
$$

donde:

 $f_S(S)$  y  $f_R(R)$  son funciones de densidad de probabilidad asociadas a la carga "S" y resistencia "R", respectivamente.

En la figura 2.1 se presenta una interpretación gráfica de esta ecuación en forma simple, para el caso en que existe solamente un modo de falla.

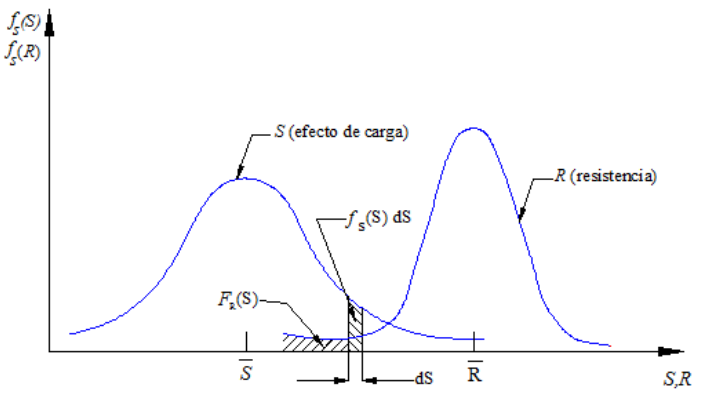

Figura. 2.1 Concepto de la probabilidad de falla.

Para estructuras redundantes, sólo puede obtenerse una aproximación de la probabilidad de falla considerando límites inferior y superior (Cornell, 1967), en la mayoría de los casos se vuelve una tarea complicada porque la confiabilidad del sistema estructural se obtiene a través del análisis de cada uno de los componentes (elementos y conexiones). Aún cuando estos límites puedan evaluarse, los intervalos obtenidos pueden ser muy amplios para aplicaciones prácticas.

Se han desarrollado métodos numéricos con base en técnicas de simulación de Monte Carlo, para determinar las probabilidades de falla de estructuras. El Método de Monte Carlo se empleó para determinar la probabilidad de falla de diferentes marcos de celosía tomando en cuenta las variables geométricas y mecánicas de los elementos que conforman cada marco (López, 2010). En este trabajo se consideró un comportamiento frágil de los elementos resistentes debido a que trabajan a fuerza axial y el modo de falla que domina el comportamiento de cada elemento es el pandeo; sin embargo, los marcos estudiados presentan cierta ductilidad dada su gran redundancia, siempre que los elementos que fallen no sean tales que pongan en peligro la integridad de la estructura. Se observó que la probabilidad de falla de las conexiones no es relevante comparada con la del sistema estructural global. Esto es debido a que dichas conexiones son diseñadas para un margen de seguridad mucho más alto comparado con el de los elementos estructurales (López, 2010).

Para aplicar el método de simulación de Monte Carlo es necesario tomar en cuenta diferentes incertidumbres como aquellas relacionadas con las propiedades mecánicas y geométricas de la estructura, así como de las cargas por viento y sismo (calculadas a partir de incrementos monotónicos de velocidad de viento y aceleración espectral) a las que está expuesta la estructura. A continuación se presenta el procedimiento empleando el método de simulación de Monte Carlo para calcular la probabilidad de falla de los marcos de celosía tridimensionales (López 2010).

#### Probabilidad de falla por el método de simulación de Monte Carlo

Una manera práctica para evaluar la probabilidad de falla es caracterizar la incertidumbre de la variable aleatoria resistencia (R) empleando el método de simulación de Monte Carlo (Ang, 1990), en el cual el conjunto de variables aleatorias es generado con base en funciones de distribución de probabilidad conocidas o supuestas y datos medios y sus desviaciones. El proceso de simulación puede ser implementado para realizar una gran cantidad de cálculos en computadora; sin embargo, su aplicación está limitada por el consumo de tiempo y capacidad de cómputo.

Si la simulación de Monte Carlo se realiza, la probabilidad condicional de falla de un sistema estructural, dada una intensidad del peligro, se evalúa con la siguiente expresión:

$$
P_F = F_R(S) \approx \frac{n_f}{n} \tag{2.2}
$$

siendo

n es el tamaño de la muestra y  $n_f$  es el número de veces que la falla de la estructura se presenta. En el siguiente inciso, este método de simulación se aplica como ejemplo, para el caso de un marco de celosía de una las subestaciones eléctricas seleccionadas.

#### 2.3. Probabilidad de Falla de un Marco de Celosia

Una de las subestaciones eléctricas normalizadas (Vilar et al., 2008) fue seleccionada para presentar el método de Monte Carlo y es la llamada IMI-400 kV. La estructura analizada fue el el Marco 2 (Figura 2.2) diseñado para una velocidad del viento de 200 km/h.

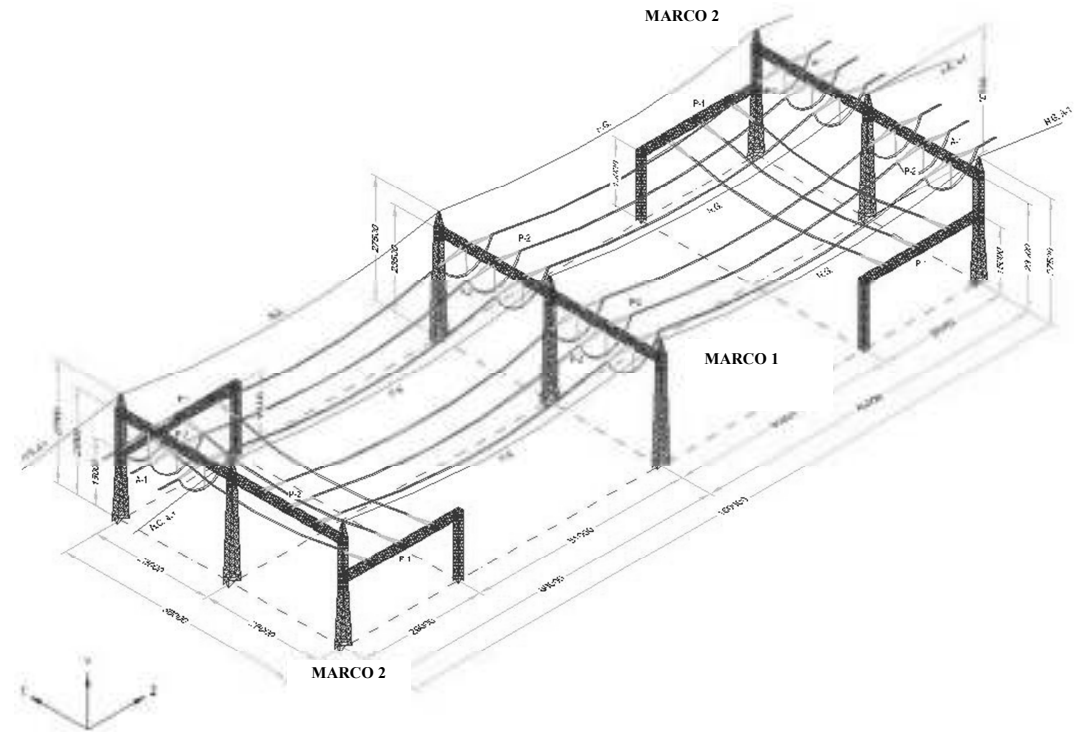

Figura. 2.2 Subestación eléctrica tipo IMI de 400 kV.

Para este tipo de marcos, las principales incertidumbres están relacionadas con los siguientes parámetros: el ancho y espesor de las alas de los ángulos (b y t), el factor de longitud efectiva (k), el módulo de elasticidad (E), el esfuerzo de fluencia  $(f_v)$  y el esfuerzo de ruptura  $(f_u)$ , del material.

Los valores medios de estos parámetros para cada uno de los elementos fueron considerados como los valores nominales (lo cual implica una subestimación en la capacidad del marco, Pérez Martinez, 2010) y los coeficientes de variación se evaluaron de las variaciones máximas permitidas dadas en la ASTM (2009); para el caso del factor de longitud efectiva k, estos parámetros estadísticos se obtuvieron de los resultados de prueba presentados en Gaylord and Wilhoite (1985). En la Tabla 2.1 se presenta el resumen de los valores de dichos parámetros estadísticos.

El modelo estructural del Marco 2 está compuesto de 4,608 elementos clasificados en 57 grupos. El acero estructural de los elementos secundarios es A36 y para los primarios es A572, grado 50. A partir de este modelo se generaron 100 modelos variando las propiedades geométricas y del material. Para esta población de modelos estructurales se determinaron sus resistencias para el caso de viento y sismo. La versión de los Manuales de Diseño por Viento y Sismo (CFE-MDOC-DV y CFE-MDOC-DS, 1993), fue tomada para el cálculo de las fuerzas para diferentes niveles de las intensidades. Para el caso del peligro sísmico y por simplicidad, se consideró un espectro con meseta plana constante para determinar las fuerzas sísmicas.

|                                |                                       |      |         |         |                     |                            |                        |      |                     |           |                    |                  |           |                | Tolerancias de B. Tolerancias de t |                     |              |
|--------------------------------|---------------------------------------|------|---------|---------|---------------------|----------------------------|------------------------|------|---------------------|-----------|--------------------|------------------|-----------|----------------|------------------------------------|---------------------|--------------|
|                                |                                       |      |         |         |                     |                            |                        |      |                     |           |                    |                  |           | $B_{\sigma}$   | $B_{\sigma}$                       | $\mathsf{t}_\sigma$ | $t_{\sigma}$ |
|                                |                                       |      |         |         | Ky <sub>media</sub> | <b>K</b> <sub>zmedia</sub> |                        |      |                     |           |                    |                  | Número de | [mm]           | [mm]                               | [mm]                | [mm]         |
|                                |                                       |      |         |         | <b>ASCE</b>         |                            | <b>B</b> <sub>CV</sub> | tcv  | $f_{\rm VCV}$       | $fU_{CV}$ | Kycv               | KZ <sub>CV</sub> |           |                |                                    |                     |              |
|                                | B <sub>medio</sub> t <sub>medio</sub> |      | FU      | Fy      |                     | ASCE                       |                        |      |                     |           |                    |                  | elementos | arriba de la   | debajo de la                       | arriba de la        | debajo de la |
| Grupo                          | [mm]                                  | [mm] | [kN/m2] | [kN/m2] |                     |                            |                        |      |                     |           |                    |                  | por grupo | media          | media                              | media               | media        |
| C1 C S1                        | 203.2                                 | 19.1 | 450227  | 344737  | 1.00                | 1.00                       | 0.02                   | 0.02 | 0.08                | 0.08      | $0.100$ 0.100      |                  | 56        | 3              | -3                                 | 0.02                | -0.02        |
| C1 C S2                        | 152.4                                 | 15.9 | 450227  | 344737  | 1.00                | 1.00                       | 0.02                   | 0.02 | 0.08                | 0.08      |                    | $0.100$ 0.100    | 72        | 3              | -3                                 | 0.02                | -0.02        |
| C1 C S3                        | 63.5                                  | 4.0  | 413870  | 248714  | 3.00                | 1.00                       | 0.02                   | 0.02 | 0.08                | 0.08      | 0.033              | 0.100            | 32        | 2              | $-2$                               | 0.3                 | $-0.3$       |
| C1 D S1 X                      | 76.2                                  | 6.4  | 413870  | 248714  | 1.50                | 0.69                       | 0.02                   | 0.02 | 0.08                | 0.08      | 0.067              | 0.145            | 56        | 3              | -2                                 | 0.02                | $-0.02$      |
| $C1$ D S2 X                    | 63.5                                  | 6.4  | 413870  | 248714  | 1.34                | 0.62                       | 0.02                   | 0.02 | 0.08                | 0.08      | 0.075              | 0.161            | 56        | 2              | $-2$                               | 0.3                 | -0.3         |
| $C1$ $D$ $S3$ $X$              | 63.5                                  | 6.4  | 413870  | 248714  | 1.41                | 0.65                       | 0.02                   | 0.02 | 0.08                | 0.08      | 0.071              | 0.154            | 8         | $\overline{2}$ | $-2$                               | 0.3                 | $-0.3$       |
| C1 D S4 X                      | 101.6                                 | 15.9 | 413870  | 248714  | 1.86                | 0.89                       | 0.02                   | 0.02 | 0.08                | 0.08      | 0.054              | 0.112            | 8         | 3              | $-3$                               | 0.02                | $-0.02$      |
| $C1$ D S1 Z                    | 76.2                                  | 4.8  | 413870  | 248714  | 1.28                | 0.58                       | 0.02                   | 0.02 | 0.08                | 0.08      | 0.078              | 0.172            | 56        | 3              | $-2$                               | 0.02                | $-0.02$      |
| C1 D S2 Z                      | 76.2                                  | 6.4  | 413870  | 248714  | 1.48                | 0.68                       | 0.02                   | 0.02 | 0.08                | 0.08      | 0.068              | 0.147            | 56        | 3              | $-2$                               | 0.02                | $-0.02$      |
|                                |                                       |      |         |         |                     |                            |                        |      |                     |           |                    |                  |           |                |                                    |                     |              |
| $C1$ $D$ $S3$ $Z$              | 88.9                                  | 8.0  | 413870  | 248714  | 1.73                | 0.81                       | 0.02                   | 0.02 | 0.08                | 0.08      | 0.058              | 0.123            | 8         | 3              | $-2$                               | 0.02                | -0.02        |
| C1 D S4 Z                      | 76.2                                  | 4.8  | 413870  | 248714  | 1.59                | 0.73                       | 0.02                   | 0.02 | 0.08                | 0.08      | 0.063              | 0.137            | 8         | 3              | -2                                 | 0.02                | $-0.02$      |
| C1 D S5                        | 38.1                                  | 4.0  | 413870  | 248714  | 1.56                | 1.00                       | 0.02                   | 0.02 | 0.08                | 0.08      | 0.064              | 0.100            | 32        | $\mathbf{1}$   | $-1$                               | 0.2                 | $-0.2$       |
| C1 T1                          | 101.6                                 | 8.0  | 413870  | 248714  | 2.43                | 1.42                       | 0.02                   | 0.02 | 0.08                | 0.08      | 0.041 0.070        |                  | 24        | 3              | -3                                 | 0.02                | $-0.02$      |
| C1 T2                          | 44.5                                  | 4.0  | 413870  | 248714  | 4.43                | 2.45                       | 0.02                   | 0.02 | 0.08                | 0.08      | 0.023              | 0.041            | 8         | $\mathbf{1}$   | $-1$                               | 0.2                 | $-0.2$       |
| C1 P1                          | 38.1                                  | 4.0  | 413870  | 248714  | 1.25                | 0.50                       | 0.02                   | 0.02 | 0.08                | 0.08      | 0.080              | 0.200            | 12        | 1              | $-1$                               | 0.2                 | -0.2         |
| $C2$ $C_$ $S1$                 | 152.4                                 | 19.1 | 450227  | 344737  | 1.00                | 1.00                       | 0.02                   | 0.02 | 0.08                | 0.08      | $0.100$ $0.100$    |                  | 96        | 3              | $-3$                               | 0.02                | $-0.02$      |
| C <sub>2</sub> C <sub>52</sub> | 152.4                                 | 19.1 | 450227  | 344737  | 1.00                | 1.00                       | 0.02                   | 0.02 | 0.08                | 0.08      | 0.100              | 0.100            | 120       | 3              | -3                                 | 0.02                | $-0.02$      |
| C2 C S3                        | 63.5                                  | 4.0  | 413870  | 248714  | 3.00                | 1.00                       | 0.02                   | 0.02 | 0.08                | 0.08      | 0.033              | 0.100            | 48        | $\overline{2}$ | $-2$                               | 0.3                 | $-0.3$       |
| C2_D_S1_X                      | 76.2                                  | 6.4  | 413870  | 248714  | 1.52                | 0.70                       | 0.02                   | 0.02 | 0.08                | 0.08      | 0.066              | 0.143            | 108       | 3              | $-2$                               | 0.02                | $-0.02$      |
| C2 D S2 X                      | 76.2                                  | 6.4  | 413870  | 248714  | 1.58                | 0.73                       | 0.02                   | 0.02 | 0.08                | 0.08      | 0.063 0.137        |                  | 72        | 3              | -2                                 | 0.02                | $-0.02$      |
| C2 D S3 X                      | 63.5                                  | 6.4  | 413870  | 248714  | 1.41                | 0.65                       | 0.02                   | 0.02 | 0.08                | 0.08      | 0.071              | 0.154            | 12        | 2              | $-2$                               | 0.3                 | $-0.3$       |
| C2 D S4 X                      | 101.6                                 | 15.9 | 413870  | 248714  | 1.86                | 0.89                       | 0.02                   | 0.02 | 0.08                | 0.08      | $0.054$ 0.112      |                  | 12        | 3              | -3                                 | 0.02                | $-0.02$      |
|                                |                                       |      |         |         |                     |                            |                        |      |                     |           |                    |                  |           |                | $-2$                               |                     |              |
| C2_D_S1_Z                      | 76.2                                  | 4.8  | 413870  | 248714  | 1.51                | 0.69                       | 0.02                   | 0.02 | 0.08                | 0.08      | 0.066              | 0.145            | 108       | 3              |                                    | 0.02                | $-0.02$      |
| $C2$ D S2_Z                    | 88.9                                  | 8.0  | 413870  | 248714  | 1.73                | 0.81                       | 0.02                   | 0.02 | 0.08                | 0.08      | 0.058              | 0.123            | 72        | 3              | $-2$                               | 0.02                | -0.02        |
| C2 D S3 Z                      | 101.6                                 | 9.5  | 413870  | 248714  | 1.89                | 0.89                       | 0.02                   | 0.02 | 0.08                | 0.08      | 0.053              | 0.112            | 12        | 3              | $-3$                               | 0.02                | $-0.02$      |
| C2 D S4 Z                      | 63.5                                  | 4.0  | 413870  | 248714  | 1.43                | 0.65                       | 0.02                   | 0.02 | 0.08                | 0.08      | 0.070              | 0.154            | 12        | 2              | $-2$                               | 0.3                 | $-0.3$       |
| C2 D S5                        | 38.1                                  | 4.0  | 413870  | 248714  | 1.56                | 1.00                       | 0.02                   | 0.02 | 0.08                | 0.08      | 0.064              | 0.100            | 48        | $\mathbf{1}$   | $-1$                               | 0.2                 | $-0.2$       |
| C2 T1                          | 101.6                                 | 9.5  | 413870  | 248714  | 2.42                | 1.41                       | 0.02                   | 0.02 | 0.08                | 0.08      | 0.041              | 0.071            | 36        | 3              | $-3$                               | 0.02                | $-0.02$      |
| C <sub>2</sub> T <sub>2</sub>  | 63.5                                  | 4.8  | 413870  | 248714  | 1.75                | 1.07                       | 0.02                   | 0.02 | 0.08                | 0.08      | 0.057              | 0.093            | 12        | 2              | -2                                 | 0.3                 | -0.3         |
| C2 T3                          | 101.6                                 | 9.5  | 413870  | 248714  | 2.42                | 1.41                       | 0.02                   | 0.02 | 0.08                | 0.08      | 0.041              | 0.071            | 24        | 3              | $-3$                               | 0.02                | $-0.02$      |
| C2 T4                          | 44.5                                  | 4.0  | 413870  | 248714  | 4.43                | 2.45                       | 0.02                   | 0.02 | 0.08                | 0.08      | 0.023              | 0.041            | 12        | 1              | $-1$                               | 0.2                 | $-0.2$       |
| C2 P1                          | 50.8                                  | 4.0  | 413870  | 248714  | 1.26                | 0.57                       | 0.02                   | 0.02 | 0.08                | 0.08      | 0.079              | 0.175            | 18        | 2              | $-2$                               | 0.3                 | $-0.3$       |
| C2 P2                          | 63.5                                  | 4.0  | 413870  | 248714  | 1.43                | 0.65                       | 0.02                   | 0.02 | 0.08                | 0.08      | 0.070              | 0.154            | 12        | 2              | $-2$                               | 0.3                 | $-0.3$       |
| $C3$ $C_$ S1                   | 152.4                                 | 15.9 | 413870  | 248714  | 1.00                | 1.00                       | 0.02                   | 0.02 | 0.08                | 0.08      | $0.100$ $0.100$    |                  | 96        | 3              | $-3$                               | 0.02                | $-0.02$      |
| C3 C S2                        | 127.0                                 | 12.7 | 413870  | 248714  | 1.00                | 1.00                       | 0.02                   | 0.02 | 0.08                | 0.08      | 0.100              | 0.100            | 36        | 3              | $-3$                               | 0.02                | $-0.02$      |
| C3 D S1 X                      | 63.5                                  | 4.0  | 413870  | 248714  | 1.39                | 0.63                       | 0.02                   | 0.02 | 0.08                | 0.08      | 0.072              | 0.159            | 120       | 2              | $-2$                               | 0.3                 | $-0.3$       |
| C3_D_S2_X                      | 38.1                                  | 4.0  | 413870  | 248714  | 1.25                | 0.50                       | 0.02                   | 0.02 | 0.08                | 0.08      | 0.080              | 0.200            | 12        | 1              | $-1$                               | 0.2                 | $-0.2$       |
| C3 D S1 Z                      | 76.2                                  | 4.8  | 413870  | 248714  | 1.54                | 0.71                       | 0.02                   | 0.02 | 0.08                | 0.08      | 0.065              | 0.141            | 120       | 3              | -2                                 | 0.02                | $-0.02$      |
|                                |                                       |      |         |         |                     |                            |                        |      |                     |           |                    |                  |           |                |                                    |                     |              |
| C3 D S2 Z                      | 101.6                                 | 8.0  | 413870  | 248714  | 1.90                | 0.90                       | 0.02                   | 0.02 | 0.08                | 0.08      | 0.053              | 0.111            | 12        | 3              | $-3$                               | 0.02                | $-0.02$      |
| C3 T1                          | 88.9                                  | 8.0  | 413870  | 248714  | 2.19                | 1.30                       | 0.02                   | 0.02 | 0.08                | 0.08      | 0.046              | 0.077            | 24        | 3              | -2                                 | 0.02                | $-0.02$      |
| C3 P1                          | 44.5                                  | 4.0  | 413870  | 248714  | 1.25                | 0.53                       | 0.02                   | 0.02 | 0.08                | 0.08      | 0.080              | 0.189            | 12        | $\mathbf{1}$   | $-1$                               | 0.2                 | $-0.2$       |
| T <sub>2</sub> C               | 152.4                                 | 12.7 | 413870  | 248714  | 1.00                | 1.00                       | 0.02                   | 0.02 | 0.08                | 0.08      | $0.100$ 0.100      |                  | 416       | 3              | -3                                 | 0.02                | $-0.02$      |
| T2T                            | 88.9                                  | 8.0  | 413870  | 248714  | 3.77                | 2.10                       | 0.02                   | 0.02 | 0.08                |           | $0.08$ 0.027 0.048 |                  | 240       | 3              | $\overline{2}$                     | 0.02                | $-0.02$      |
| T2 R                           | 76.2                                  | 4.8  | 413870  | 248714  | 2.56                | 1.47                       | 0.02                   | 0.02 | 0.08                | 0.08      | 0.039 0.068        |                  | 120       | 3              | $-2$                               | 0.02                | $-0.02$      |
| T2D                            | 44.5                                  | 4.0  | 413870  | 248714  | 1.35                | 0.62                       | 0.02                   | 0.02 | 0.08                | 0.08      | $0.074$ 0.161      |                  | 192       | 1              | $-1$                               | 0.2                 | $-0.2$       |
| T2_D_S1_V                      | 50.8                                  | 6.4  | 413870  | 248714  | 1.28                | 0.58                       | 0.02                   | 0.02 | 0.08                | 0.08      | 0.078 0.172        |                  | 160       | 2              | $-2$                               | 0.3                 | $-0.3$       |
| T2 D S2 V                      | 44.5                                  | 4.8  | 413870  | 248714  | 1.25                | 0.54                       | 0.02                   | 0.02 | 0.08                | 0.08      | $0.080$ 0.185      |                  | 160       | 1              | $-1$                               | 0.2                 | $-0.2$       |
| T2 D S1 H                      | 63.5                                  | 4.8  | 413870  | 248714  | 1.46                | 0.67                       | 0.02                   | 0.02 | 0.08                | 0.08      | 0.068 0.149        |                  | 160       | 2              | $-2$                               | 0.3                 | $-0.3$       |
| T2 D S2 H                      | 50.8                                  | 4.0  | 413870  | 248714  | 1.29                | 0.58                       | 0.02                   | 0.02 | 0.08                | 0.08      | $0.078$ 0.172      |                  | 160       | 2              | $-2$                               | 0.3                 | $-0.3$       |
| T3 C                           | 152.4                                 | 12.7 | 413870  | 248714  | 1.00                | 1.00                       | 0.02                   | 0.02 | 0.08                | 0.08      | $0.100$ $0.100$    |                  | 324       | 3              | $-3$                               | 0.02                | $-0.02$      |
| $T3_T$                         | 76.2                                  | 6.4  | 413870  | 248714  | 3.32                | 1.87                       | 0.02                   | 0.02 | 0.08                | 0.08      | 0.030   0.053      |                  | 180       | 3              | -2                                 | 0.02                | -0.02        |
|                                | 76.2                                  |      | 413870  |         |                     | 1.47                       | 0.02                   | 0.02 | 0.08                | 0.08      | 0.039 0.068        |                  | 90        | 3              | $-2$                               | 0.02                |              |
| T3 R                           |                                       | 4.8  |         | 248714  | 2.56                |                            |                        |      |                     |           |                    |                  |           |                |                                    |                     | -0.02        |
| T3 D                           | 38.1                                  | 4.0  | 413870  | 248714  | 1.25                | 0.57                       | 0.02                   | 0.02 | 0.08                | 0.08      | 0.080 0.175        |                  | 144       | 1              | $-1$                               | 0.2                 | $-0.2$       |
| T3 D S1 V                      | 50.8                                  | 4.8  | 413870  | 248714  | 1.29                | 0.59                       | 0.02                   | 0.02 | 0.08                | 0.08      | 0.078 0.169        |                  | 108       | 2              | $-2$                               | 0.3                 | $-0.3$       |
| T3_D_S2_V                      | 44.5                                  | 4.0  | 413870  | 248714  | 1.25                | 0.55                       | 0.02                   | 0.02 | 0.08                | 0.08      | $0.080$ 0.182      |                  | 144       | 1              | $-1$                               | 0.2                 | -0.2         |
| T3 D S1 H                      | 50.8                                  | 6.4  | 413870  | 248714  | 1.28                | 0.58                       | 0.02                   | 0.02 | 0.08                | 0.08      | 0.078 0.172        |                  | 108       | 2              | -2                                 | 0.3                 | -0.3         |
| T3 D S2 H                      | 44.5                                  | 4.0  | 413870  | 248714  | 1.25                | 0.55                       | 0.02                   | 0.02 | 0.08                | 0.08      | $0.080$ 0.182      |                  | 144       | $\mathbf{1}$   | $-1$                               | 0.2                 | $-0.2$       |
|                                |                                       |      |         |         |                     |                            |                        |      | Número de Elementos |           |                    |                  | 4608      |                |                                    |                     |              |

Tabla 2.1 Parámetros estadísticos definidos para los grupos de elementos del Marco 2 de la SE IMI 400kV, diseño de 200 km/h.

El criterio de falla adoptado, para cada modelo estructural, fue el colapso de la estructura mediante un análisis iterativo de los elementos críticos que fallaban en forma frágil. Este proceso iterativo consistió en realizar el análisis estructural, para un nivel de intensidad del peligro dado (viento o sismo), detectar los elementos con relación de trabajo mayor que la unidad y deshabilitarlos; se realizaba nuevamente el análisis y se veía si el programa de análisis detectaba un mecanismo de inestabilidad; si no lo encontraba se aumentaba la intensidad y se repetía el proceso, **partiendo del modelo original**, hasta encontrar la inestabilidad de la estructura o un mecanismo de falla. La resistencia de los elementos se determinó empleando el programa de análisis STAAD-Pro teniendo como base las especificaciones del AISC (2005), pero eliminando los factores de carga y resistencia para obtener una resistencia nominal global del marco. A partir de las resistencias obtenidas para cada modelo y cada peligro, se obtuvo el histograma y la función de densidad ajustada; al integrar esta última función se obtuvo la función de distribución acumulada para diferentes intensidades del peligro; esta función de distribución acumulada representa la vulnerabilidad del marco en cuestión (sin embargo sólo se presentan valores esperados de la probabilidad de falla y no se calcula la esperanza del daño ni su desviación estándar).

En las figuras 2.3 y 2.4 se muestran, en la parte inferior, las funciones de densidad de probabilidad ajustadas y, en la superior, las funciones de distribución acumulada que representan las curvas de probabilidad de falla para el Marco 2 de la IMI de 400 kV, diseño de 200 km/h, tanto para el peligro por viento como el de sismo. Es importante señalar que en estas curvas de probabilidad de falla están asociadas a probabilidades condicionales a que se presente cierta intensidad del peligro ya sea eólico o sísmico.

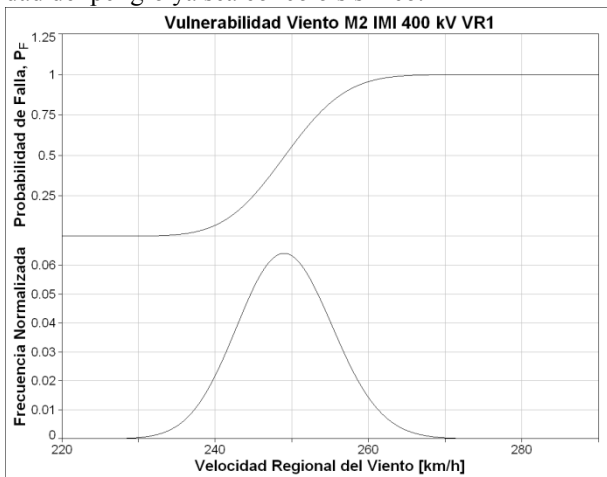

Figura 2.3 Función de densidad y curva de probabilidad de falla por viento para el Marco 2.

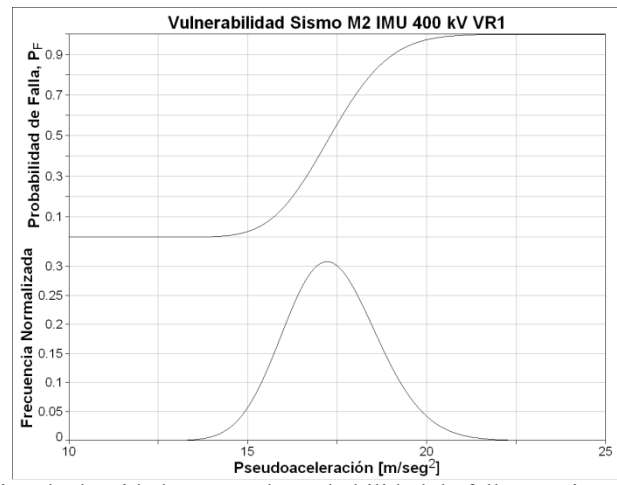

Figura. 2.4 Función de densidad y curva de probabilidad de falla por sismo, para el Marco 2

Mediante el procedimiento mencionado en los párrafos anteriores fueron calculadas las curvas de probabilidad de falla de varios marcos de subestaciones eléctricas, los valores de la media y la desviación estándar para el cálculo de las funciones de densidad se presentan en la tabla 2.2

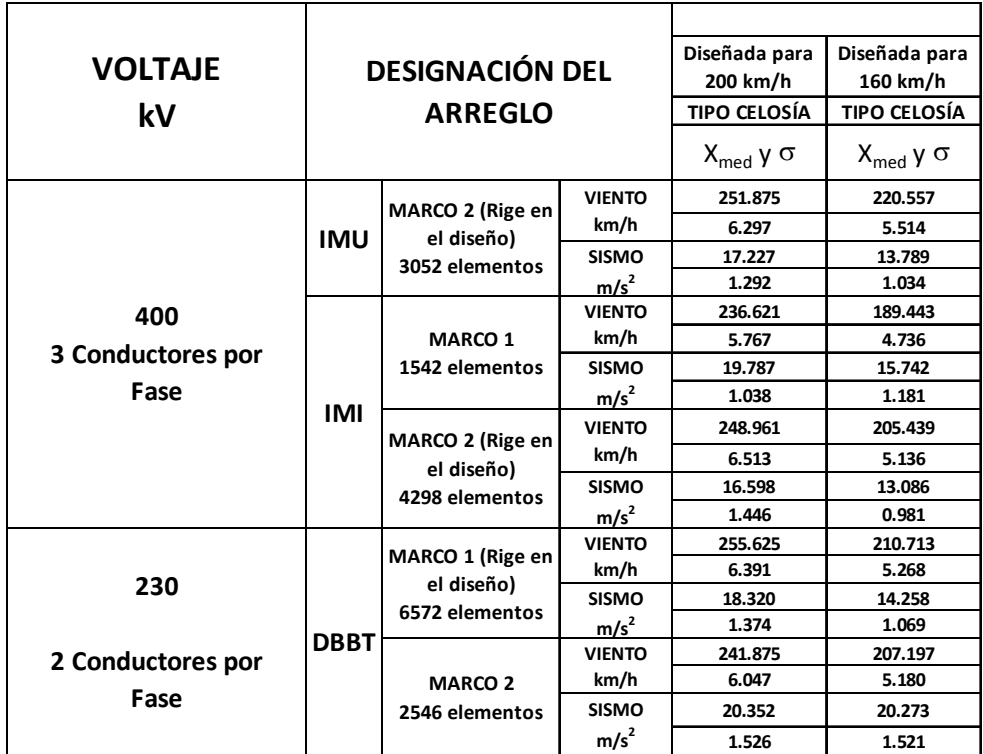

Tabla 2.2 Resultados de la simulación de Monte Carlo para diferentes marcos de subestaciones.

Como puede notarse en la tabla 2.2 las desviaciones en el análisis por sismo son muy pequeñas debido a que las resistencias de las estructuras tienen poca incertidumbre por tratarse de estructuras métalicas; además, para este caso la excitación fue considerada como un espectro de amplitud constante cuyo valor fue incrementado hasta encontrarse la aceleración espectral ante la cual la estructura presentaba alguna muestra de inestabilidad. El análisis llevado a cabo en esta etapa fue un análisis modal espectral considerando que el comportamiento de los elementos obedece a modelos lineales.

Es necesario estudiar la respuesta del marco de celosía ante la incertidumbre en la fuente de excitación debida al contenido de frecuencias y amplitudes; esto se lleva a cabo realizando análisis no lineales con el programa Ruaumoko-3D (Ref. 8) ante acelerogramas sintéticos con diferentes contenidos de frecuencias y amplitudes generados con el método de Boore y el modelo de fuente de Brune. La generación de estos acelerogramas sintéticos se expone en el capítulo 4.

## CAPÍTULO 3

### DESCRIPCIÓN DE LA ESTRUCTURA EN ESTUDIO

#### 3.1. Introducción

Los marcos de celosía para las subestaciones eléctricas son ampliamente empleados para soportar tanto los cables conductores como el equipo eléctrico en los procesos de transmisión y distribución de la energía eléctrica. Aunque este tipo de estructuras, altamente hiperestáticas, ha demostrado un buen desempeño ante los peligros de viento y sismo típicos en México, no se cuenta con las herramientas necesarias para seleccionar y especificar, de una manera rápida y confiable, sus diseños para condiciones de viento o sismo diferentes a las de su diseño. Además no se poseen herramientas para estimar el costo de reparación después de ser sometida a cierto nivel de peligro eólico o sísmico.

Es este capítulo se describe la estructura cuya vulnerabilidad ante acciones sismica se evalúa mediante el método propuesto en la presente tesis. El resultado de la aplicación de este método se presenta en forma de curvas de vulnerabilidad, las cuales permiten calcular el daño esperado E(d|Sa<sub>xz</sub>) y su desviación estándar σ(d|Sa<sub>xz</sub>) ante diferentes niveles de seudoaceleración. Las curvas de vulnerabilidad corresponden al marco 2 de la subestación normalizada de transmisión Interruptor y Medio en U "(IMU) de 400 kV", diseñada para una velocidad regional de viento de 200 km/h.

#### 3.2. Descripción del Marco de la subestación en estudio

Esta subestación esta formada por dos tipos de marcos, integrados por trabes y columnas de celosías.

El "Marco 1" tiene forma "cuadrada", y está construido con seis culumnas de sección variable de 27.5 m de altura, dos columnas de sección constande de 14.5 m de altura, dos trabes de dos claros en el sentido transversal que se unen a las columnas de sección variable a una altura de 14.5m y dos trabes de dos claros en el sentido longitudinal que se unen a las columnas de sección variable a una altura de 23.5 m.

El "Marco 2", es una estructura con planta en forma de "E", con un claro de 28 m en el sentido transversal y dos claros de 28 m en el sentido longitudinal. La trabe longitudinal se ubica a 23.50 m sobre el desplante y cuenta con dos claros de 28 m, tres trabes transversales de 28 m en el nivel 14.50 m de altura. Está formado por seis columnas en tres hileras: 3 columnas de sección variable que conectan con las trabes transversales y la trabe longitudinal, tres columnas cortas, que soportan trabes transversales.

El modelo estructural esta formado por 3052 elementos asignados a 55 grupos de diseño.

Los marcos de la subestación están fabricados con perfiles angulares galvanizados de acero A-572 grado 50 para elementos principales y A-36 para elementos secundarios; todos los elementos están unidos con tornillos de alta resistencia A-325 cuyas propiedades de resistencia son las indicadas por el Instituto Americano de Construccion en Acero (AISC por sus siglas en ingles). La altura total de la estructura es de 27.5 m.

#### 3.2.1. Solicitaciones

El diseño del marco en estudio se realizó en el programa comercial de cálculo y diseño STAAD.Pro, empleando condiciones de cargas permanentes (peso propio de estructura, accesorios, equipos y cables), cargas variables (tensiones en cables calculadas para diferentes hipótesis) y cargas accidentales (Viento y Sismo). Las condiciones básicas y combinaciones de carga empleadas corresponden con las solicitadas en la especificación JA 100-57 de CFE. Las condiciones básicas de carga se describen a continuación y se presentan an la tabla 3.1.

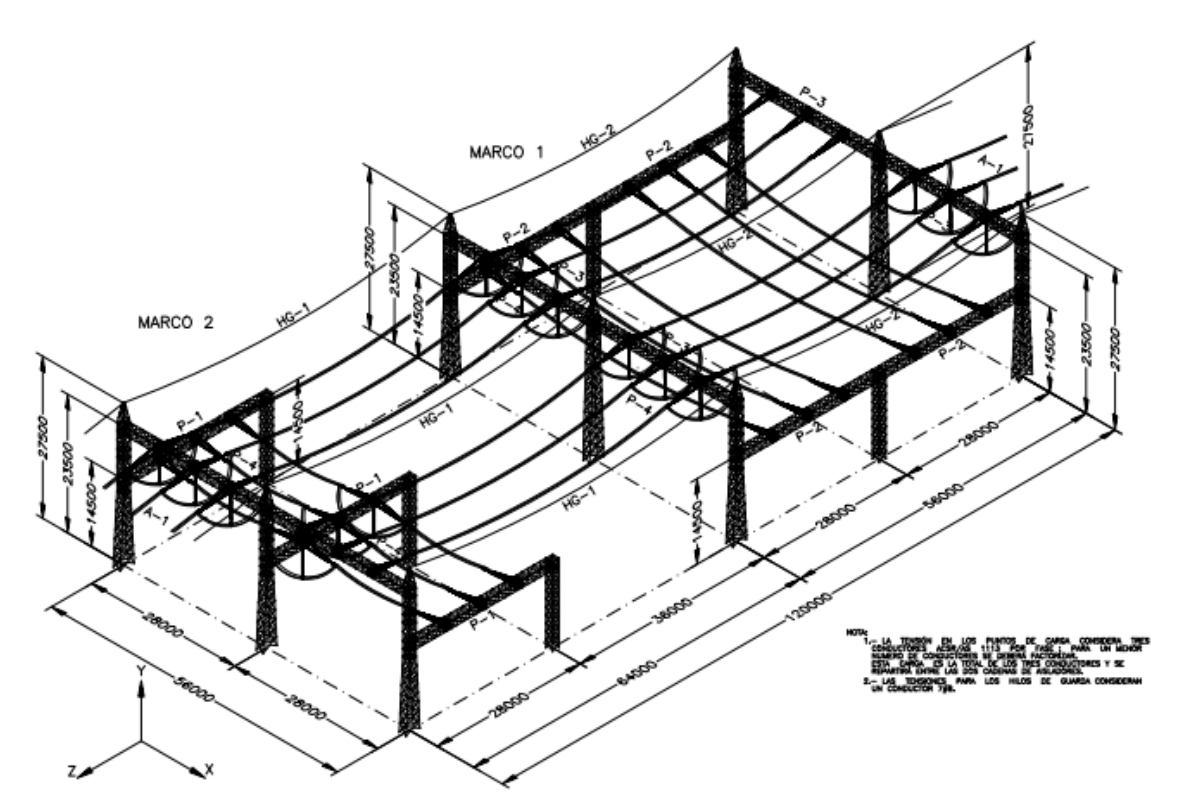

Figura 3.1 Marcos 1 y 2 de la subestación eléctrica Interruptor y Medio en U (IMU).

Peso propio de estructura (PP). Fue modelado considerando el cálculo interno de peso propio que incluye el programa, en la dirección vertical, hacia abajo.

Peso del equipo y cables (PEC). Se aplicaron las cargas verticales sobre los puntos de apoyo de cables y cadenas de aisladores correspondientes al peso de ambos. Esta condición se subdividió en cinco condiciones, como se muestra en la tabla 3.1, para tomar en cuenta las posibles fases de construcción del marco, suponiendo que los cables se podrían colocar en varias etapas.

Tensión máxima de cables en condiciones normales (TMCCN). Fueron aplicadas fuerzas producidas por la tensión en los cables correspondiente a una temperatura de -10°C, sin hielo ni viento. Esta condición se subdividió en cuatro condiciones, como se muestra en la tabla 3.1, para considerar diversas etapas de tendido de cables durante las diferentes etapas constructivas.

Tensiones de trabajo de cables en condiciones normales (TTCCN). Se aplicaron las fuerzas producidas por la tensión en los cables en condiciones normales a una temperatura de 20°C, sin considerar viento. Como en las tensiones máximas, esta condición se dividió en tres condiciones, como se muestra en la tabla 3.1.

Presión de viento máximo normal a la estructura (PVMNE). Corresponde a las fuerzas de viento al presentarse la velocidad de diseño correspondiente a un período de retorno de 200 años, soplando en la dirección normal a la estructura. Las fuerzas se obtuvieron para una velocidad de viento de 200 km/h a una temperatura de 20°C. En esta condición se incluye la diferencia de las tensiones de los cables entre la condición con viento y la de condiciones normales; así al combinar estas dos condiciones se obtiene la tensión total.

Presión de viento máximo paralelo a la estructura (PVMPE). Equivalente a PVMNE, para viento en la dirección paralela a la estructura.

Presión de viento medio normal a la estructura (PVmNE). Fuerza de viento y cables en forma análoga a las anteriores, para viento coincidente con la temperatura correspondiente a las tensiones máximas (120 km/h a - 10°C) en la dirección normal a la estructura. Esta condición se subdividió en seis condiciones.

Presión de viento medio paralelo a la estructura (PVmPE). Similar a PVmNE con viento soplando en la dirección paralela a la estructura.

Carga de sismo normal a estructura (CSNE). Considera los efectos del sismo en la dirección normal a la estructura.

Carga de sismo paralelo a la estructura (CSPE). Equivalente CSNE en la dirección paralela a la estructura.

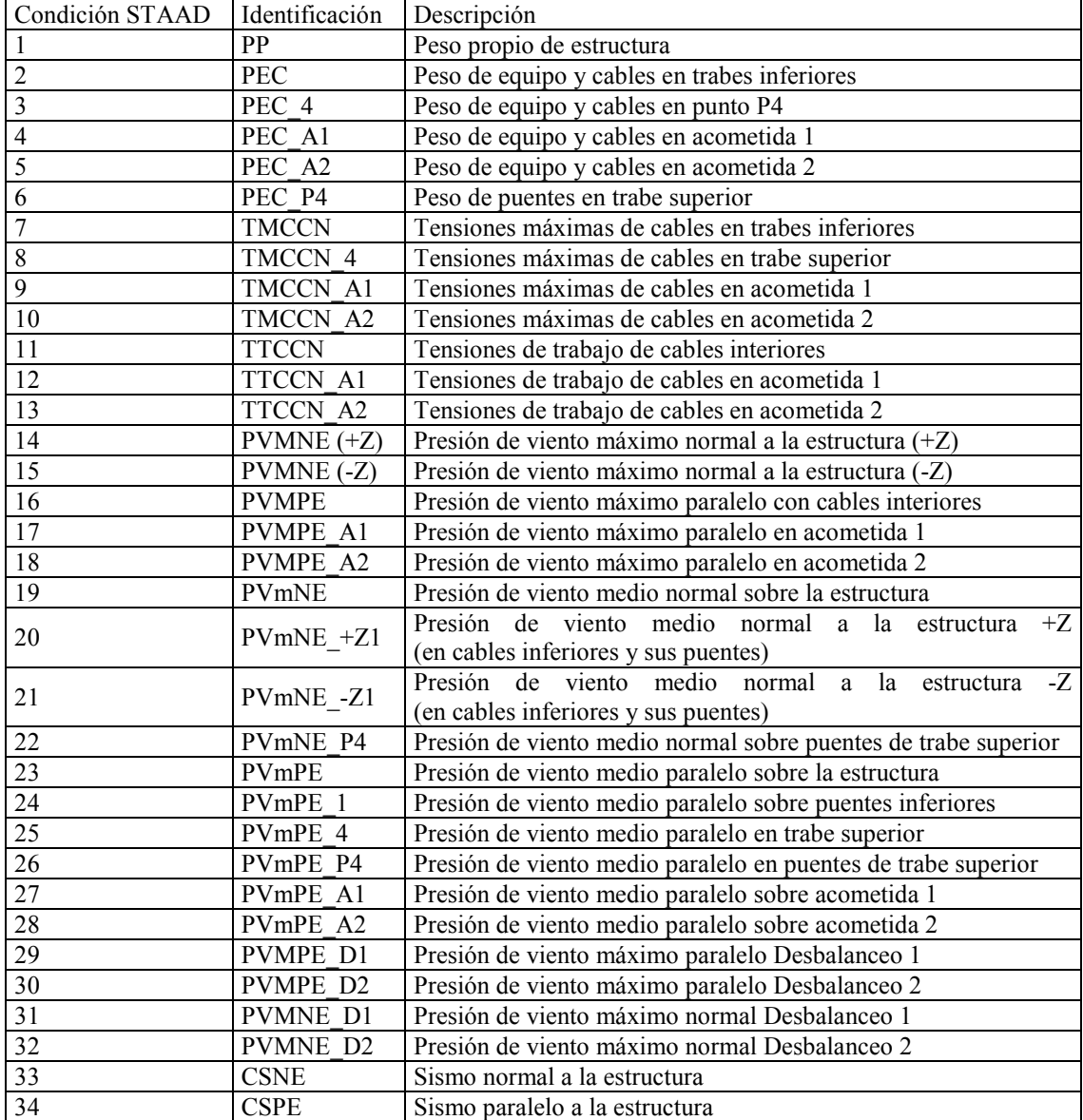

Tabla 3.1 Condiciones básicas de carga para el diseño estructural del marco 2

Fuente Vilar, 2008

Las combinaciones de las condiciones básicas y los factores de carga considerados en el análisis se presentan en la tabla 3.2.

| Comb.<br><b>STAAD</b> | Combinación                                                                                                    |
|-----------------------|----------------------------------------------------------------------------------------------------|
| -1                    | $1.4 (PP + PEC + PEC 4 + PEC P4 + TTCCN)$                                                                                                    |
| $\overline{2}$        | $1.4$ (PP + PEC + PEC 4 + PEC A1 + PEC P4 + TTCCN + TTCCN A1)                                                                                                    |
| $\overline{3}$        | $1.4$ (PP + PEC + PEC 4 + PEC A2 + PEC P4 + TTCCN + TTCCN A2)                                                                                                    |
| $\overline{4}$        | $1.4$ (PP + PEC + PEC 4 + PEC A1 + PEC P4 + TMCCN + TMCCN 4 + TMCCN A1)                                                                                                   |
| 5                     | $1.4$ (PP + PEC + PEC 4 + PEC A2 + PEC P4 + TMCCN + TMCCN 4 + TMCCN A2)                                                                                                   |
| $\overline{6}$        | 1.2 (PP + PEC + PEC $4 + PEC$ P4 + TTCCN) +1.3 PVMPE                                                                                                    |
| $\overline{7}$        | 1.2 (PP + PEC + PEC 4 + PEC A1 + PEC P4 + TTCCN + TTCCN A1) +1.3 (PVMPE + PVMPE A1)                                                                                       |
| $\overline{8}$        | 1.2 (PP + PEC + PEC 4 + PEC $A2$ + PEC $P4$ + TTCCN + TTCCN $A2$ ) +1.3 (PVMPE + PVMPE A2)                                                                                |
|                       | 1.2 (PP + PEC + PEC 4 + PEC A2 + PEC P4 + TTCCN + TTCCN A2) +1.3 (PVMPE + PVMPE A2 +                                                                                      |
| 9                     | PVMPE D1)                                                                                                    |
|                       | 1.2 (PP + PEC + PEC 4 + PEC A2 + PEC P4 + TTCCN + TTCCN A2) +1.3 (PVMPE + PVMPE A2 +                                                                                      |
| 10                    | PVMPE D2)                                                                                                    |
| 11                    | 1.2 (PP + PEC + PEC $4 + PEC$ P4 + TTCCN) +1.3 PVMNE (-Z)                                                                                                    |
| 12                    | 1.2 (PP + PEC + PEC $4$ + PEC $A1$ + PEC $P4$ + TTCCN + TTCCN $A1$ ) +1.3 PVMNE (+Z)                                                                                      |
| 13                    | 1.2 (PP + PEC + PEC 4 + PEC A2 + PEC P4 + TTCCN + TTCCN A2) +1.3 PVMNE (+Z)                                                                                               |
| 14                    | 1.2 (PP + PEC + PEC $4$ + PEC $A1$ + PEC $P4$ + TTCCN + TTCCN $A1$ ) +1.3 PVMNE (-Z)                                                                                      |
| 15                    | 1.2 (PP + PEC + PEC $\overline{4 + \text{PEC}}$ $\overline{A^2 + \text{PEC}}$ $\overline{P4 + \text{TTCCN}} + \overline{\text{TTCCN}}$ $\overline{A^2}$ ) +1.3 PVMNE (-Z) |
| 16                    | 1.2 (PP + PEC + PEC 4 + PEC A2 + PEC P4 + TTCCN + TTCCN A2) +1.3 (PVMNE (+Z) + PVMNE D1)                                                                                  |
| 17                    | 1.2 (PP + PEC + PEC 4 + PEC A2 + PEC P4 + TTCCN + TTCCN A2) +1.3 (PVMNE (+Z) + PVMNE D2)                                                                                  |
| 18                    | 1.2 (PP + PEC + PEC 4 + PEC P4 + TTCCN + 0.65 (PVMNE (-Z)) + PVMPE)                                                                                                    |
|                       | 1.2 (PP + PEC + PEC 4 + PEC A1 + PEC P4 + TTCCN + TTCCN A1) +0.65 (PVMNE (+Z) + PVMPE +                                                                                   |
| 19                    | PVMPE A1)                                                                                                    |
| 20                    | 1.2 (PP + PEC + PEC 4 + PEC A2 + PEC P4 + TTCCN + TTCCN A2) +0.65 (PVMNE (+Z) + PVMPE +                                                                                   |
|                       | PVMPE A2)                                                                                                    |
| 21                    | 1.2 (PP + PEC + PEC_4 + PEC_A1 + PEC_P4 + TTCCN + TTCCN_A1) +0.65 (PVMNE (-Z) + PVMPE +                                                                                   |
|                       | PVMPE A1)                                                                                                    |
| 22                    | 1.2 (PP + PEC + PEC 4 + PEC A2 + PEC P4 + TTCCN + TTCCN A2) +0.65 (PVMNE (-Z) + PVMPE +<br>PVMPE A2)                                                                      |
|                       | 1.2 (PP + PEC + PEC 4 + PEC P4 + TMCCN + TMCCN 4) +1.3 (PVmPE + PVmPE 1 + PVmPE 4 +                                                                                       |
| 23                    | PVmPE P4)                                                                                                    |
| 24                    | 1.2 (PP + PEC A1 + PEC P4 + TMCCN A1) +1.3 (PVmPE + PVmPE P4 + PVmPE A1)                                                                                                  |
| 25                    | 1.2 (PP + PEC $A2$ + PEC P4 + TMCCN $A2$ ) +1.3 (PVmPE + PVmPE P4 + PVmPE $A2$ )                                                                                          |
|                       | 1.2 (PP + PEC + PEC 4 + PEC A1 + PEC P4 + TMCCN + TMCCN 4 + TMCCN A1) +1.3 (PVmPE +                                                                                       |
| 26                    | PVmPE $1 + PVmPE$ 4 + PVmPE $P4 + PVmPE$ A1)                                                                                                    |
| 27                    | 1.2 (PP + PEC + PEC 4 + PEC A2 + PEC P4 + TMCCN + TMCCN 4 + TMCCN A2) +1.3 (PVmPE +                                                                                       |
|                       | PVmPE $1 + PV$ mPE $4 + PV$ mPE $P4 + PV$ mPE A2)                                                                                                    |
| $28\,$                | 1.2 (PP + PEC + PEC 4 + PEC P4 + TMCCN + TMCCN 4) +1.3 (PVmNE + PVmNE -Z1 + PVmNE P4)                                                                                     |
| 29                    | $1.2 (PP + PEC_A1 + PEC_P4 + TMCCN_A1) +1.3 (PVMNE + PVmNE_P4)$                                                                                                    |
| 30                    | 1.2 (PP + PEC $A2 + PEC$ P4 + TMCCN $A2$ ) +1.3 (PVmNE + PVmNE P4)                                                                                                    |
| 31                    | 1.2 (PP + PEC + PEC 4 + PEC A1 + PEC P4 + TMCCN + TMCCN 4 + TMCCN A1) +1.3 (PVmNE +                                                                                       |
|                       | $PVmNE +Z1 + PVmNE P4$                                                                                                    |
| 32                    | 1.2 (PP + PEC + PEC 4 + PEC A2 + PEC P4 + TMCCN + TMCCN 4 + TMCCN A2) +1.3 (PVmNE +                                                                                       |
|                       | $PVmNE_{-}+Z1 + PVmNE_{-}P4)$<br>1.2 (PP + PEC + PEC 4 + PEC A1 + PEC P4 + TMCCN + TMCCN 4 + TMCCN A1) +1.3 (PVmNE +                                                      |
| 33                    | $PVMNE_-Z1 + PVMNE_ P4)$                                                                                                    |
|                       | 1.2 (PP + PEC + PEC $-4 + \overline{PEC}$ $A2 + \overline{PEC}$ $P4 + \overline{IMCCN} + \overline{IMCCN}$ $4 + \overline{IMCCN}$ $A2) +1.3$ (PVmNE                       |
| 34                    | $+$ PVmNE -Z1 + PVmNE P4)                                                                                                    |
| 35                    | 1.2 (PP + PEC + PEC $4$ + PEC $A1$ + PEC $P4$ + TTCCN + TTCCN $A1$ ) + 1.5 CSNE + 0.45 CSPE                                                                               |
| 36                    | 1.2 (PP + PEC + PEC 4 + PEC A1 + PEC P4 + TTCCN + TTCCN A1) - 1.5 CSNE - 0.45 CSPE                                                                                        |
|                       |                                                                                                    |

Tabla 3.2. Combinaciones de carga empleadas en el diseño del marco 2

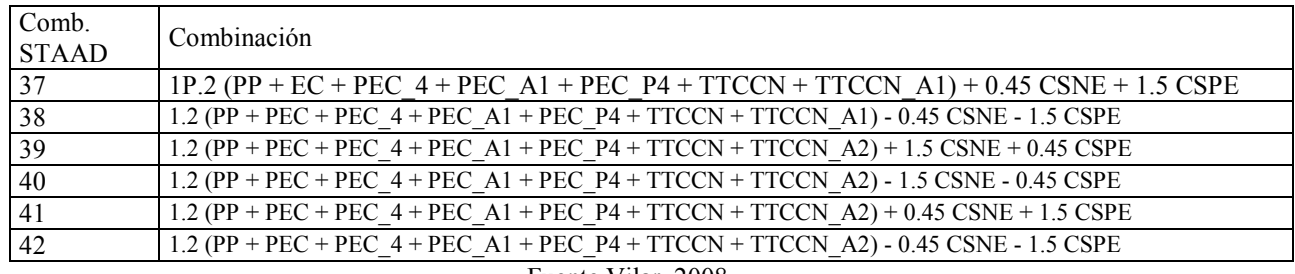

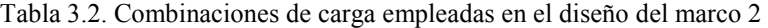

Fuente Vilar, 2008

#### 3.2.1.1 Peso de equipo, conductores y aisladores

Estos pesos se presentan en la columna "V (N)" de la tabla 3.3 y fueron proporcionados por CFE, (Vilar et al. 2008). Los sentidos para la colocación de las cargas se pueden ver en la figura 3.2.

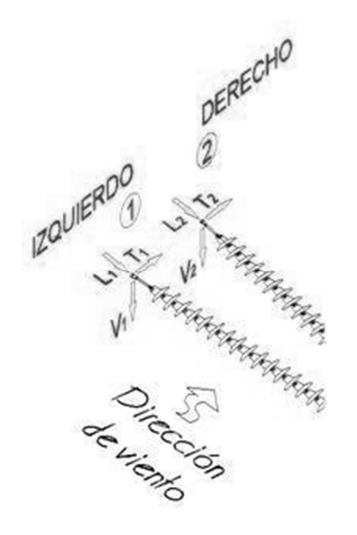

Figura 3.2 Convención para la aplicación de cargas debidas a peso de conductores y equipo.

#### 3.2.1.2 Distancias Eléctricas, flechas y tensiones

Debido a que los conductores no poseen recubrimiento aislante que evite que se produzca un arco eléctrico, es necesario proporcionar aislamiento mediante distancias eléctricas con las que son dimensionados los marcos de las subestaciones. El aislamiento necesario es proporcionado por el aire entre el conductor y cualquier punto que pudiese provocar dicho arco. En la Figura 3.1 se presentan las dimensiones de los marcos que están en función de lo distancias eléctricas.

Flechas y Tensiones

Las cargas de cables empleadas para el diseño de los marcos se obtuvieron de un análisis de flechas y tensiones empleando el programa SagSec versión 6.10. La condición inicial del análisis de cada uno de los cables se realizó suponiendo una flecha de aproximadamente 4% del claro entre los apoyos, en la condición sin viento, considerando una temperatura máxima del cable de 80°C. En el claro más corto (P-1) la flecha se limitó a 4.6% del claro (1.30 m) limitando las tensiones máximas a temperatura mínima. A partir de estas consideraciones se obtuvieron las tensiones utilizadas en el modelo estructural de cada marco (tabla 3.4).

| <b>Claro</b>        | Condición    |                  | Lado Izquierdo   |                  | <b>Lado Derecho</b>          |                              |                              |  |
|---------------------|--------------|------------------|------------------|------------------|------------------------------|------------------------------|------------------------------|--|
| (aplicación)        |              | V(N)             | T(N)             | L(N)             | V(N)                         | T(N)                         | L(N)                         |  |
|                     | PEC.         | 1,389            | $\boldsymbol{0}$ | $\mathbf{0}$     | 1,389                        | $\mathbf{0}$                 | $\boldsymbol{0}$             |  |
|                     | <b>TMCCN</b> | $\overline{0}$   | 2,032            | 17,621           | $\mathbf{0}$                 | $-2,032$                     | 17,621                       |  |
| $P-1(28 \text{ m})$ | <b>TTCCN</b> | $\mathbf{0}$     | 773              | 6,659            | $\mathbf{0}$                 | $-773$                       | 6,659                        |  |
|                     | Vto med      | 293              | 2,120            | 13,899           | $-293$                       | 823                          | $-2,622$                     |  |
|                     | Vto máx      | 737              | 5,931            | 39,592           | $-737$                       | 1,850                        | $-4,087$                     |  |
|                     | PEC.         | 1,871            | $\boldsymbol{0}$ | $\mathbf{0}$     | 1,871                        | $\boldsymbol{0}$             | $\mathbf{0}$                 |  |
|                     | <b>TMCCN</b> | $\boldsymbol{0}$ | 1,105            | 9,501            | $\boldsymbol{0}$             | $-1,105$                     | 9,501                        |  |
| $P-4(64 m)$         | <b>TTCCN</b> | $\boldsymbol{0}$ | 923              | 7,904            | $\boldsymbol{0}$             | $-923$                       | 7,904                        |  |
|                     | Vto med      | 1,141            | 3,383            | 24,666           | $-1,141$                     | 1,380                        | $-7,188$                     |  |
|                     | Vto máx      | 1,306            | 9,892            | 58,259           | $-1,306$                     | 2,313                        | $-7,904$                     |  |
|                     | PEC.         | 122              | $\boldsymbol{0}$ | $\mathbf{0}$     | $\qquad \qquad -$            | $\qquad \qquad \blacksquare$ | $\qquad \qquad \blacksquare$ |  |
|                     | <b>TMCCN</b> | $\boldsymbol{0}$ | $\boldsymbol{0}$ | 775              | $\overline{\phantom{a}}$     | $\blacksquare$               | $\blacksquare$               |  |
| HG (64 m)           | <b>TTCCN</b> | $\boldsymbol{0}$ | $\boldsymbol{0}$ | 775              | $\overline{\phantom{a}}$     | $\overline{\phantom{0}}$     | $\overline{\phantom{0}}$     |  |
|                     | Vto med      | $\mathbf{0}$     | 607              | 1,242            | $\overline{\phantom{0}}$     | $\frac{1}{2}$                | $\qquad \qquad \blacksquare$ |  |
|                     | Vto máx      | $\boldsymbol{0}$ | 1,529            | 3,823            | $\overline{\phantom{a}}$     | $\frac{1}{2}$                | $\frac{1}{2}$                |  |
|                     | PEC.         | 229              | $\boldsymbol{0}$ | $\mathbf{0}$     | $\blacksquare$               | $\overline{\phantom{0}}$     | $\overline{\phantom{0}}$     |  |
| HG ACOM.<br>(120 m) | <b>TMCCN</b> | $\boldsymbol{0}$ | $\boldsymbol{0}$ | 1,475            | $\overline{\phantom{a}}$     | $\qquad \qquad \blacksquare$ | $\overline{\phantom{a}}$     |  |
|                     | <b>TTCCN</b> | $\boldsymbol{0}$ | $\boldsymbol{0}$ | 1,468            | $\overline{\phantom{a}}$     | $\qquad \qquad \blacksquare$ | $\overline{\phantom{0}}$     |  |
|                     | Vto med      | $\boldsymbol{0}$ | 1,049            | 2,074            | $\frac{1}{2}$                | $\frac{1}{2}$                | $\frac{1}{2}$                |  |
|                     | Vto máx      | $\boldsymbol{0}$ | 2,638            | 6,370            | $\blacksquare$               | $\blacksquare$               | $\qquad \qquad \blacksquare$ |  |
|                     | PEC.         | 1,941            | $\mathbf{0}$     | $\boldsymbol{0}$ | $\qquad \qquad \blacksquare$ | $\overline{\phantom{0}}$     | $\overline{\phantom{m}}$     |  |
|                     | <b>TMCCN</b> | $\overline{0}$   | $\boldsymbol{0}$ | $\boldsymbol{0}$ | $\overline{\phantom{a}}$     | $\frac{1}{2}$                | $\overline{\phantom{a}}$     |  |
| <b>PUENTE</b>       | <b>TTCCN</b> | $\boldsymbol{0}$ | $\boldsymbol{0}$ | $\boldsymbol{0}$ | $\qquad \qquad \blacksquare$ | $\overline{\phantom{0}}$     | $\overline{\phantom{0}}$     |  |
|                     | Vto med      | $\boldsymbol{0}$ | 1,822            | $\boldsymbol{0}$ | $\blacksquare$               | $\blacksquare$               | $\blacksquare$               |  |
|                     | Vto máx      | $\boldsymbol{0}$ | 6,521            | $\boldsymbol{0}$ | $\overline{\phantom{a}}$     | $\overline{\phantom{a}}$     | $\overline{\phantom{a}}$     |  |
|                     | PEC.         | 2,622            | $\boldsymbol{0}$ | 0                | 2,622                        | $\bf{0}$                     | $\bf{0}$                     |  |
|                     | <b>TMCCN</b> | $\mathbf{0}$     | 563              | 4,439            | $\overline{0}$               | $-563$                       | 4,439                        |  |
|                     | <b>TTCCN</b> | $\boldsymbol{0}$ | 557              | 4,373            | $\boldsymbol{0}$             | $-557$                       | 4,373                        |  |
| <b>ACOMETIDA</b>    | Vto med      | 2,057            | 5,532            | 11,969           | $-2,057$                     | 1,047                        | $-4,439$                     |  |
|                     | Vto máx      | 2,057            | 15,155           | 31,634           | $-2,057$                     | 1,802                        | $-4,373$                     |  |

Tabla 3.3. Cargas en puntos de anlcaje: pesos de equipo-conductores y Tensiones

Fuente Vilar, 2008

### 3.2.1.3 Fuerzas de viento

Estas fuerzas, para las condiciones PVMNE, PVMPE, PVmNE y PVmPE, fueron calculadas siguiendo las recomendaciones del Manual de Diseño de Obras Civiles (capítulo de diseño por Viento, 1993), MDOCV y la especificación JA-100-57 de la CFE, haciendo las siguientes consideraciones:

- Clasificación de la estructura según su importancia: Grupo A, correspondiendo un periodo de retorno de 200 años.
- Velocidad regional 200km/h especificada por CFE por razones de normalización de diseños.
- Velocidad regional 120 km/h para el viento medio con temperatura mínima.
- Categoria del terreno 2 (plano con pocos obstáculos) y factor de topografía igual a 1.
- Corrección por presión y temperatura: Para esta corrección se consideró una altura de 0m al nivel medio del mar y temperaturas de 20°C y -10°C, para las presiones de viento máxima y media coincidente, respectivamente
- Fuerzas sobre los elementos: las fuerzas sobre los elementos se obtuvieron por secciones empleando el método dinámico, considerando las frecuencias, los modos de vibrar y las dimensiones de la estructura. Las fuerzas calculadas para cada uno de los elementos estructurales (trabes y columnas) fueron distribuidas uniformemente sobre los nodos de cada sección.

#### 3.2.1.4 Cargas sísmicas

Las solicitaciones sísmicas se calcularon siguiendo las recomendaciones de Manual de Diseños de Obras Civiles de la CFE (capítulo de diseño por sismo, 1993), MDOCS, tomando en cuenta las siguientes consideraciones:

- Clasificación de la estructura según su destino: Grupo A.
- Clasificación de acuerdo a su estructuración: Tipo 6 (Estructuras industriales).
- Factor de comportamiento sísmico: el MDOCS porpone valores de la relación ξ/Q, donde ξ es un factor de reducción que depende del amortiguamiento de la estructura. ξ es igual a 0.8 (para estructuras remachadas o atornilladas). El valor de la relación ξ/Q es igual a 0.36.
- Espectro de Diseño. Se consideró zona sísmica D y terreno tipo II; por lo tanto los parámetros del espectro corregidos por la importancia de la estructura resultan ser:  $a_0 = 0.86$ ; c = 0.86; Ta = 0s; Tb= $1.2$ s;  $r = 2/3$

El espectro de diseño, reducido por ductilidad y amortiguamiento y considerando un incremento del 50% por la importancia de la estructura presenta un valor de 0.464g en la meseta desde  $T_a = 0$ s hasta  $T_b = 1.2$ s. Las acciones sísmicas se obtuvieron mediante un análisis modal espectral considerando los primeros 30 modos.

#### 3.2.2. Código de diseño de marcos de subestaciones

El diseño de los elementos que forman el marco de la subestación se realizó empleando la opción con la que cuenta el software Staad.Pro, siguiendo las recomendaciones del AISC/AISC 360-05 (Specification for Structural Steel Buildings). Se diseño para las combinaciones de carga mencionadas en la tabla 3.2 empleando el criterio de diseño por factores de carga y resistencia (LRFD).

Propiedades mecánicas de los materiales:

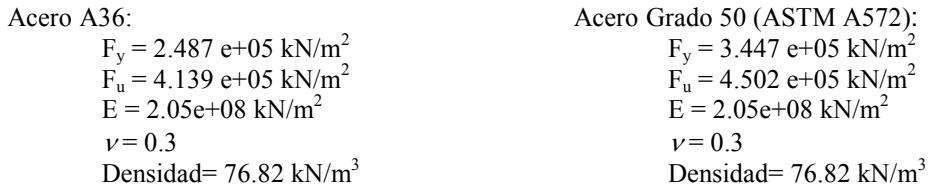

#### 3.2.2.1 Resistencia a tensión

Para la revisión del diseño de los elementos a tensión se supuso que el área efectiva a tensión es igual al 82 % del área total de la sección transversal del elemento. Esta consideración corresponde a la suposición de que la sección efectiva real depende del diámetro de los tornillos que se emplearon en las uniones.

El diseño de los elementos a tensión esta basado en el capítulo "D" del AISC. A continuación se presentan los criterios que fueron tomados en cuenta:
- Limites de la relación de esbeltez: El AISC recomienda en el tópico D.1 una relación de esbeltez no mayor a 300 para miembros que trabajan a tensión, esta relación se limito a 200, cumpliendo con las recomendaciones del AISC y el ASCE.
- Resistencia a la Tensión: Esta resistencia,  $\phi_i P_n$  debe de ser la menor de los dos estados límite siguientes: (a) Fluencia en el área total de la sección:

$$
P_n = F_y A_g \tag{3.1}
$$

$$
\phi_t = 0.9\tag{3.2}
$$

(b) Ruptura en el área efectiva de la sección:

$$
P_n = F_u A_e
$$
  
\n
$$
\phi_t = 0.75
$$
\n(3.3)

donde:

 $A_e$  Área efectiva, mm<sup>2</sup>.

 $A_g$  Área total, mm<sup>2</sup>.

 $F_v$  Esfuerzo de fluencia mínimo del tipo de acero empleado, (MPa).

 $F_u$  Esfuerzo de rúptura mínimo del tipo de acero empleado, (MPa).

#### 3.2.2.2 Resistencia a compresión

Para el diseño de elementos a compresión, AISC recomienda considerar la excentricidad de la carga axial en el diseño. Esta excentricidad puede ignorarse empleando valores modificados de longitud efectiva de pandeo. Los valores del factor de longitud efectiva de pandeo utilizados son los propuestos en ASCE, Design of latticed steel transmission structures, que se apegan más al funcionamiento de las estructuras de subestaciones, y que cuentan con vasta experiencia en estructuras de celosia.

Las consideraciones del cálculo de Kl/r empleadas en el diseño son las siguientes:

• En las cuerdas de columnas y trabes, donde el elemento está conectado en ambas alas no existe excentricidad de carga, por lo que:

$$
\frac{Kl}{r} = \frac{l}{r} \tag{3.5}
$$

En el caso de celosía sencilla, la longitud del plano no soportado lateralmente para pandeo alrededor de uno de los ejes locales paralelos a las alas de los ángulos es el doble de la longitud del elemento considerado en el modelo.

• En diagonales y otros elementos con excentricidad de conexión en los extremos la relación de esbeltez es:

$$
\frac{kl}{r} = 60 + 0.5 \frac{l}{r}
$$
 (3.6)

- El valor máximo de la relación de esbeltez de los elementos se limitó a 200, siguiendo recomendaciones del AISC.
- Resistencia de diseño a Compresión: Esta resistencia,  $\phi_c P_n$  debe de ser la menor de los dos estados límite siguientes siendo  $\phi_c = 0.90$ :
	- (a) Pandeo por flexión: La resistencia nominal a compresión  $P_n$  esta dada por:  $P_n = F_{cr} A_q$  (3.7)

El esfuerzo de pandeo por flexión  $F_{cr}$  es determinado como:

Cuando 
$$
\frac{KL}{r} \le 4.71 \sqrt{\frac{E}{f_y}}
$$
  $F_{cr} = \left[ 0.658 \frac{f_y}{f_e} \right] f_y$  (3.8)

Cuando 
$$
\frac{KL}{r} > 4.71 \sqrt{\frac{E}{f_3}}
$$

$$
F_{cr} = 0.877 F_e \tag{3.9}
$$

Siendo  $F_e$  el esfuerzo crítico:

 $f_{\mathbf{y}}$ 

$$
F_e = \frac{\pi^2 E}{\left(\frac{KL}{r}\right)^2} \tag{3.10}
$$

(b) Pandeo por torsión y flexo-torsión:

La resistencia nominal a compresión  $P_n$  esta dada por:

$$
P_n = F_{cr} A_g \tag{3.11}
$$

El esfuerzo de pandeo por flexo-torsión  $F_{cr}$  es determinado como:

Cuando 
$$
\frac{KL}{r} \le 4.71 \sqrt{\frac{E}{Qf_y}}
$$
  $F_{cr} = Q \left[ 0.658 \frac{Qf_y}{F_e} \right] f_y$  (3.12)

Cuando 
$$
\frac{KL}{r} > 4.71 \sqrt{\frac{E}{\varrho f_y}}
$$
  $F_{cr} = 0.877 F_e$  (3.13)

donde:

 $A_g$  Área total, mm<sup>2</sup>.

E Es el módulo de elasticidad del material, (MPa).

 $F_y$  Esfuerzo de fluencia mínimo del tipo de acero empleado, (MPa).

Q=1 para secciones compactas y no compactas, para secciones esbeltas deberá ser calculado como se especifica en el punto E7 del AISC.

#### 3.2.2.3. Revisión de desplazamientos

Un aspecto importante en el diseño de cualquier estructura es el cumplimiento de los desplazamientos máximos permisibles. Esos desplazamientos se calcularon para combinaciones de cargas permanentes sin factorizar, incluyendo el peso propio, peso de equipo y cables y tensiones de cables en condiciones normales. Los valores máximos admisibles del desplazamiento en columnas fueron de H/360 (H=altura). En trabes, el desplazamiento máximo admisible es de L/360 (L=claro libre). En todos los casos los desplazamientos resultantes del análisis fueron inferiores a los desplazamientos permisibles.

# CAPÍTULO 4

# ACELEROGRAMAS SINTÉTICOS

# 4.1. Introducción

Debido a que la estructura en estudio es metálica (materiales y componentes fabricados mediante procesos altamente industrializados con un buen control de calidad), fabricada en taller y montada en campo, presenta poca incertidumbre en cuanto a propiedades mecánicas del material, propiedades geométricas y dimensiones de fabricación que influyan en su comportamiento estructural.

Por otra parte las cargas muertas debidas a cables, aisladores y equipos también presentan poca variación.

La principal fuente de incertidumbre en la respuesta estructural proviene de la excitación, debido a la variación tanto en amplitud como en contenido de frecuencias del movimiento producido por cada evento sismico. Para evaluar la respuesta del sistema ante tales incertidumbres se realizaron análisis dinámicos no líneales, con el programa Ruaumoko-3D (ref. 8), empleando acelerogramas sintéticos generados a partir del modelo de fuente sísmica de Brune (ref. 32) aplicando el procedimiento propuesto por Boore (ref. 33). A continuación se describen los conceptos y el méodo para la generación de dichos acelerogramas.

#### 4.2. Método de Boore para la generación de acelerogramas sintéticos

Con el método de Boore se toman en cuenta criterios ingenieriles (basados en características de movimientos previos tales como amplitud, contenido de frecuencias y duración) y criterios sismológicos (características y propiedades de la fuente) para la generación de acelerogramas sintéticos. En este método se genera una serie de tiempo de ruido blanco Gaussiano filtrada por una ventana cuyo espectro de amplitud se aproxima al espectro de amplitud de aceleración calculado, mediante consideraciones físicas, con el modelo de Brune 1970 modificado para eliminar altas frecuencias a partir de una frecuencia de corte  $\omega_{m}$ .

La esencia del método es generar una serie de tiempo transitoria cuyo espectro de amplitud coincida con un espectro de amplitud predefinido. Esto puede lograrse de varias formas. Por ejemplo, con una serie de tiempo generada con ruido blanco y media cero con su espectro de amplitud reemplazado por el espectro de amplitud objetivo (espectro de Brune) preservando sus fases. Otra forma es a partir de fases aleatorias y el espectro de amplitud objetivo en el dominio de la frecuencia; posteriormente este espectro se transforma al dominio del tiempo y se aplica una ventana de tiempo normalizada para producir una señal transitoria. Desafortunadamente, ambos métodos provocan distorsiones con respecto al espectro de amplitud objetivo.

Un tercer método no tiene las limitaciones de los dos anteriores. Inicia con la aplicación de un filtro de ventana a una serie aleatoria en el tiempo de banda limitada. Esta serie es generada con ruido blanco Gaussiano con media cero y varianza seleccionada para dar una amplitud espectral unitaria. El espectro de la serie de tiempo filtrada es multiplicado por el espectro objetivo y posteriormente se regresa al dominio del tiempo para para obtener el acelerograma final.

Para aplicar el método se requiere de la forma del espectro como función del tamaño del sismo. Solamente se consideran las ondas de cortante, ya que en casi todos los casos estas dominan el movimiento, particularmente en sus componentes horizontales. En la siguiente ecuación se presenta el espectro de aceleración  $A(\omega)$ :

$$
A(\omega) = C \cdot M_o \cdot S(\omega, \omega_c) \cdot P(\omega, \omega_m) \frac{e^{-\omega \cdot R/2 \cdot Q \cdot \beta}}{R}
$$
\n(4.1)

donde C es una constante definida por:

$$
C = \frac{R_{\theta\phi} \cdot FS \cdot PRTITN}{4 \cdot \pi \cdot \rho \cdot \beta^3}
$$
 (4.2)

donde:

 $R_{\theta\phi}$  Patrón de radiación e igual a 0.63.<br>FS Factor de amplificación debido a l

- Factor de amplificación debido a la superficie libre e igual a 2.
- PRTITN Factor de reducción que toma en cuenta la participación de la energía en dos componentes horizontales tomado como 1/√2.
- $\rho$  Densidad del medio en el que se transmiten las ondas de cortante, igual en nuestro caso a 2.8 gr/cm<sup>3</sup>.
- $\beta$  Velocidad de cortante en el medio, igual en este trabajo a 3.2 Km/s.

El momento sísmico  $M<sub>o</sub>$  se relaciona con las escalas convencionales de magnitud mediante la relación definida por Hanks y Kanamori (1979).

$$
M_o = 10^{(1.5M_w + 16)} \quad [dinas - cm]
$$
 (4.3)

El modelo de fuente sísmica según Aki (1967) y Brune (1970) está dado por la ecuación 4.4:

$$
S(\omega, \omega_c) = \frac{\omega^2}{1 + (\omega/\omega_c)^2}
$$
\n(4.4)

siendo  $\omega_c$  la frecuencia de esquina definida por la ecuación 4.5:

$$
\omega_c = 2 \cdot \pi \cdot 4.9 \cdot 10^6 \cdot \beta \cdot \left(\frac{\Delta \sigma}{M_o}\right)^{1/3} \tag{4.5}
$$

donde ∆σ es la caída de esfuerzos (en bar). Hanks y McGuire (1981) realizaron análisis de 16 sismos en California y encontraron que  $\Delta\sigma$  esta alrededor de 100 bar, con un rango de variación de 6 a 140 bar. En 1983 Boore fijo el valor de  $\Delta\sigma$  en 100 bar en sus simulaciones para reducir las fuentes de variación en su análisis a un sólo parámetro, el momento sísmico.

En la rabla 4.1 se presentan parámetros sismológicos para temblores registrados por los acelerógrafos de la red de Guerrero (ref. 34).

| Evento        | $M_{w}$ | $M_0$         | Long             | Lat   | Caída de esfuerzos (bar) en las estaciones |          |                |                          |  |
|---------------|---------|---------------|------------------|-------|--------------------------------------------|----------|----------------|--------------------------|--|
|               |         |               | $\mathcal{O}(W)$ | °N    | Cerro de<br>Piedra                         | Teacalco | <b>SCT</b>     | 56                       |  |
| 25 abr 89     | 6.92    | $2.4x10^{26}$ | $-99.48$         | 16.58 | 250                                        | 300      | 300            | 100                      |  |
| 2 may 89      | 5.52    | $1.9x10^{24}$ | $-99.48$         | 16.65 | 100                                        | 250      |                |                          |  |
| $19$ sep $85$ | 8.1     | $.1x10^{28}$  | $-102.71$        | 18.14 |                                            |          | 300            | $\overline{\phantom{a}}$ |  |
| Postulado     | 8.20    | $2.5x10^{28}$ | $-99.48$         | 16.58 |                                            |          | $\blacksquare$ | 100                      |  |

Tabla 4.1. Parámetros sismológicos de temblores registrados en la red de Guerrero, Ordaz y Singh (1992)

Con base en estos antecedentes, en este trabajo, se toma el valor de 100 y 200 bar para la caída de esfuerzos.

El término  $P(\omega, \omega_m)$  en la ecuación 4.1 es un filtro pasa bajas con que se toma en cuenta el decremento de la amplitud del espectro con incrementos de frecuencia después de la frecuencia de corte  $\omega_m$ . Tales decrementos no pueden ser atribuidos a la atenuación tomada en cuenta por el término exponencial considerado en la ecuación 4.1.

$$
P(\omega, \omega_m) = \left[1 + (\omega/\omega_m)^8\right]^{-1/2} \tag{4.6}
$$

La frecuencia máxima  $f_m = \omega_m/2\pi$  se fijo en 10 y 20 Hz para tomar en cuenta altas frecuencias que pudiesen causar daño en los componentes de la estructura, frecuencias alrededor de los 15 Hz. Madariaga (ref. 35) reporta que para distancias cortas, inferiores a 100 km de la fuente de ruptura, la frecuencia de corte  $f_m$ .puede situarse más allá de los 8Hz. Autores como Hank (1982) y Anderson (1984) plantean que el valor de  $f_m$  es una propiedad de la propagación y que su origen está en la atenuación de las ondas siendo independiente de la magnitud del sismo.

Con el término exponencial de la ecuación 4.1 se consideran los efectos de atenuación de las ondas de cortante de distinta frecuencia en función de la distancia a la fuente de ruptura tomando en cuenta los siguientes parámetros:

- <sup>ω</sup> Frecuencia angular de excitación.
- R Distancia a la fuente de ruptura en Km.
- Q Factor de calidad, en este trabajo igual a 200.

Un acelerograma se obtiene en el dominio del tiempo empleando un filtro de ventana que le dará la forma típica de los temblores; la longitud de esta ventana está controlada por la duración de la fuente  $T_d$  que está en función de la frecuencia de esquina y de la distancia a la fuente (Herrmann, 1985) como se aprecia en la ecuación 4.7:

$$
T_d = f_c^{-1} + \frac{R}{20};\, \text{siendo } f_c = \frac{\omega_c}{2\pi} \tag{4.7}
$$

Con la ecuación 4.8 se define la forma de la ventana para dar al acelerograma una forma real.

$$
w(t) = at^b e^{-ct} H(t)
$$
\n(4.8)

donde:

 $H(t)$  Función de Heaviside.

a Factor de normalización calculado con la ecuación 4.11.

b, c Parámetros de forma, seleccionados para: (i) el máximo de la envolvente ocurra a una fracción  $\varepsilon = 0.2$  del tiempo  $T_w = 2 T_d y$  (ii) la amplitud en el tiempo  $T_w$  se reduce a una fracción  $\eta = 0.05$  de su valor máximo.

$$
b = -\varepsilon \ln \eta / [1 + \varepsilon (\ln \varepsilon - 1)] \tag{4.9}
$$

$$
c = b / (\varepsilon \cdot T_w) \tag{4.10}
$$

y

$$
a = (e/(\varepsilon \cdot T_w))^b \tag{4.11}
$$

La serie w(t) se transforma al dominio de la frecuencia; despúes se multiplica por el espectro de Brune definido con el ecuación 4.1 y se realiza la antitransformada de Fourier para obtener un acelerograma sintético que tiene como espectro de amplitud el espectro de Brune.

En la figura 4.1 se presentan los espectros de Brune para seis magnitudes y los espectros de los acelerogramas sintéticos calculados. Como puede notarse, los espectros son muy similares.

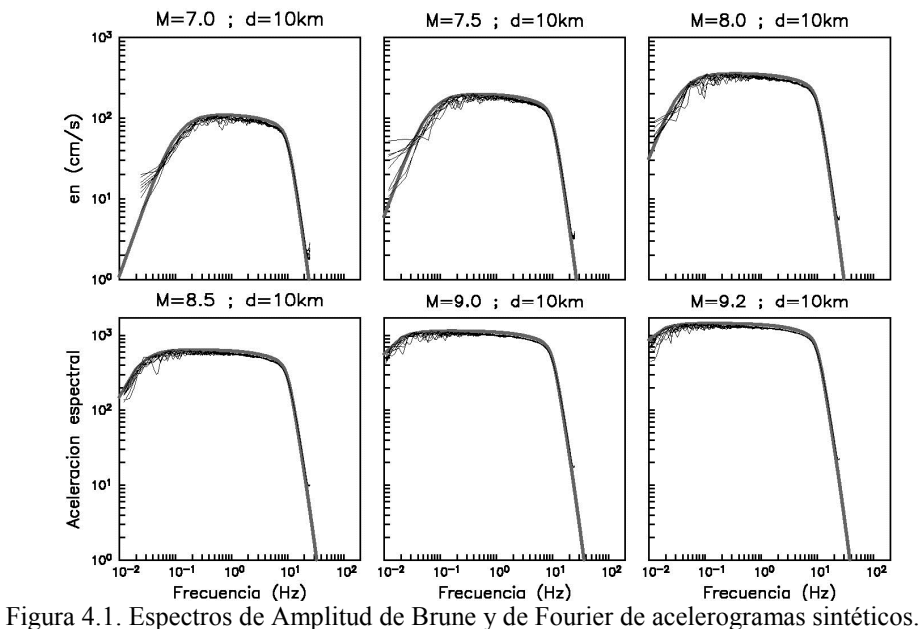

En la figura 4.2 se muestran acelerogramas sintéticos generados mediante el método de Boore para las magnitudes que provocan daño en la estructura en estudio; estos acelerogramas fueron calculados para magnitudes de 8.1 a 9.2 y una distancia a la fuente de 10km.

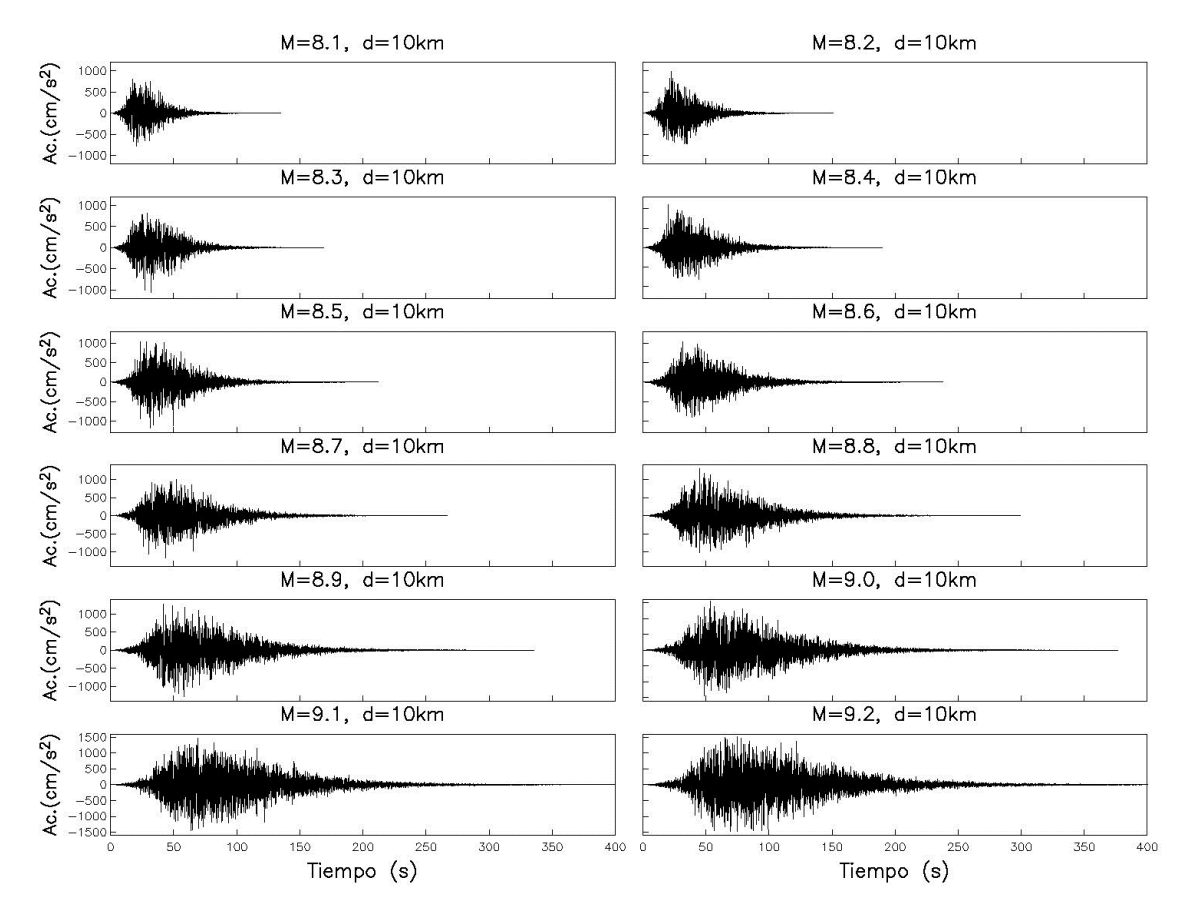

Figura 4.2. Acelerogramas sintéticos generados mediante el método de Boore.

#### 4.3. Duración de la fase intensa e Intensidad de Arias

Los acelerogramas generados con el método de Boore deben corresponder al espectro de fuente sísmica de Brune, con una duración de fase intensa similar a la calculada con la expresión 4.7.

La duración de la fase intensa puede definirse como el intervalo de tiempo en el que se concentra la mayor parte de la energía contenida en un acelerograma, y puede medirse a partir de la intensidad de Arias  $I_a$  (ref. 36):

$$
I_a = \frac{\pi}{2g} \int_0^T a^2(t) dt
$$
\n(4.12)

donde:

 $a(t)$  Es el acelerograma

T Es la duración total del acelerograma

g Es la aceleración de la gravedad

Así la duración de la fase intensa se define como el lapso de tiempo en el que se presenta el 5% y el 95% de la Intensidad de Arias (Trifunac y Brady, 1975), esta duración puede ser interpretada como el intervalo de tiempo en el que se presenta la parte más importante del acelerograma.

Los acelerogramas sintéticos empleados en este trabajo se calcularon mediante el método descrito en el numeral 4.2, calculando la intensidad de Arias de cada uno de ellos mediante la ecuación 4.12; para ello fue realizado el programa en Fortran que se presenta en el Anexo 1.

En la figura 4.3 se presenta la duración de la fase intensa calculada a partir de la intensidad de Arias y la duración de la fuente  $T_d$  calculada con la ecuación 4.7. Se nota que la relación entre estas dos cantidades es prácticamente 1 a 1. Con base en las figuras 4.1 y 4.3 podemos decir que los acelerogramas calculados son aceptables, ya que corresponden al espectro de Brune y su  $T_d$  es muy cercano al  $T_{\text{Arias}}$ .

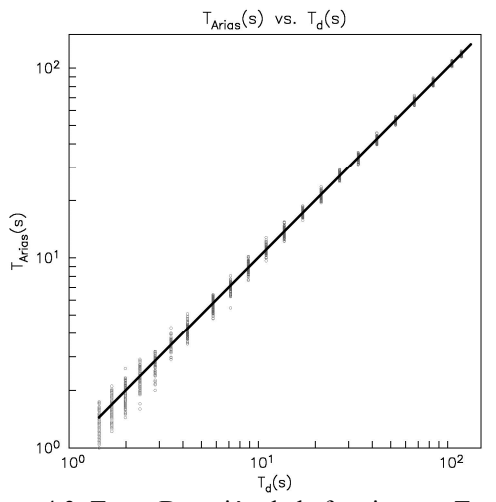

Figura 4.3.  $T_d$  vs. Duración de la fase intensa  $T_{\text{Arias}}$ .

#### 4.4. Reducción del tiempo de acelerogramas sintéticos para análisis no lineal dinámico

Debido a que para el cálculo de las curvas de vulnerabilidad deben realizarse multiples análisis no lineales, es de suma importancia encontrar una forma de disminuir el tiempo de procesamiento sin sacrificar la precisión de los resultados. Una forma de disminuir este tiempo es recortar los registros de los acelerogramas empleados. Esta reducción del registro puede realizarse ya que para los fines de este trabajo no es importante la respuesta de la estructura ante ciclos de carga, sino el daño causado por una aceleración impuesta debido a un acelerograma dado sin considerar el efecto del daño acumulado o degradación de resistencia. En los siguientes puntos se mencionan las medidas realizadas para disminuir el tiempo de procesamiento sin sacrificar la aceleración impuesta a la estructura.

#### 4.4.1. Eliminación de la coda, tiempo de corrimiento y disminución de la fase intensa

El proceso seguido para recortar los acelerogramas fue el siguiente:

i) Eliminación del tiempo de corrimiento (tiempo antes de que inicie la fase intensa del sismo)

$$
T_{cor} = 0.25 \cdot Td \tag{4.13}
$$

Eliminación de la coda y lectura de una porción de la fase intensa del sismo. La eliminación de la coda se puede realizar leyendo sólo una porción del acelerograma ya recortado; para este estudio se realizaron pruebas y se obtuvieron prácticamente los mismos resultados,  $E(d|Sa_{xy})$ , leyendo la totalidad de la fase intensa y el 60% de la misma. Es por ello que en los análisis realizados sólo se consideró el 60% de la duración de la fase intensa.

Para un acelerograma sintético generado para una magnitud de M=9.2 y una distancia a la fuente igual a 10 km, la duración de la fase intensa será 118.35s. El tiempo de corrimiento es  $T_{cor}$  = 29.58s; y la porción leida del acelerograma es igual a 71.01s.

En la figura 4.4 se presentan las respuestas espectrales para el acelerograma original (línea continua) y el recortado (línea discontinua); puede apreciarse que las respuestas son prácticamente las mismas y sólo difieren para periodos superiores a los 3.3s (periodos grandes comprados con el periodo fundamental de la estructura que vale 0.6s.)

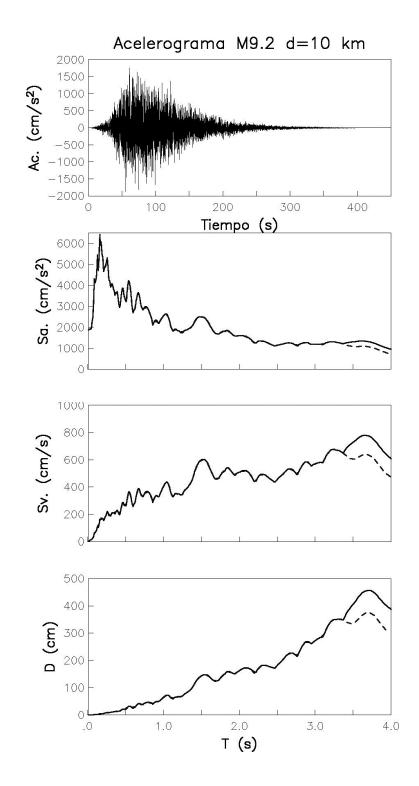

Figura 4.4. Comparación de respuestas espectrales de acelerograma completo (línea contínua) y recortado (línea discontinúa).

#### 4.4.2. Resultados del análisis no lineal dinámico con acelerogramas recortados

Para verificar que el efecto de recortar el acelerograma no indujera errores muy importantes en este análisis se realizaron simulaciones para diferentes porcentajes de la duración de la fase intensa. En la tabla 4.2 se presentan los resultados obtenidos al recortar un acelerograma calculado para una magnitud de 9.2 y una distancia de 10 km a la fuente; el efecto de recortar el acelerograma es prácticamente nulo mientras que el tiempo de procesamiento disminuye drásticamente.

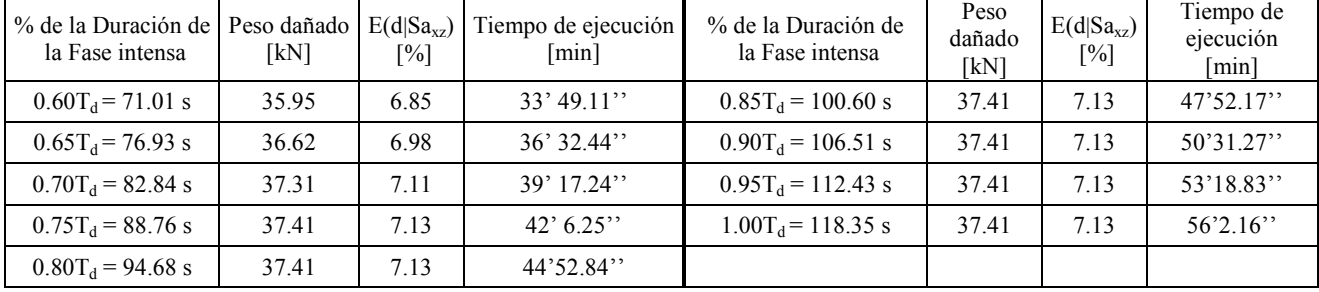

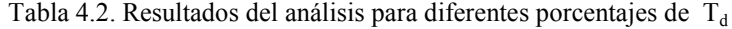

#### 4.4.3. Respuesta del sistema contra número de modos considerados

Se realizaron simulaciones variando el número de modos involucrados en la respuesta del sistema. Se consideraron 10, 11, 12, 13, 14, 15, 20, 25 y 30 modos. En las figuras 4.5 a 4.8 se muestra la variación de la fuerza axial para los elementos principales de la columna central con el número de modos considerados. Puede apreciarse que las respuestas tienden a un valor prácticamente constante cuando el número de modos es tal que el porcentaje de la masa participante es igual al 90%, lo cual sucede a partir del modo 27 como se muestra en la tabla 4.3.

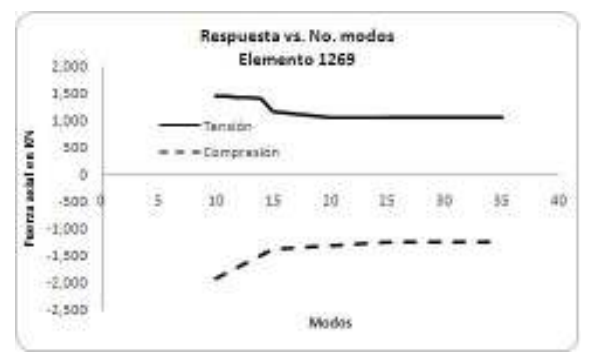

Figura 4.5 Fuerzas actuantes elemento 1269. Figura 4.6 Fuerzas actuantes elemento 1819.

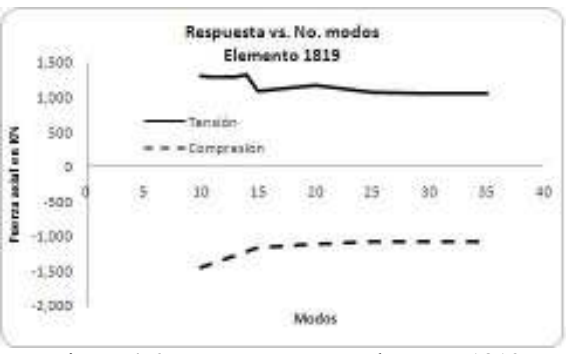

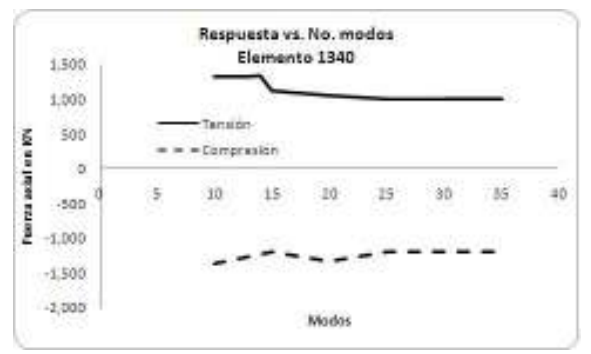

Figura 4.7 Fuerzas actuantes elemento 1340. Figura 4.8 Fuerzas actuantes elemento 1890.

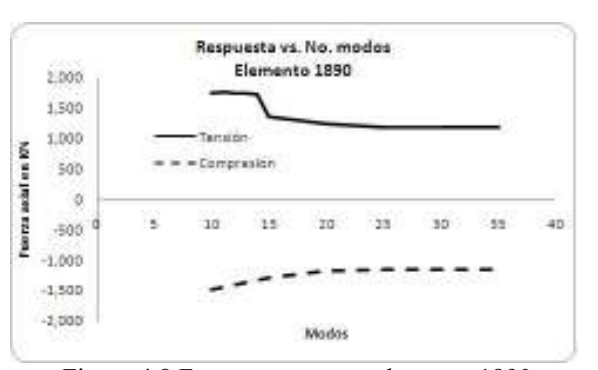

|      |                            | Dirección X      |    |                            | Dirección Z      |         | Dirección Y                |                  |                |  |
|------|----------------------------|------------------|----|----------------------------|------------------|---------|----------------------------|------------------|----------------|--|
| Modo | Factor de<br>Participación | Masa<br>Efectiva | %M | Factor de<br>Participación | Masa<br>Efectiva | $\%$ -M | Factor de<br>Participación | Masa<br>Efectiva | $\%$ -M        |  |
| 10   | 7.55E-07                   | $2.16E-12$       | 83 | $-5.63E-01$                | $1.20E + 00$     | 67      | 2.65E-01                   | 2.66E-01         | $\mathbf{0}$   |  |
| 15   | 9.68E-06                   | 1.41E-09         | 83 | $-6.68E-01$                | $6.71E + 00$     | 81      | $-9.89E - 02$              | 1.47E-01         | 2              |  |
| 20   | 1.52E-04                   | 1.39E-07         | 83 | $-3.78E - 01$              | 8.69E-01         | 87      | $-4.76E-02$                | 1.38E-02         | 2              |  |
| 25   | 8.67E-06                   | 6.47E-10         | 89 | 3.01E-01                   | 7.78E-01         | 89      | 1.56E-02                   | 2.10E-03         | $\overline{2}$ |  |
| 27   | $2.07E-01$                 | $2.02E-01$       | 90 | 1.38E-05                   | 8.99E-10         | 89      | 4.93E-06                   | 1.15E-10         | $\overline{2}$ |  |
| 30   | 1.57E-01                   | 3.56E-01         | 90 | $-5.92E-06$                | 5.04E-10         | 89      | 1.48E-06                   | 3.13E-11         | $\mathfrak{D}$ |  |

Tabla 4.3. Factores de participación, Masa efectiva y % de masa participante

# CAPÍTULO 5

# METODO PARA LA DETERMINACIÓN DE CURVAS DE VULNERABILIDAD

### 5.1. Introducción

Para la determinación de las curvas de vulnerabilidad de una estructura es necesario considerar todas las incertidumbres presentes, incertidumbres en resistencias y solicitaciones.

Para marcos de celosía, las cargas vivas y muertas tienen poca incertidumbre debido a que las cargas que se pueden presentar son las debidas a equipos, cadenas de aisladores y conductores, que poseen pesos bien definidos además de ser prácticamente constantes en la vida de la estructura. La incertidumbre de los parámetros que contribuyen a la resistencia de la estructura genera resistencias con coeficientes de variación pequeños alrededor del 5% como se muestra en el presente capítulo.

Para evaluar la respuesta de la estructura ante la incertidumbre en las solicitaciones sísmicas (amplitudes y contenido de frecuencias) es necesario realizar análisis en el tiempo con una gran variedad de acelerogramas que pueden ser generados sintéticamente.

# 5.2. Método para la determinación de funciones de vulnerabilidad (diagrama de flujo)

Los pasos para el cálculo de curvas de vulnerabilidad, daño esperado ( $E(d|Sa_{xz})$ ) y su desviacíon estándar  $(\sigma(d|Sa_{xz}))$ , de marcos de celosía se muestran en la Figura 5.1:

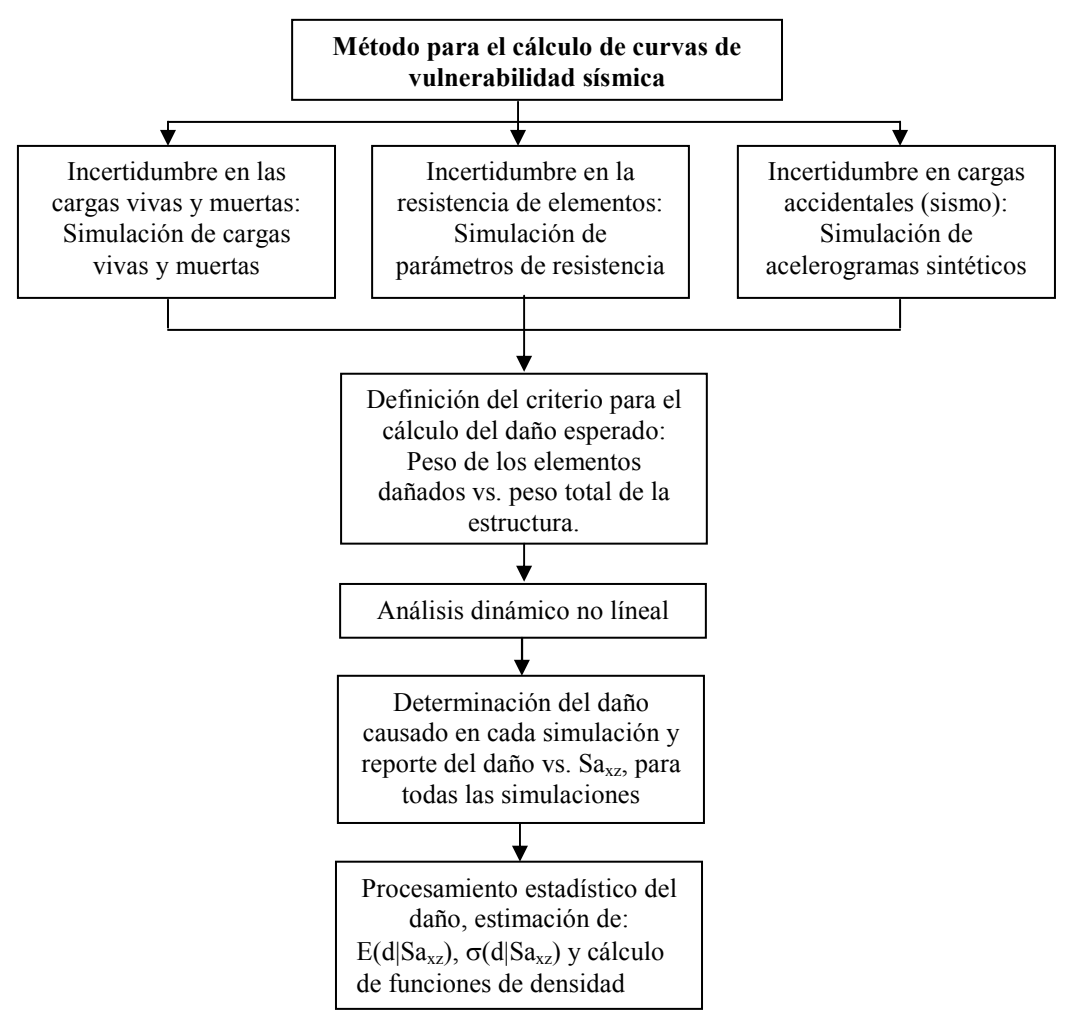

Figura 5.1 Pasos para la determinación de curvas de vulnerabilidad.

#### 5.3. Determinación de la probabilidad de falla mediante simulación de Monte Carlo, considerando sólo incertidumbre en los parámetros de resistencia

Con el fin de estudiar el impacto de las variables aleatorias que contribuyen a la resistencia de los elementos de un marco de Celosía, se aplicó el método descrito en el númeral 2.2 del capítulo 2 al "Marco 1" de la subestación eléctrica tipo IMI de 400 KV, Figura 2.2. Este marco fue elegido por su sencillez en cuanto a geométria y número de elementos (1542). Primeramente se estudió la respuesta tomando en cuenta la variabilidad de las propiedades mecánicas y geométricas de los elementos y posteriormente fue evaluada la respuesta sólo ante incertidumbres geométricas.

Las principales incertidumbres están relacionadas con los siguientes parámetros: el ancho y espesor de las alas de los ángulos (B y t), el factor de longitud efectiva (ky y kz), el módulo de elasticidad (E), el esfuerzo de fluencia  $(f_v)$  y el esfuerzo de ruptura  $(f_u)$ , del material.

Los valores medios de estos parámetros fueron considerados como los valores nominales y los coeficientes de variación se evaluaron de las variaciones máximas permitidas por el ASTM (2009); para el caso del factor de longitud efectiva k, estos parámetros estadísticos se obtuvieron de los resultados de prueba presentados en Gaylord and Wilhoite (1985). En la tabla 5.1 se presentan los datos empleados para la simulación del "Marco 1".

|                                 |       |             |           |                                           |                 |                     |                        |      |                     |           |           |      |        |                      | TOIET alturas de billione failuras de l |              |              |
|---------------------------------|-------|-------------|-----------|-------------------------------------------|-----------------|---------------------|------------------------|------|---------------------|-----------|-----------|------|--------|----------------------|-----------------------------------------|--------------|--------------|
|                                 |       |             |           |                                           |                 |                     |                        |      |                     |           |           |      | Número | $B_{\alpha}$         | $B_{\alpha}$                            | $t_{\sigma}$ | $t_{\sigma}$ |
|                                 | B     | t           | <b>FU</b> | Fy                                        | Kymedia Kzmedia |                     |                        |      |                     |           |           |      | de     | $\lfloor mm \rfloor$ | [mm]                                    | Imml         | [mm]         |
| Grupo                           |       | mediolmedio |           | [kN/m <sup>2</sup> ] [kN/m <sup>2</sup> ] |                 |                     | <b>B</b> <sub>CV</sub> | tcv  | $f_{\text{V} \sim}$ | $fu_{CV}$ | Kycv KZcv |      | elem.  | arriba               | debaio                                  | arriba       | debajo       |
|                                 | [mm]  | [mm]        |           |                                           | <b>ASCE</b>     | <b>ASCE</b>         |                        |      |                     |           |           |      | Por    | de la                | de la                                   | de la        | de la        |
|                                 |       |             |           |                                           |                 |                     |                        |      |                     |           |           |      | grupo  | media                | media                                   | media        | media        |
| C1 C S1                         | 152.4 | 19.1        | 450227    | 344737                                    | 1.00            | 1.00                | 0.02                   | 0.02 | 0.08                | 0.08      | 0.10      | 0.10 | 84     | 3                    | $-3$                                    | 0.02         | $-0.02$      |
| C <sub>1</sub> C <sub>52</sub>  | 127   | 12.7        | 450227    | 344737                                    | 1.00            | 1.00                | 0.02                   | 0.02 | 0.08                | 0.08      | 0.10      | 0.10 | 108    | 3                    | $-3$                                    | 0.02         | $-0.02$      |
| C <sub>1</sub> C S <sub>3</sub> | 63.5  | 4.0         | 413870    | 248714                                    | 3.00            | 1.00                | 0.02                   | 0.02 | 0.08                | 0.08      | 0.03      | 0.10 | 48     | $\overline{2}$       | $-2$                                    | 0.30         | $-0.30$      |
| $C1$ D S1 X                     | 76.2  | 4.8         | 413870    | 248714                                    | 1.51            | 0.69                | 0.02                   | 0.02 | 0.08                | 0.08      | 0.07      | 0.14 | 96     | 3                    | $-2$                                    | 0.02         | $-0.02$      |
| $C1$ D S1 Z                     | 63.5  | 4.0         | 413870    | 248714                                    | 1.25            | 0.54                | 0.02                   | 0.02 | 0.08                | 0.08      | 0.08      | 0.19 | 96     | 2                    | $-2$                                    | 0.30         | $-0.30$      |
| C1 D S2 X                       | 63.5  | 4.8         | 413870    | 248714                                    | 1.35            | 0.62                | 0.02                   | 0.02 | 0.08                | 0.08      | 0.07      | 0.16 | 72     | $\overline{2}$       | $-2$                                    | 0.30         | $-0.30$      |
| $C1$ D S2 Z                     | 63.5  | 4.0         | 413870    | 248714                                    | 1.34            | 0.61                | 0.02                   | 0.02 | 0.08                | 0.08      | 0.07      | 0.16 | 72     | 2                    | $-2$                                    | 0.30         | $-0.30$      |
| C1 D S3 X                       | 63.5  | 4.0         | 413870    | 248714                                    | 1.43            | 0.65                | 0.02                   | 0.02 | 0.08                | 0.08      | 0.07      | 0.15 | 12     | $\overline{2}$       | $-2$                                    | 0.30         | $-0.30$      |
| C1 D S3 Z                       | 63.5  | 4.8         | 413870    | 248714                                    | 1.42            | 0.65                | 0.02                   | 0.02 | 0.08                | 0.08      | 0.07      | 0.15 | 12     | 2                    | $-2$                                    | 0.30         | $-0.30$      |
| $C1$ D S4 X                     | 101.6 | 12.7        | 413870    | 248714                                    | 1.87            | 0.89                | 0.02                   | 0.02 | 0.08                | 0.08      | 0.05      | 0.11 | 12     | 3                    | $-3$                                    | 0.02         | $-0.02$      |
| $C1$ D S4 Z                     | 44.45 | 4.0         | 413870    | 248714                                    | 1.25            | 0.53                | 0.02                   | 0.02 | 0.08                | 0.08      | 0.08      | 0.19 | 12     | 1                    | $-1$                                    | 0.20         | $-0.20$      |
| C1 D S5                         | 38.1  | 4.0         | 413870    | 248714                                    | 1.56            | 1.00                | 0.02                   | 0.02 | 0.08                | 0.08      | 0.06      | 0.10 | 48     | $\mathbf{1}$         | $-1$                                    | 0.20         | $-0.20$      |
| C1 P1                           | 44.45 | 4.0         | 413870    | 248714                                    | 1.25            | 0.53                | 0.02                   | 0.02 | 0.08                | 0.08      | 0.08      | 0.19 | 18     | $\mathbf{1}$         | $-1$                                    | 0.20         | $-0.20$      |
| C1 T1                           | 88.9  | 6.4         | 413870    | 248714                                    | 2.21            | 1.30                | 0.02                   | 0.02 | 0.08                | 0.08      | 0.05      | 0.08 | 36     | 3                    | $-2$                                    | 0.02         | $-0.02$      |
| C1 T2                           | 38.1  | 4.0         | 413870    | 248714                                    | 3.87            | 2.16                | 0.02                   | 0.02 | 0.08                | 0.08      | 0.03      | 0.05 | 12     | $\mathbf{1}$         | $-1$                                    | 0.20         | $-0.20$      |
| <b>T1 C</b>                     | 127   | 12.7        | 413870    | 248714                                    | 1.00            | 1.00                | 0.02                   | 0.02 | 0.08                | 0.08      | 0.10      | 0.10 | 208    | 3                    | $-3$                                    | 0.02         | $-0.02$      |
| <b>T1 D</b>                     | 38.1  | 4.0         | 413870    | 248714                                    | 1.25            | 0.57                | 0.02                   | 0.02 | 0.08                | 0.08      | 0.08      | 0.18 | 96     | $\mathbf{1}$         | $-1$                                    | 0.20         | $-0.20$      |
| T1 D S1 H                       | 50.8  | 4.8         | 413870    | 248714                                    | 1.29            | 0.59                | 0.02                   | 0.02 | 0.08                | 0.08      | 0.08      | 0.17 | 80     | $\overline{2}$       | $-2$                                    | 0.30         | $-0.30$      |
| T1 D S1 V                       | 50.8  | 4.0         | 413870    | 248714                                    | 1.29            | 0.59                | 0.02                   | 0.02 | 0.08                | 0.08      | 0.08      | 0.17 | 80     | $\overline{2}$       | $-2$                                    | 0.30         | $-0.30$      |
| T1 D S2 H                       | 50.8  | 4.0         | 413870    | 248714                                    | 1.29            | 0.58                | 0.02                   | 0.02 | 0.08                | 0.08      | 0.08      | 0.17 | 80     | $\overline{2}$       | $-2$                                    | 0.30         | $-0.30$      |
| T1 D S2 V                       | 44.45 | 4.0         | 413870    | 248714                                    | 1.25            | 0.54                | 0.02                   | 0.02 | 0.08                | 0.08      | 0.08      | 0.19 | 80     | 1                    | $-1$                                    | 0.20         | $-0.20$      |
| T1 R                            | 76.2  | 4.8         | 413870    | 248714                                    | 2.55            | 1.48                | 0.02                   | 0.02 | 0.08                | 0.08      | 0.04      | 0.07 | 60     | 3                    | $-2$                                    | 0.02         | $-0.02$      |
| T1 T                            | 88.9  | 6.4         | 413870    | 248714                                    | 3.79            | 2.11                | 0.02                   | 0.02 | 0.08                | 0.08      | 0.03      | 0.05 | 120    | 3                    | $-2$                                    | 0.02         | $-0.02$      |
|                                 |       |             |           |                                           |                 | Número de Elementos |                        |      |                     |           |           |      | 1542   |                      |                                         |              |              |

Tabla 5.1 Parámetros estadísticos definidos para los grupos de elementos del Marco 1 de la SE IMI 400kV, diseño de 200 km/h. Tolerancias de B Tolerancias de t

## 5.3.1. Aceleración de colapso considerando incertidumbres en propiedades mecánicas y geométricas de los elementos

Con los datos presentados en la tabla 4.1 se simularon propiedades mediante el método de Monte Carlo para 100 modelos estructurales. Para cada modelo se cálculo la aceleración de falla tomando en cuenta incrementos monotónicos de la aceleración. Los resultados de tales simulaciones se presentan en la tabla 5.2.

| Simulación              | Sa<br>$[m/seg^2]$ | Simulación | Sa<br>[m/seg <sup>2</sup> ] | Simulación | Sa<br>[m/seg <sup>2</sup> ] |
|-------------------------|-------------------|------------|-----------------------------|------------|-----------------------------|
| $\boldsymbol{0}$        | 22.23             | 34         | 20.59                       | 68         | 20.35                       |
| 1                       | 20.43             | 35         | 17.70                       | 69         | 20.66                       |
| $\overline{c}$          | 19.26             | 36         | 20.35                       | 70         | 20.98                       |
| $\overline{\mathbf{3}}$ | 20.35             | 37         | 20.12                       | 71         | 19.10                       |
| $\overline{\mathbf{4}}$ | 18.24             | 38         | 21.37                       | 72         | 20.59                       |
| 5                       | 19.88             | 39         | 20.51                       | 73         | 18.79                       |
| 6                       | 19.34             | 40         | 19.34                       | 74         | 19.34                       |
| $\overline{7}$          | 20.20             | 41         | 18.32                       | 75         | 20.51                       |
| 8                       | 19.57             | 42         | 19.10                       | 76         | 19.88                       |
| 9                       | 18.55             | 43         | 18.16                       | 77         | 19.88                       |
| 10                      | 17.77             | 44         | 18.48                       | 78         | 19.02                       |
| 11                      | 20.82             | 45         | 19.34                       | 79         | 18.48                       |
| 12                      | 20.51             | 46         | 20.82                       | 80         | 20.43                       |
| 13                      | 19.41             | 47         | 20.43                       | 81         | 19.02                       |
| 14                      | 21.45             | 48         | 20.51                       | 82         | 20.35                       |
| 15                      | 19.88             | 49         | 18.32                       | 83         | 19.26                       |
| 16                      | 18.71             | 50         | 18.01                       | 84         | 18.71                       |
| 17                      | 20.98             | 51         | 19.41                       | 85         | 19.88                       |
| 18                      | 19.88             | 52         | 19.41                       | 86         | 18.55                       |
| 19                      | 21.05             | 53         | 21.29                       | 87         | 20.98                       |
| 20                      | 19.88             | 54         | 20.82                       | 88         | 20.66                       |
| 21                      | 18.40             | 55         | 20.90                       | 89         | 18.24                       |
| 22                      | 21.05             | 56         | 18.79                       | 90         | 19.88                       |
| 23                      | 18.95             | 57         | 21.45                       | 91         | 20.20                       |
| 24                      | 19.02             | 58         | 18.95                       | 92         | 20.43                       |
| 25                      | 20.82             | 59         | 20.98                       | 93         | 18.95                       |
| 26                      | 20.04             | 60         | 19.10                       | 94         | 19.26                       |
| 27                      | 21.91             | 61         | 17.54                       | 95         | 19.57                       |
| 28                      | 19.10             | 62         | 21.05                       | 96         | 21.29                       |
| 29                      | 19.96             | 63         | 19.49                       | 97         | 19.10                       |
| 30                      | 18.87             | 64         | 21.45                       | 98         | 21.21                       |
| 31                      | 19.18             | 65         | 19.26                       | 99         | 19.80                       |
| 32                      | 19.10             | 66         | 20.35                       | 100        | 20.74                       |
| 33                      | 18.09             | 67         | 19.80                       |            |                             |
|                         |                   |            |                             | promedio   | 19.79                       |
|                         |                   |            |                             | desviación | 1.04                        |
|                         |                   |            |                             | C.V.       | 5.25%                       |

Tabla 5.2 Seudoaceleraciones de colapso para el Marco 1 de la SE IMI 400kV, diseño de 200 km/h. considerando incertidumbres mecánicas y geométricas

# 5.3.2. Aceleración de colapso considerando sólo incertidumbres en propiedades geométricas de los elementos

Se simularon 100 modelos estructurales variando solamente propiedades geométricas. Para cada modelo se cálculo la aceleración de falla tomando en cuenta incrementos monotónicos de la aceleración. Los resultados de tales simulaciones se presentan en la tabla 5.3.

| Simulación               | Sa<br>[m/seg <sup>2</sup> ] | Simulación | Sa<br>$[m/seg^2]$ | Simulación | Sa<br>[m/seg <sup>2</sup> ] |
|--------------------------|-----------------------------|------------|-------------------|------------|-----------------------------|
| $\mathbf{0}$             | 22.23                       | 34         | 20.59             | 68         | 20.04                       |
| 1                        | 20.43                       | 35         | 19.26             | 69         | 20.43                       |
| $\overline{c}$           | 19.96                       | 36         | 20.35             | 70         | 20.98                       |
| 3                        | 20.12                       | 37         | 20.82             | 71         | 19.96                       |
| $\overline{\mathcal{L}}$ | 19.73                       | 38         | 21.45             | 72         | 20.74                       |
| 5                        | 21.05                       | 39         | 19.80             | 73         | 20.90                       |
| 6                        | 20.82                       | 40         | 19.96             | 74         | 20.27                       |
| 7                        | 20.20                       | 41         | 19.57             | 75         | 20.27                       |
| 8                        | 19.96                       | 42         | 20.35             | 76         | 20.04                       |
| 9                        | 20.51                       | 43         | 21.13             | 77         | 20.74                       |
| 10                       | 19.88                       | 44         | 19.41             | 78         | 18.95                       |
| 11                       | 20.20                       | 45         | 18.71             | 79         | 19.65                       |
| 12                       | 20.51                       | 46         | 20.27             | 80         | 20.74                       |
| 13                       | 20.04                       | 47         | 19.34             | 81         | 19.34                       |
| 14                       | 21.52                       | 48         | 19.88             | 82         | 19.41                       |
| 15                       | 19.96                       | 49         | 18.87             | 83         | 20.20                       |
| 16                       | 19.65                       | 50         | 20.27             | 84         | 22.30                       |
| 17                       | 20.98                       | 51         | 19.96             | 85         | 19.41                       |
| 18                       | 18.40                       | 52         | 19.96             | 86         | 19.41                       |
| 19                       | 20.82                       | 53         | 21.76             | 87         | 20.59                       |
| 20                       | 21.13                       | 54         | 20.04             | 88         | 20.98                       |
| 21                       | 21.21                       | 55         | 20.20             | 89         | 19.02                       |
| 22                       | 20.51                       | 56         | 19.88             | 90         | 19.65                       |
| 23                       | 19.18                       | 57         | 20.59             | 91         | 19.96                       |
| 24                       | 20.82                       | 58         | 20.20             | 92         | 19.88                       |
| 25                       | 20.82                       | 59         | 20.04             | 93         | 19.41                       |
| 26                       | 20.51                       | 60         | 20.27             | 94         | 19.57                       |
| 27                       | 21.91                       | 61         | 18.71             | 95         | 19.49                       |
| 28                       | 19.41                       | 62         | 20.20             | 96         | 20.82                       |
| 29                       | 19.34                       | 63         | 21.29             | 97         | 21.91                       |
| 30                       | 19.57                       | 64         | 21.52             | 98         | 20.59                       |
| 31                       | 19.73                       | 65         | 20.04             | 99         | 20.43                       |
| 32                       | 20.74                       | 66         | 20.20             | 100        | 19.73                       |
| 33                       | 19.18                       | 67         | 20.59             |            |                             |
|                          |                             |            |                   | promedio   | 20.22                       |
|                          |                             |            |                   | desviación | 0.77                        |
|                          |                             |            |                   | C.V.       | 3.81%                       |

Tabla 5.3 Seudoaceleraciones de colapso para el Marco 1 de la SE IMI 400kV, diseño de 200 km/h. considerando sólo incertidumbres geométricas

## 5.3.3. Curvas de probabilidad de falla calculadas

A partir de los valores de la media y la desviación estándar presentados en las tablas 5.2 y 5.3 se calcularon las funciones de densidad de probabilidad con modelos lognormales; integrando estas curvas de densidad se

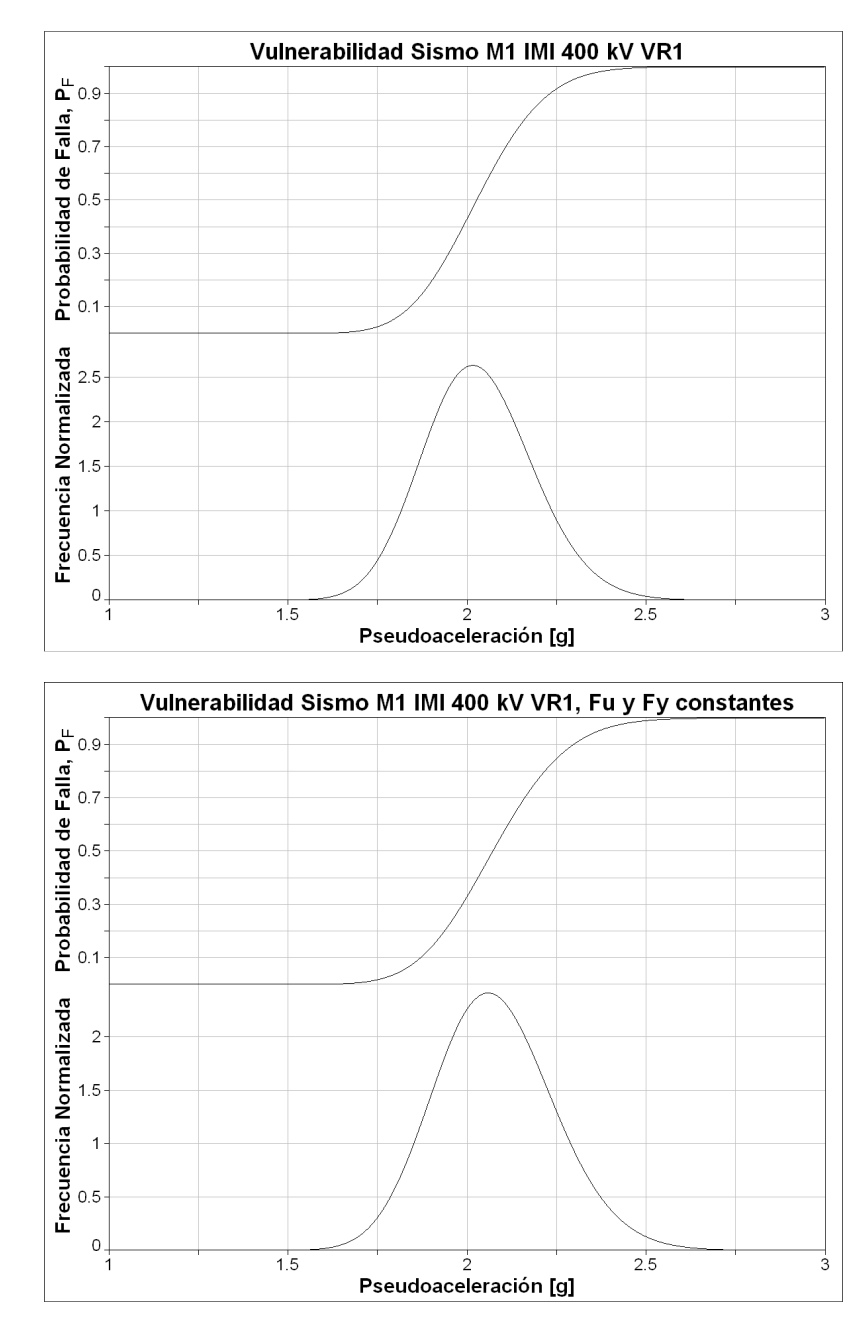

obtuvieron las función de distribución de probabilidad de falla. En la figura 5.2 se presenta sólo la probabilidad de falla en función de la seudoaceleración.

Figura 5.2 Curvas de probabilidad de falla para el Marco 1 de la subestación eléctrica Interruptor y Medio en U (IMU), velocidad de diseño 200 km/h.

Como puede notarse en las tablas 5.2 y 5.3 los coeficientes de variación son pequeños debido a la poca incertidumbre que se tiene en los parámetros para el cálculo de la resistencia de la estructura analizada; sin embargo, una gran fuente de incertidumbre está en las cargas accidentales que debe soportar la estructura a lo largo de su vida útil. Se considera la incertidumbre en cuanto a amplitudes y contenido de frecuencias de las solicitaciones sísmicas mediante el empleo de acelerogramas sintéticos generados para distintas magnitudes como se muestra en el capítulo 4.

Para estudiar el impacto de las incertidumbres de las solicitaciones sísmicas en la respuesta de la estructura se realizaron análisis en el tiempo empleando el método beta de Newmark implementado en el programa de análisis no líneal RUAUMOKO-3D con acelerogramas sintéticos.

# 5.4. Criterio para el cálculo del daño esperado  $E(d|Sa_{xz})$

El criterio para obtener el daño esperado  $E(d|Sa_{yz})$  fue considerar que los elementos que alcanzan su "resistencia" real" (resistencia sin factores de reducción) fallan. Para cada una de las simulaciones ante diferentes acelerogramas, el peso de los elementos que fallan se sumó y normalizó con respecto al peso total de la estructura. Se formaron pares ordenados con la seudoaceleracion Sa<sub>xz</sub> y el daño causado a la estructura como respuesta ante tal seudoaceleración. Para calcular el daño esperado y la seudoaceleración Sa<sub>xz</sub> se realizaron dos programas (Anexos 2 y 3.), Las curvas de vulnerabilidad fueron obtenidas usando como variable de intensidad sísmica la seudoaceleración, Sa<sub>xz,</sub> calculada como la raiz cuadrada de la suma de los cuadrados de las seudoaceleraciones de los dos primeros periodos de la estructura, normalizada entre la raíz de 2.

#### 5.5. Procesamiento estadístico del daño esperado  $E(d|Sa_{xy})$  y determinación de la curva de vulnerabilidad

Los datos de daño vs. Sa<sub>xz</sub> se odenaron y agruparon por clases para calcular: su media (E(d|Sa<sub>xz</sub>)), desviación estándar ( $\sigma(d|Sa_{xz})$ ) y la probabilidad de colapso ( $P_0(Sa_{xz})$ ) para cada clase. En la tabla 4.4 se presentan los resultados de este análisis y se grafican en la figura 5.3 junto con los pares ordenados, daño vs. Sa<sub>xz</sub>.

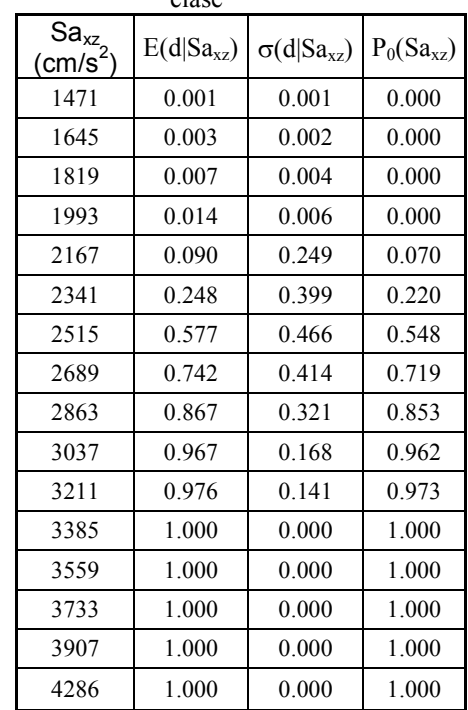

Tabla 5.4 Daño medio E(d|Sa<sub>xz</sub>); desviación estándar  $\sigma(d|S_{a_{x}})$  y probabilidad de falla P<sub>0</sub>(Sa<sub>xz</sub>), por clase

Estos datos fueron generados a partir de 900 simulaciones con acelerogramas aleatorios calculados con una caída de esfuerzos de 100 bar y una frecuencia de corte  $f_m$  de 10 Hz. Otras 1800 simulaciones se realizaron para estudiar el impacto del cambio de algunos parámetros de los acelerogramas sintéticos. Estos resultados se presentan en el capítulo 6.

Como se aprecia en la figura 5.3 existen simulaciones en las que, para seudoaceleraciones muy cercanas ( $Sa_{xz}$ ), se presenta el colapso de la estructura o un daño muy pequeño.

Si analizamos los espectros de seudoaceleración de los acelerogramas que actúan en las dos direcciones "x" y "z" (figura 5.4) identificamos la existencia de una importante amplificación para la frecuencia cercana al segundo modo fundamental (0.517 s), en la dirección "z" (línea gris).

Hay dos factores importantes para que se presente el colapso de la estructura ante este nivel de seudoaceleración. Por una parte la amplificación en el segundo modo y por otra la naturaleza frágil de la estructura por estar construida por elementos en los que el modo de falla que rige es el pandeo (modo de falla de naturaleza frágil), al fallar las cuerdas de las vigas transversales se genera un mecanismo de daño que lleva al colapso de la estructura.

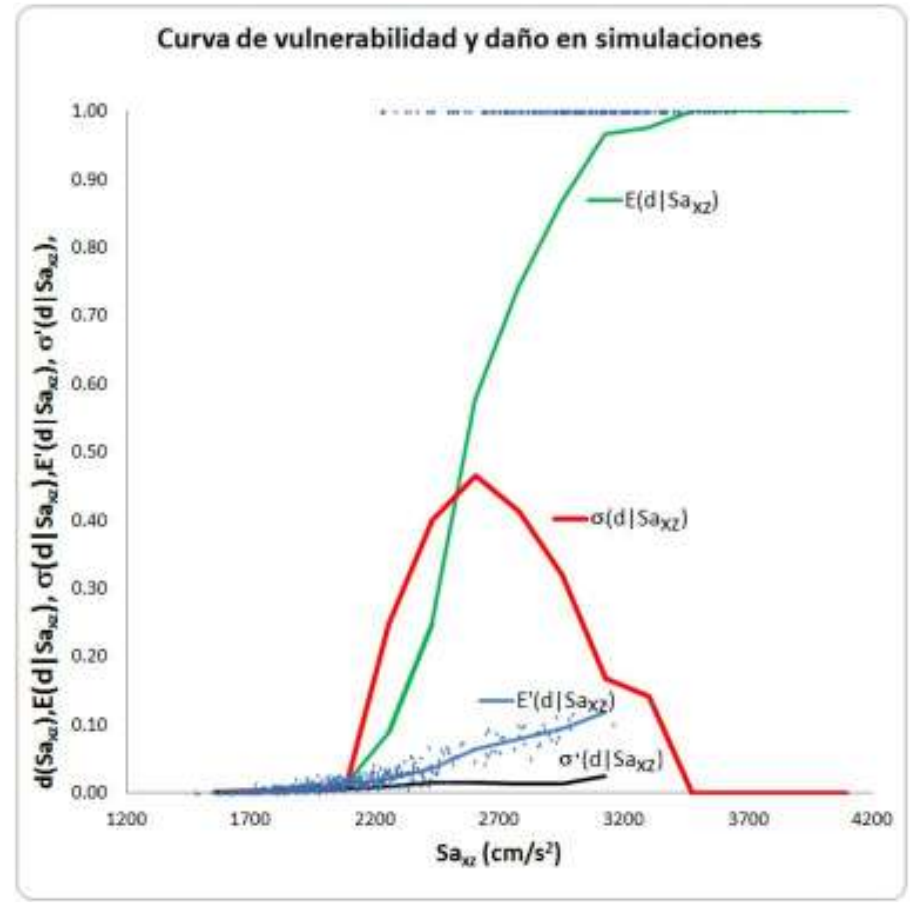

Figura 5.3 Curva de vulnerabilidad para el marco 2, subestación eléctrica (IMU).

donde:

 $d(S_{\alpha_{x}})$  Es el daño en la estructura oacasionado por una seudoaceleración resultante  $S_{\alpha_{x}}$  $E(d|Sa_{xz})$  Es el daño medio dada una seudoaceleración resultante Sa<sub>xz</sub>.

σ(d $|Sa_{xz}\rangle$  Es la desviación estándar del daño dada una seudoaceleración resultante Sa<sub>xz</sub>.

 $E'(d|Sa_{xz})$  Es el daño medio sin considerar los modelos que fallaron dada una seudoaceleración resultante Sa<sub>xz</sub>.

σ´(d|Saxz) Es la desviación estándar del daño sin considerar los modelos que fallaron dada una seudoaceleración resultante  $Sa_{xz}$ .

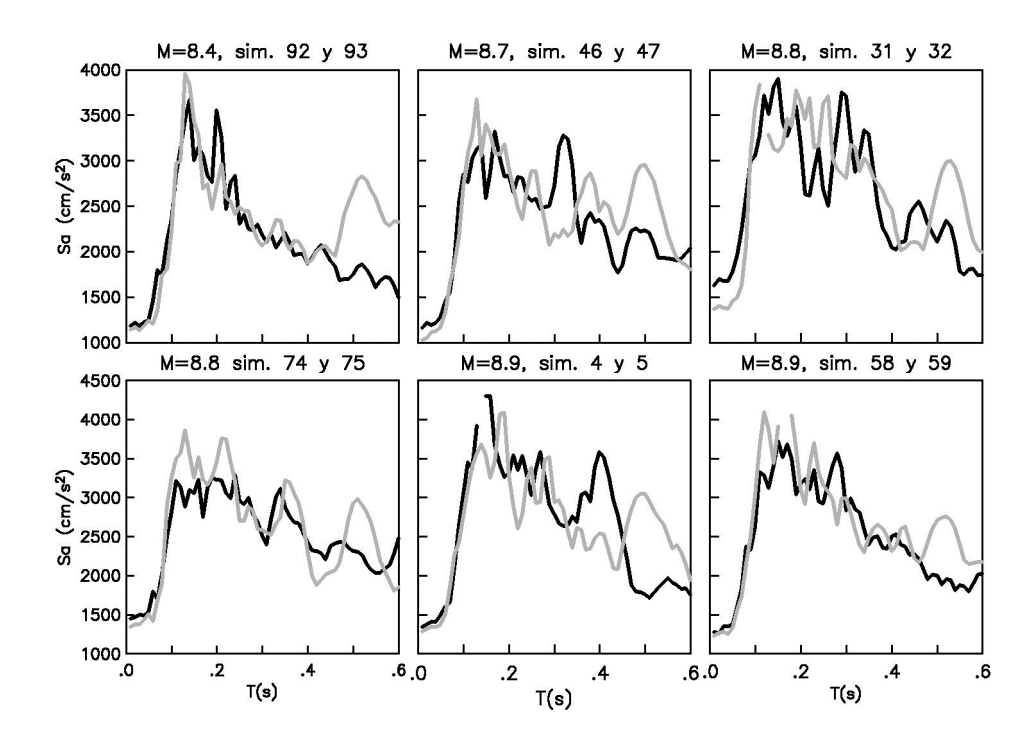

Figura 5.4 Espectros de Seudoaceleración para los acelerogramas sintéticos dirección x (negro) y dirección z (gris).

En la figura 5.5 se muestra los elementos dañados por el acelerograma 93 en dirección "z". Estos elementos pertenecen a las cuerdas de la trabe transversal; despúes de que estos elementos fallan se crea un mecánismo que produce el colapso súbito de la estructura.

Estructuras de acero con elementos que trabajan básicamente a fuerza axial pueden tener un comportamiento sísmico más frágil que las estructuras que trabajan a momento; este comportamiento se debe a que si se presenta pérdida súbita de rigidez por pandeo de los elementos principales el daño en la estructura será muy severo llegando incluso al colapso (Bermudez, 2010).

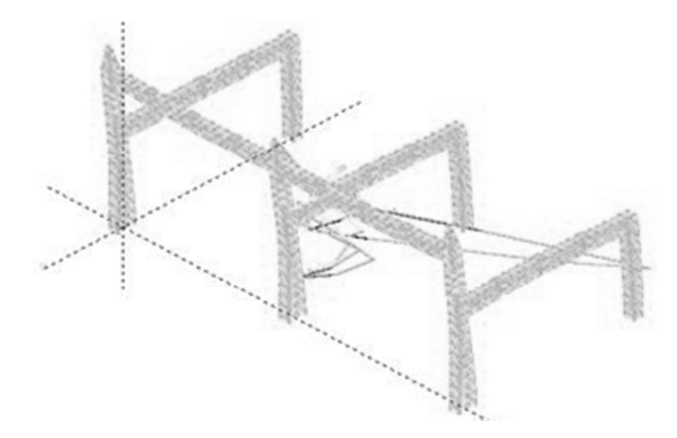

Figura 5.5 Mecanismo de falla para el marco 2 SEIMU, para los acelerogramas 92 y 93.

Este modo de falla prevaleció en todas las simulaciones en las que se presenta una "falla prematura" en la estructura.

#### 5.6. Funciones de densidad del daño esperado

Con los datos obtenidos en las simulaciones se verificó la bondad en el ajuste del daño sin considerar las simulaciones que colapsaron, para cada clase, a una distribución Beta.

Dicho ajuste se verificó siguiendo los siguientes pasos:

- 1. Para cada clase se tomaron en cuenta únicamente los datos de daño de las simulaciones realizadas descartando aquellos casos en los que la estructura colapso.
- 2. Para los datos de daño resultantes (sin considerar simulaciones en las que colapsa la estructura) se calculó su media,  $\mu$ , y su desviación estándar,  $\sigma$ .
- 3. Con la media y la desviación estándar se calcularon los parámetros "a" y "b" de la distribución "Beta" con las siguientes ecuaciones:

$$
a = \frac{\mu}{\sigma^2} (\mu - \mu^2 - \sigma^2)
$$
 (5.1)

$$
b = \frac{a(1-\mu)}{\mu} \tag{5.2}
$$

Las ecuaciones 5.1 y 5.2 se deducen a partir de las ecuaciones 5.3 y 5.4 resolviendo un sistema de ecuaciones simultaneas.

$$
\mu = \frac{a}{(a+b)}\tag{5.3}
$$

$$
\sigma = \sqrt[2]{\frac{a \cdot b}{(a+b+1)(a+b)^2}}
$$
\n(5.4)

4. Difinimos un delta o "ancho de clase" para la población de simulaciones sin colapso con la ecuación 5.5:

$$
delta = \frac{Dmax - Dmin}{n - 1} \tag{5.5}
$$

donde:

Dmax Es el valor máximo del daño para la clase que se esta analizando.

Dmin Es el valor mínimo del daño para la clase que se esta analizando.

n Es el número de "subclases" en las que se agrupan los datos de daño de las simulaciones sin colapso. Para nuestro caso n=50.

 Con el delta y el límite inmediato inferior se calculan los límites superiores de cada subclase en la que se agruparán los valores del daño para las simulaciones que no fallaron, E(d)´.

- 5. Calculamos cuantas simulaciones tienen un daño mayor o igual al lìmite superior de cada subclase, E(d)´, y lo dividimos entre el número de simulaciones, así obtenemos Pe observada.
- 6. Calculamos Pe teórica restando a la unidad el valor calculado con una distribución Beta con parámetros "a" y "b" calculados en el punto 3 y el límite superior del daño para cada subclase, E(d)´.
- 7. Finalmente graficamos Pe observada y Pe teórica contra E(d)´ y verificamos el ajuste en forma gráfica como se aprecia en las figuras 5.6

Los resultados del ajuste fueron excelentes como se puede ver en la figura 5.6.

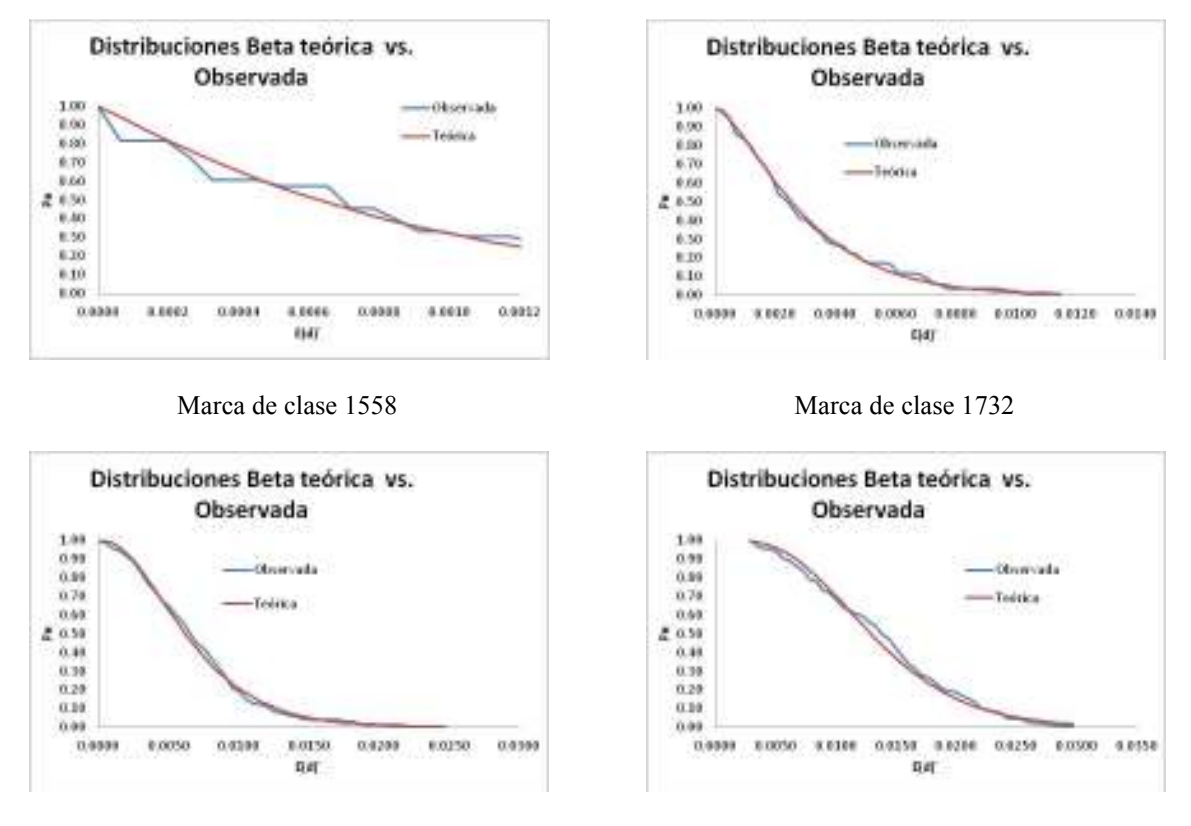

Marca de clase 1906 Marca de clase 2080

Figura 5.6 Bondad en el ajuste de daño esperado a función de densidad Beta.

Debido a la naturaleza frágil del daño, la función de densidad de probabilidad (para cada clase) está formada por dos partes, una densidad Beta,  $(1 - P_0)P'_{\beta|Sai}(\beta)$ , para el rango de valores en los cuales la estructura aún no colapsa y otra con un delta de Dirac,  $P_0 \delta(\beta - 1)$ , para cuando la estructura ya colapsó (ecuación 5.6).

$$
P_{\beta|Sai}(\beta) = (1 - P_0)P'_{\beta|Sai}(\beta) + P_0 \delta(\beta - 1)
$$
\n(5.6)

donde:

Sai Es la marca de clase de la clase i.

 $P_{0}$ Es la relación del número de fallas entre el número de simulaciones, para cada clase.

 $P'_{\beta}$ <sub>[Sai</sub>( $\beta$ ) Es una densidad Beta con valor esperado  $E'(\beta|Sai)$  y desviación estándar  $\sigma'(\beta|Sai)$ , calculados sin considerar las simulaciones en las que la estructura colapsa.

Los parámetros a y b para el cálculo de la función de densidad Beta se calculan con las ecuaciones 5.7 y 5.8.

$$
a' = \frac{E'(\beta|Sai)}{\sigma'(\beta|Sai)^2} (E'(\beta|Sai) - E'(\beta|Sai)^2 - \sigma'(\beta|Sai)^2)
$$
\n(5.7)

$$
b' = \frac{a'}{E'(\beta|Sai)^2} \left(1 - E'(\beta|Sai)\right) \tag{5.8}
$$

Los parámetros utilizados en la ecuación 5.6 para calcular la función de densidad de probabilidad del daño para cada clase se presentan en la tabla 5.5.

| Límites<br>de clase | MCA<br>clase | $E'(\beta/Sa_i)$ | $\sigma'(\beta/Sa_i)$ | $a^{\prime}$ | $b$       | $P_0(Sa_i)$ |
|---------------------|--------------|------------------|-----------------------|--------------|-----------|-------------|
| 1471-1645           | 1558         | 0.00087          | 0.00082               | 1.1227       | 1294.3198 | 0.000       |
| 1645-1819           | 1732         | 0.00314          | 0.00241               | 1.6894       | 537.1475  | 0.000       |
| 1819-1993           | 1906         | 0.00705          | 0.00427               | 2.6978       | 380.2020  | 0.000       |
| 1993-2167           | 2080         | 0.01385          | 0.00621               | 4.8852       | 347.8859  | 0.000       |
| 2167-2341           | 2254         | 0.02177          | 0.01014               | 4.4853       | 201.5859  | 0.070       |
| 2341-2515           | 2428         | 0.03621          | 0.01585               | 4.9937       | 132.9050  | 0.220       |
| 2515-2689           | 2602         | 0.06427          | 0.01569               | 15.6317      | 227.5820  | 0.548       |
| 2689-2863           | 2776         | 0.07921          | 0.01416               | 28.7319      | 333.9878  | 0.719       |
| 2863-3037           | 2950         | 0.09412          | 0.01390               | 41.4480      | 398.9346  | 0.853       |
| 3037-3211           | 3124         | 0.11785          | 0.02454               | 20.2325      | 151.4479  | 0.962       |

Tabla 5.5 Parámetros para el cálculo de la función de densidad del daño

Nota: despúes de la última clase (con marca 3124) sólo una simulación de 72 colapsa.

Con los datos presentados en la tabla 5.5 se calculan las funciones de densidad de probabilidad del daño para cada clase; estas funciones se grafican en la figuras 5.7 en escala logarítmica en el eje del daño esperado.

Como puede apreciarse, a medida que  $P_0$  (probabilidad de colapso) aumenta, la probabilidad de que se presente un daño diferente al colapso disminuye.

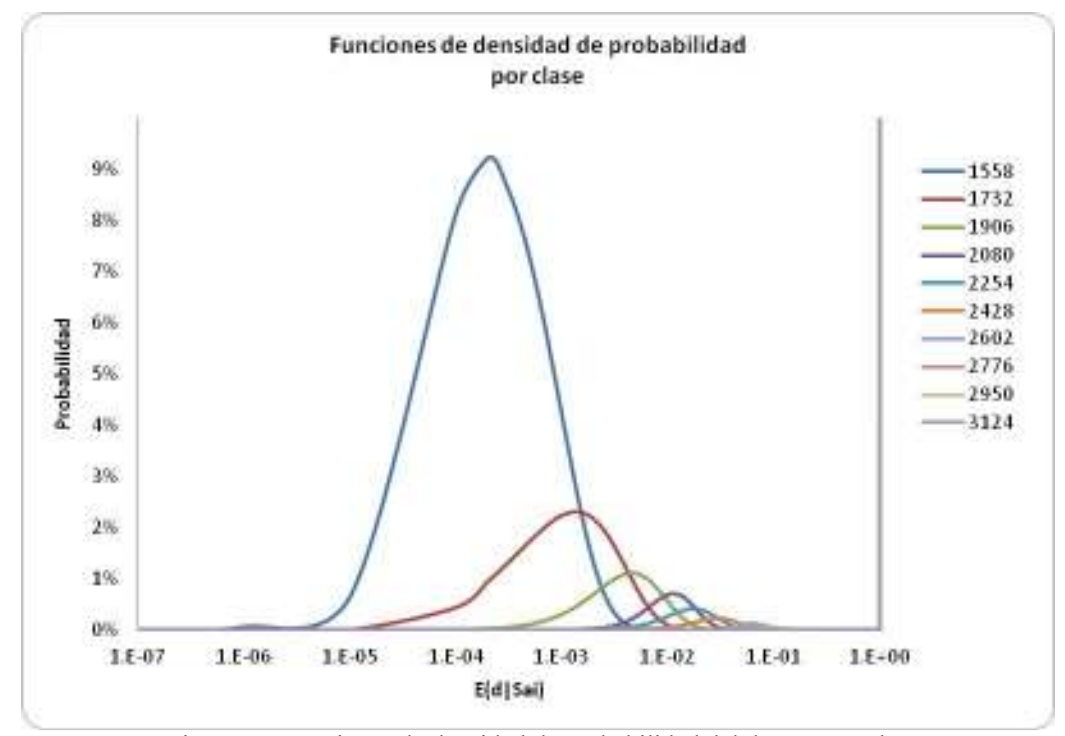

Figura 5.7 Funciones de densidad de probabilidad del daño esperado.

Las funciones de densidad de probabilidad fueron agregadas a la grafica que contiene:  $P_0$ ,  $E'(\beta|Sai)$  y  $\sigma'(\beta|Sai)$ , figura 5.8. Los valores de las funciones de densidad de probabilidad fueron escalados en el eje

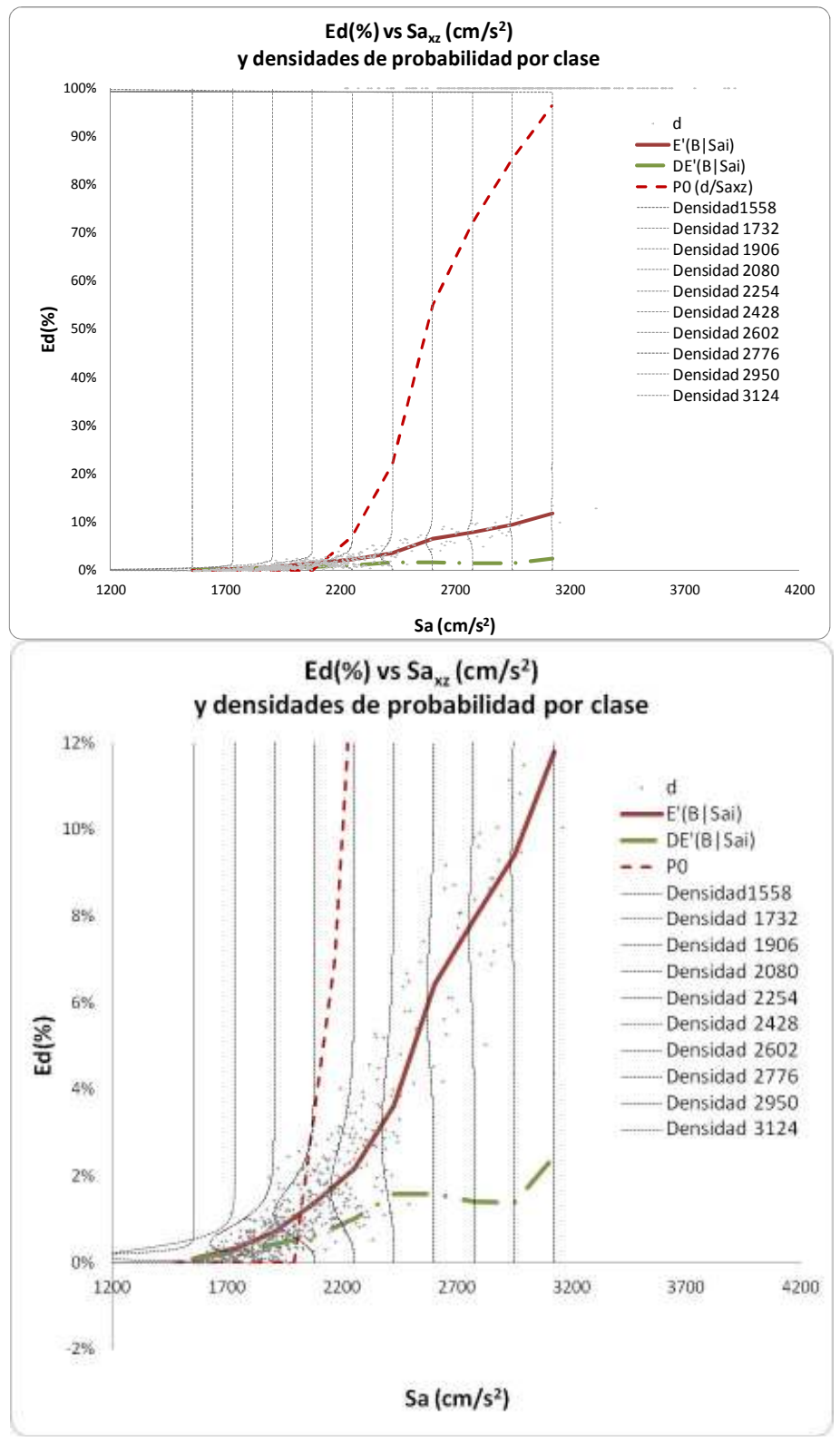

horizontal para mostrar como son envueltos los datos de las simulaciones por las funciones de densidad calculadas.

Figura 5.7 Funciones de densidad de probabilidad del daño esperado.

# CAPÍTULO 6

# CURVAS DE VULNERABILIDAD CALCULADAS

# 6.1. Introducción

Con el método presentado en el capítulo cinco y empleando los acelerogramas sintéticos calculados según el capítulo cuatro, se determinaron tres curvas de vulnerabilidad para el marco dos de la subestación eléctrica IMU-400kV para una velocidad regional de 200 km/h.

La primera curva se calculó aplicando acelerogramas sintéticos con los siguientes parámetros: distancia a la fuente R=10 km; caída de esfuerzos  $\Delta_{\sigma}$ = 100 bar y frecuencia de corte f<sub>m</sub>=10 Hz. Dentro de las simulaciones se detectaron mecanismos de colapso en las trabes transversales del marco; los elementos dañados en estas simulaciones se reforzaron con un perfil angular más resistente y se realizaron nuevas simulaciones para estudiar el impacto del reforzamiento.

Se determinó una tercera curva de vulnerabilidad para acelerogramas calculados con los siguientes valores: distancia a la fuente R=10 km; caída de esfuerzos  $\Delta_{\sigma}$  = 200 bar y frecuencia de corte f<sub>m</sub>=20 Hz. El motivo de aumentar la caída de esfuerzos fue para estudiar el impacto de este parámetro en la respuesta estructural; por otra parte la frecuencia de corte se aumento a 20 Hz para incluir frecuencias naturales de modos superiores de la estructura. En el presente capítulo se presentan las tres curvas de vulnerablidad realizadas con estas condiciónes. Finalmente con base en las curvas de vulnerabilidad calculadas se realiza una estimación del costo probable de reparación del daño debido a la seudoaceleración a la que es sometida la estructura.

# 6.2. Modelo de estructura en estudio

La estructura en esudio se describe en forma detallada en el capítulo tres. Para considerar efectos no lineales se realizó un modelo del marco en el software RUAUMOKO-3D (Carr, J.A. 2007) y se realizaron análisis en el tiempo con el método beta de Newmark. En este capítulo se presenta la comparación de los resultados obtenidos con el programa RUAUMOKO-3D y Staad.Pro en cuanto a, periodos, factores de participación y formas modales. Además de las propiedades dinámicas presentadas también se compararon reacciones y fuerzas en los elementos obteniéndose resultados muy aproximados. Se presentan los resultados de las simulaciones realizadas en forma de gráficas para la determinación de la curva de vulnerabilidad de la estructura analizada con las variantes mencionadas en los párrafos anteriores.

# 6.2.1. Validación de modelo en Ruaumoko vs. Modelo original en Staad.pro

Los modelos de análisis no lineal se realizaron a partir de la información de los modelos de diseño generados en Staad.Pro. Se compararon resultados de ambos modelos, tales como reacciones para condiciones de operación, periodos, factores de participación y formas modales. En la tabla 6.1 se presenta la comparación de las propiedades dinámicas de cada modelo.

|      |             |             |                         | Table 0.1. I CHOQUS y Tactules de participación ,i.i., modero en stadu.I TO y KOAOIVIOKO-3D |                                  |             |           |           |  |
|------|-------------|-------------|-------------------------|---------------------------------------------------------------------------------------------|----------------------------------|-------------|-----------|-----------|--|
|      |             |             | Resultados de Staad.Pro |                                                                                             | <b>Resultados de RUAUMOKO-3D</b> |             |           |           |  |
| Modo | Periodo (s) | $FP X (\%)$ | $FPY$ (%)               | $FPZ$ (%)                                                                                   | Periodo (s)                      | $FP X (\%)$ | $FPY(\%)$ | $FPZ(\%)$ |  |
|      | 0.598       | 69          |                         |                                                                                             | 0.599                            | 70          |           |           |  |
|      | 0.515       | 69          |                         | 55                                                                                          | 0.516                            | 70          | $\theta$  | 56        |  |
|      | 0.398       | 69          |                         | 55                                                                                          | 0.399                            | 70          | 0         | 56        |  |
| 4    | 0.325       | 70          |                         | 55                                                                                          | 0.324                            | 71          | $\Omega$  | 56        |  |
|      | 0.315       | 72          |                         | 56                                                                                          | 0.310                            | 71          | 0         | 57        |  |
| 6    | 0.304       | 82          |                         | 56                                                                                          | 0.302                            | 83          | 0         | 57        |  |
|      | 0.28        | 82          |                         | 65                                                                                          | 0.280                            | 83          | $\Omega$  | 65        |  |
|      | 0.195       | 82          |                         | 65                                                                                          | 0.195                            | 83          | $\Omega$  | 65        |  |
|      | 0.189       | 82          |                         | 65                                                                                          | 0.188                            | 83          | $\Omega$  | 65        |  |
| 10   | 0.177       | 82          |                         | 67                                                                                          | 0.178                            | 83          |           | 67        |  |

Tabla 6.1. Periodos y factores de participación ,FP, modelo en Staad.Pro y RUAUMOKO-3D

|      |             |          | Resultados de Staad.Pro |           | <b>Resultados de RUAUMOKO-3D</b> |          |                |           |  |
|------|-------------|----------|-------------------------|-----------|----------------------------------|----------|----------------|-----------|--|
| Modo | Periodo (s) | FP X (%) | $FPY$ (%)               | $FPZ$ (%) | Periodo (s)                      | FP X (%) | $FPY$ (%)      | $FPZ$ (%) |  |
| 11   | 0.168       | 82       |                         | 67        | 0.168                            | 83       |                | 67        |  |
| 12   | 0.164       | 82       | $\overline{c}$          | 70        | 0.164                            | 83       | $\overline{c}$ | 70        |  |
| 13   | 0.163       | 82       | 2                       | 70        | 0.164                            | 83       | $\overline{c}$ | 70        |  |
| 14   | 0.151       | 83       | $\overline{c}$          | 70        | 0.151                            | 83       | $\overline{c}$ | 70        |  |
| 15   | 0.149       | 83       | $\overline{c}$          | 77        | 0.149                            | 83       | $\overline{2}$ | 81        |  |
| 16   | 0.147       | 83       | $\overline{2}$          | 81        | 0.146                            | 83       | $\overline{c}$ | 85        |  |
| 17   | 0.146       | 83       | $\overline{c}$          | 84        | 0.146                            | 83       | 2              | 85        |  |
| 18   | 0.119       | 83       | $\overline{2}$          | 85        | 0.119                            | 83       | $\overline{c}$ | 86        |  |
| 19   | 0.109       | 83       | $\overline{c}$          | 85        | 0.109                            | 83       | 2              | 86        |  |
| 20   | 0.094       | 83       | $\overline{c}$          | 87        | 0.094                            | 83       | 2              | 87        |  |
| 21   | 0.092       | 83       | $\overline{c}$          | 87        | 0.091                            | 83       | $\overline{c}$ | 88        |  |
| 22   | 0.089       | 89       | $\overline{c}$          | 87        | 0.089                            | 89       | $\overline{c}$ | 88        |  |
| 23   | 0.088       | 89       | $\overline{2}$          | 87        | 0.088                            | 89       | $\overline{c}$ | 88        |  |
| 24   | 0.082       | 89       | $\overline{2}$          | 87        | 0.082                            | 89       | $\overline{c}$ | 88        |  |
| 25   | 0.079       | 89       | $\overline{2}$          | 88        | 0.078                            | 89       | $\overline{c}$ | 89        |  |
| 26   | 0.075       | 89       | $\overline{2}$          | 88        | 0.075                            | 89       | $\overline{c}$ | 89        |  |
| 27   | 0.071       | 89       | $\mathfrak{D}$          | 88        | 0.071                            | 90       | $\overline{2}$ | 89        |  |

Tabla 6.1. Periodos y factores de participación ,FP, modelo en Staad.Pro y RUAUMOKO-3D (Continuación)

En las figuras 6.1 a 6.6 se presentan las formas modales de ambos modelos de análisis.

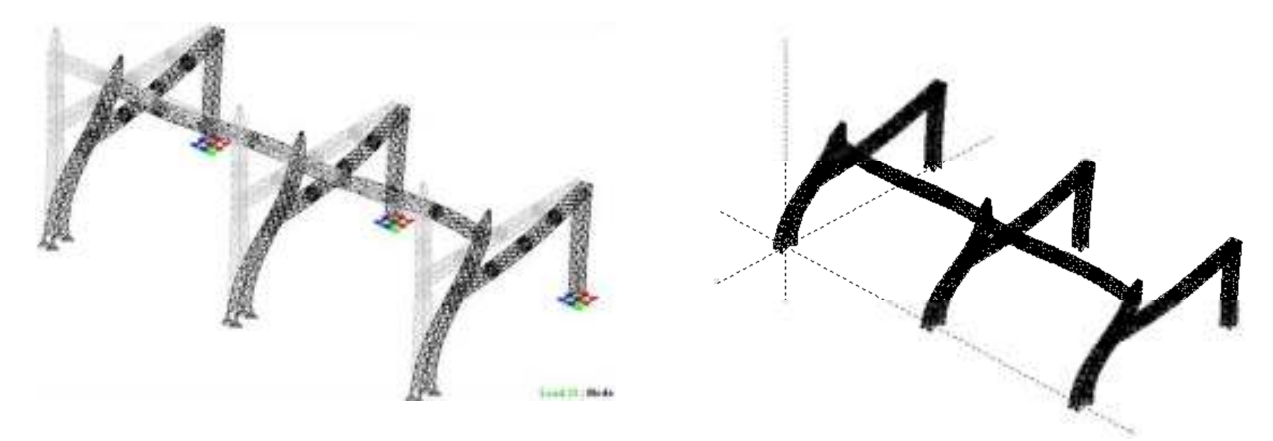

Figura 6.1 Primera forma modal, modelos de análisis Staad.Pro y RUAUMOKO-3D.

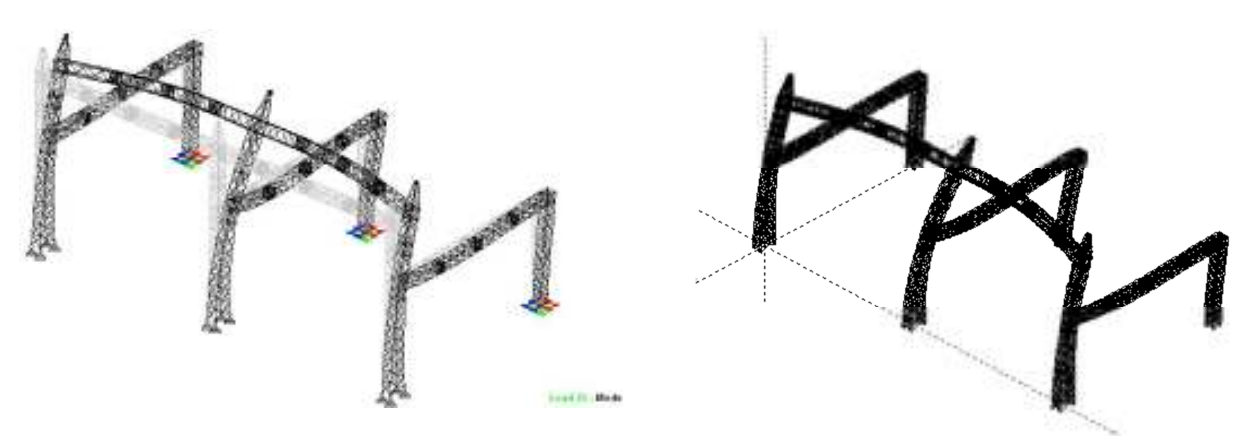

Figura 6.2 Segunda forma modal, modelos de análisis Staad.Pro y RUAUMOKO-3D.

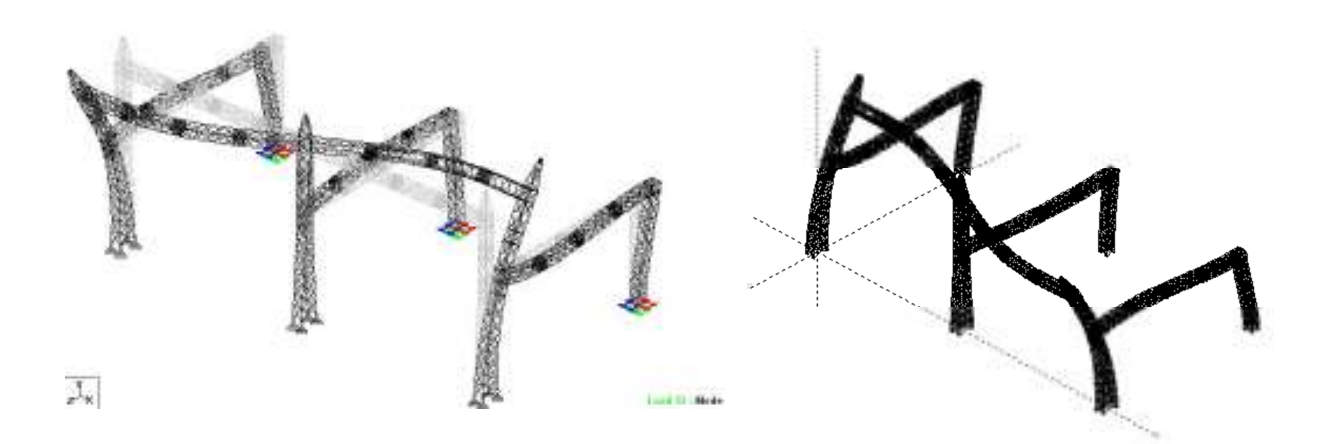

Figura 6.3 Tercera forma modal, modelos de análisis Staad.Pro y RUAUMOKO-3D.

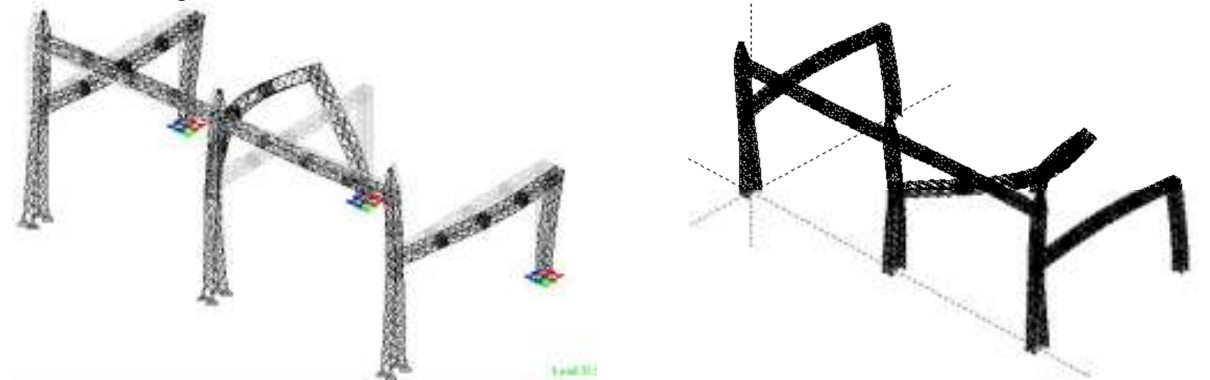

Figura 6.4 Cuarta forma modal, modelos de análisis Staad.Pro y RUAUMOKO-3D.

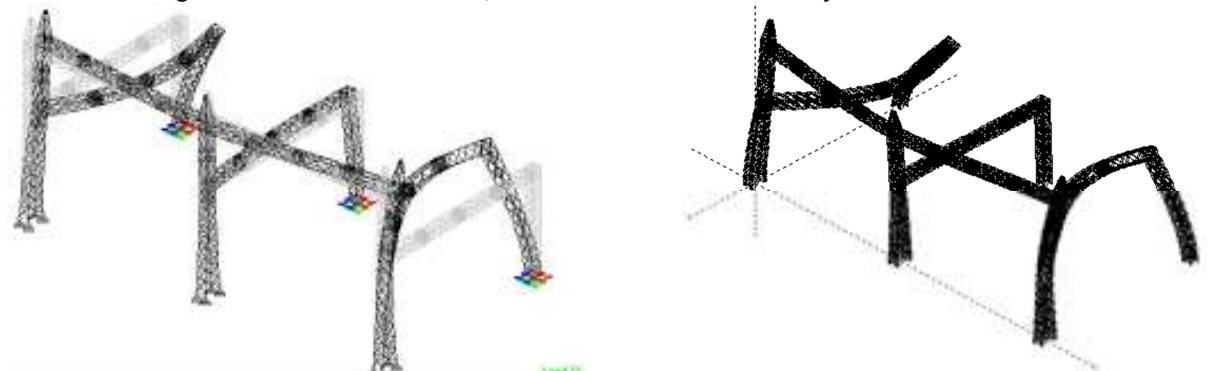

Figura 6.5 Quinta forma modal, modelos de análisis Staad.Pro y RUAUMOKO-3D.

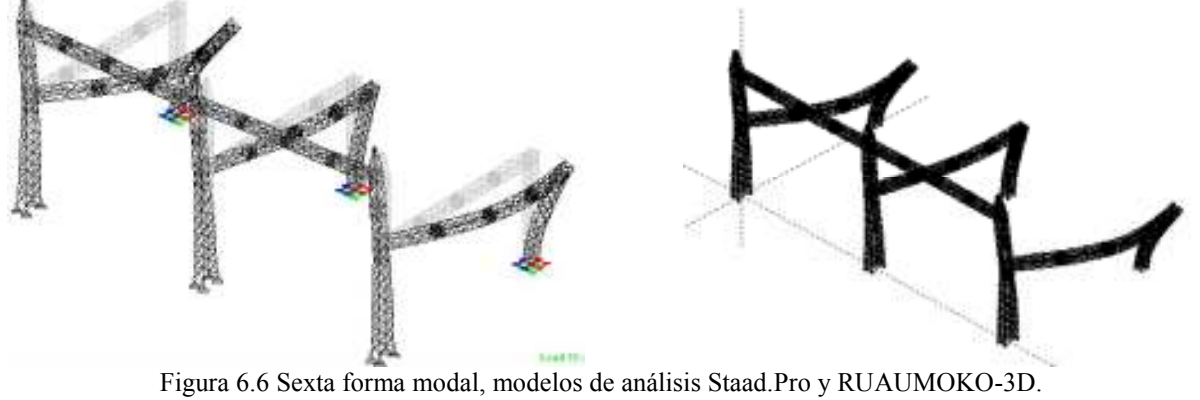

## 6.3. Curva de vulnerabilidad,  $E(d|Sa_{xz})$  vs.  $Sa_{xz}$  (estructura original)

Estos resultados son presentados en los puntos 5.5 y 5.6 del capítulo anterior como ejemplo de aplicación del método para la determinación de curvas de vulnerabilidad.

## 6.4. Curva de vulnerabilidad,  $E(d|Sa_{xz})$  vs.  $Sa_{xz}$  (estructura reforzada)

A partir de los datos de las simulaciones se obtuvieron los valores reportados en la tabla 6.2 mediante el procesamiento estadístico. Estos valores junto con los resultados de las 900 simulaciones pueden observarse en la figura 6.7.

| Límites de<br>clase<br>$\text{(cm/s2)}$ | <b>MCA</b><br>clase<br>$S_{ai}$<br>$\text{(cm/s2)}$ | $E(d Sa_i)$ | $(d Sa_i)$ | $P_0(Sa_i)$ |
|-----------------------------------------|-----------------------------------------------------|-------------|------------|-------------|
| 1496-1670                               | 1583                                                | 0.002       | 0.001      | 0.000       |
| 1670-1844                               | 1757                                                | 0.005       | 0.003      | 0.000       |
| 1844-2018                               | 1931                                                | 0.009       | 0.005      | 0.000       |
| 2018-2192                               | 2105                                                | 0.026       | 0.089      | 0.008       |
| 2192-2366                               | 2279                                                | 0.083       | 0.228      | 0.058       |
| 2366-2540                               | 2453                                                | 0.293       | 0.422      | 0.262       |
| 2540-2714                               | 2627                                                | 0.724       | 0.427      | 0.706       |
| 2714-2888                               | 2801                                                | 0.828       | 0.358      | 0.813       |
| 2888-3062                               | 2975                                                | 0.945       | 0.218      | 0.939       |
| 3062-3236                               | 3149                                                | 0.984       | 0.119      | 0.982       |
| 3236-3410                               | 3323                                                | 1.000       | 0.000      | 1.000       |

Tabla 6.2 Daño medio E(d|Sa<sub>i</sub>); desviación estándar  $\sigma(d|Sa_i)$  y probabilidad de falla P<sub>0</sub>(Sa<sub>i</sub>), por clase para la estructura reforzada

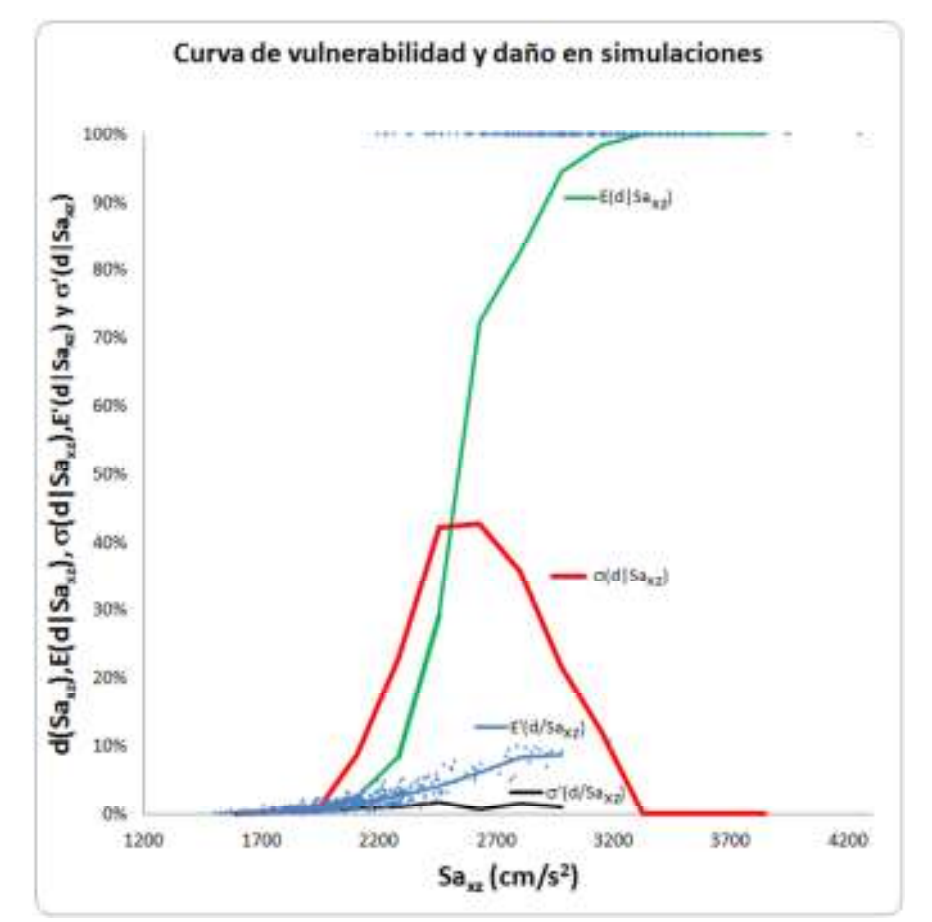

Figura 6.7 Curva de vulnerabilidad para el marco 2 reforzado, subestación eléctrica (IMU.

## 6.4.1. Funciones de densidad de probabilidad por clase  $Sa_i$

En la Tabla 6.3 se presentan los parámetros para el cálculo de las funciones de densidad de probabilidad que se muestran en la figura 6.8.

| Límites<br>de clase | <b>MCA</b><br>clase | $E'(\beta Sa_i)$ | $\sigma'(\beta Sa_i)$ | a'      | b'        | $P_0(Sa_i)$ |
|---------------------|---------------------|------------------|-----------------------|---------|-----------|-------------|
| 1496-1670           | 1583                | 0.00228          | 0.00110               | 4.2372  | 1857.3932 | 0.000       |
| 1670-1844           | 1757                | 0.00508          | 0.00259               | 3.8172  | 747.1101  | 0.000       |
| 1844-2018           | 1931                | 0.00939          | 0.00481               | 3.7593  | 396.6594  | 0.000       |
| 2018-2192           | 2105                | 0.01757          | 0.00812               | 4.5842  | 256.3713  | 0.008       |
| 2192-2366           | 2279                | 0.02649          | 0.01076               | 5.8749  | 215.8702  | 0.058       |
| 2366-2540           | 2453                | 0.04151          | 0.01741               | 5.4071  | 124.8636  | 0.262       |
| 2540-2714           | 2627                | 0.06248          | 0.00717               | 71.1660 | 1067.8539 | 0.706       |
| 2714-2888           | 2801                | 0.08413          | 0.01594               | 25.4315 | 276.8446  | 0.813       |
| 2888-3062           | 2975                | 0.08690          | 0.01036               | 64.1757 | 674.3247  | 0.939       |

Tabla 6.3 Parámetros para el cálculo de la función de densidad del daño

Las funciones de densidad de probabilidad fueron agregadas a la grafica que contiene:  $P_0$ ,  $E'(\beta|Sai)$  y  $\sigma'(\beta|Sai)$ , figura 6.9. Los valores de las funciones de densidad de probabilidad fueron escalados en el eje horizontal para mostrar como son envueltos los datos de las simulaciones por las funciones de densidad calculadas.

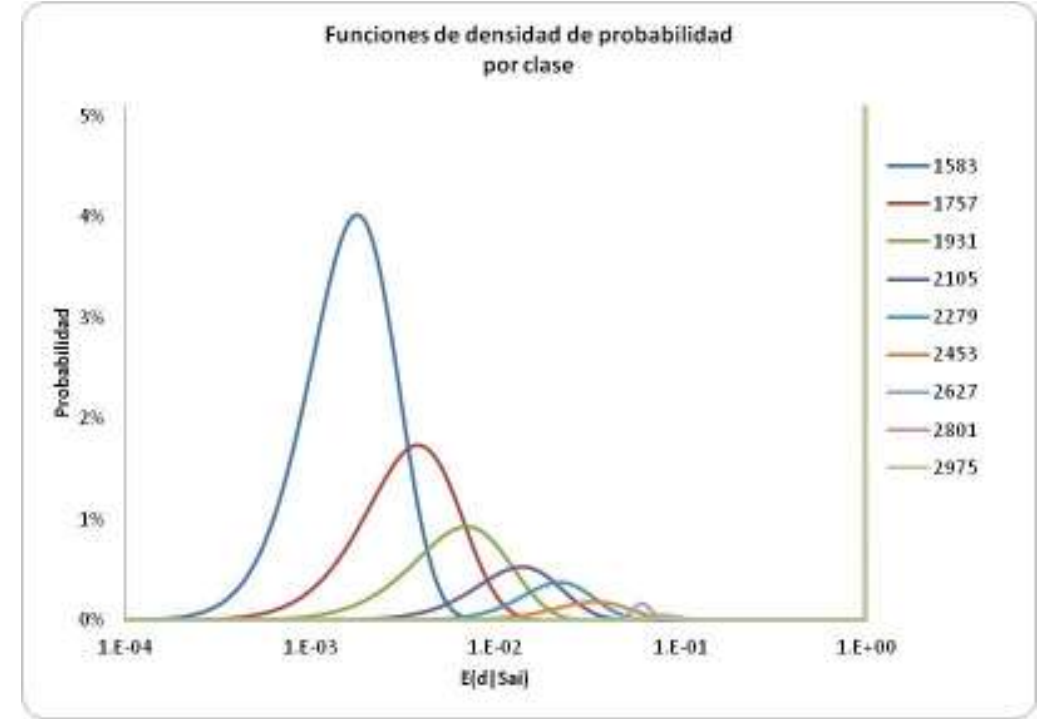

Figura 6.8 Funciones de densidad de probabilidad del daño esperado para cada clase.

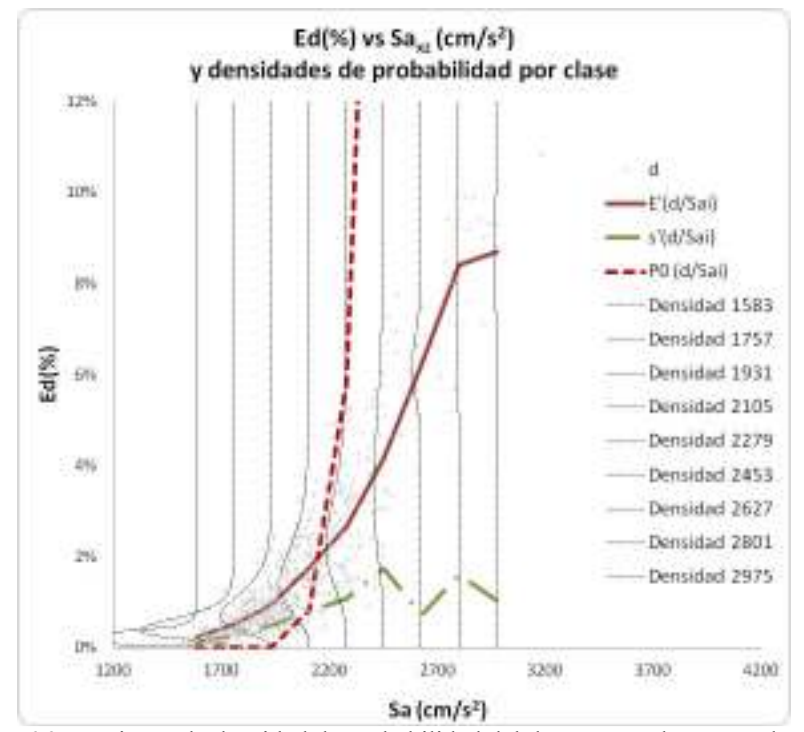

Figura 6.9 Funciones de densidad de probabilidad del daño esperado para cada clase.

# 6.5. Curva de vulnerabilidad E(d|Sa<sub>xz</sub>) vs. Sa<sub>xz</sub> (acelerogramas con  $\Delta_s$ =200 bar y f<sub>m</sub>=20 Hz)

A partir de los datos de las simulaciones se obtuvieron los valores reportados en la tabla 6.4 mediante el procesamiento estadístico. Estos valores junto con los resultados de las 900 simulaciones pueden observarse en la figura 6.10.

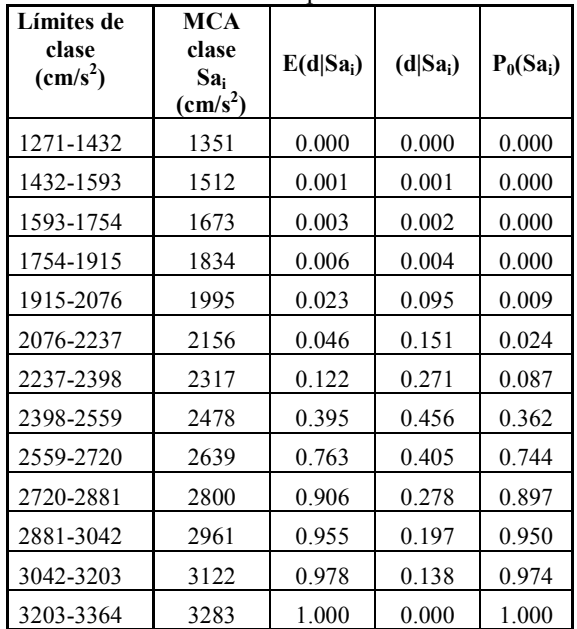

Tabla 6.4 Daño medio E(d/Sa<sub>i</sub>); desviación estándar  $\sigma(d/Sa_i)$  y probabilidad de falla P<sub>0</sub>(Sa<sub>i</sub>),

por clase

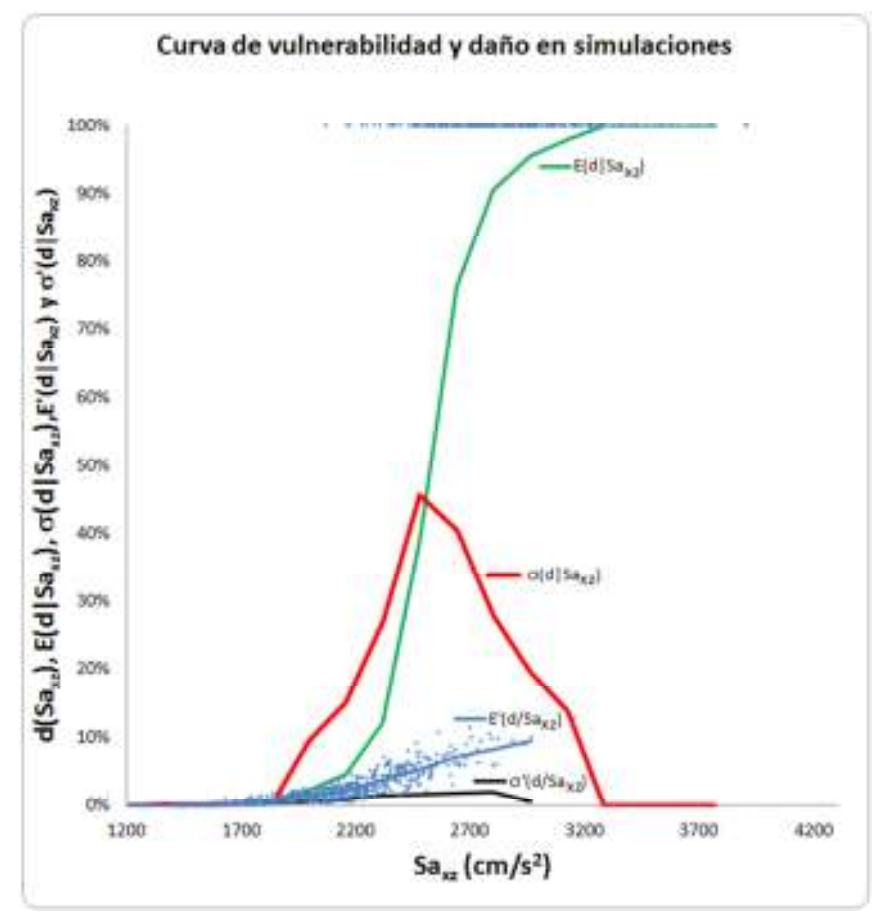

Figura 6.10 Curva de vulnerabilidad para el marco 2, subestación eléctrica (IMU.

#### 6.5.1. Funciones de densidad de probabilidad por clase  $Sa_i$

En la Tabla 6.5 se presentan los parámetros para el cálculo de las funciones de densidad de probabilidad que se muestran en la figura 6.11 empleando la ecuación 5.1.

| Límites<br>de clase | MCA<br>clase | $E'(\beta Sa_i)$ | $\sigma'(\beta Sa_i)$ | $a^{\prime}$ | b'         | $P_0(Sa_i)$ |
|---------------------|--------------|------------------|-----------------------|--------------|------------|-------------|
| 1432-1593           | 1512         | 0.00057          | 0.00088               | 0.41569      | 734.64605  | 0.000       |
| 1593-1754           | 1673         | 0.00270          | 0.00240               | 1.25356      | 463.56031  | 0.000       |
| 1754-1915           | 1834         | 0.00627          | 0.00440               | 2.00562      | 318.11867  | 0.000       |
| 1915-2076           | 1995         | 0.01342          | 0.00583               | 5.20662      | 382.90583  | 0.009       |
| 2076-2237           | 2156         | 0.02180          | 0.00942               | 5.22105      | 234.27677  | 0.024       |
| 2237-2398           | 2317         | 0.03800          | 0.01355               | 7.52703      | 190.57757  | 0.087       |
| 2398-2559           | 2478         | 0.05262          | 0.01674               | 9.31204      | 167.66223  | 0.362       |
| 2559-2720           | 2639         | 0.07117          | 0.01860               | 13.52679     | 176.53630  | 0.744       |
| 2720-2881           | 2800         | 0.08226          | 0.01878               | 17.52916     | 195.55895  | 0.897       |
| 2881-3042           | 2961         | 0.09453          | 0.00526               | 292.09670    | 2797.78374 | 0.950       |

Tabla 6.5 Parámetros para el cálculo de la función de densidad del daño

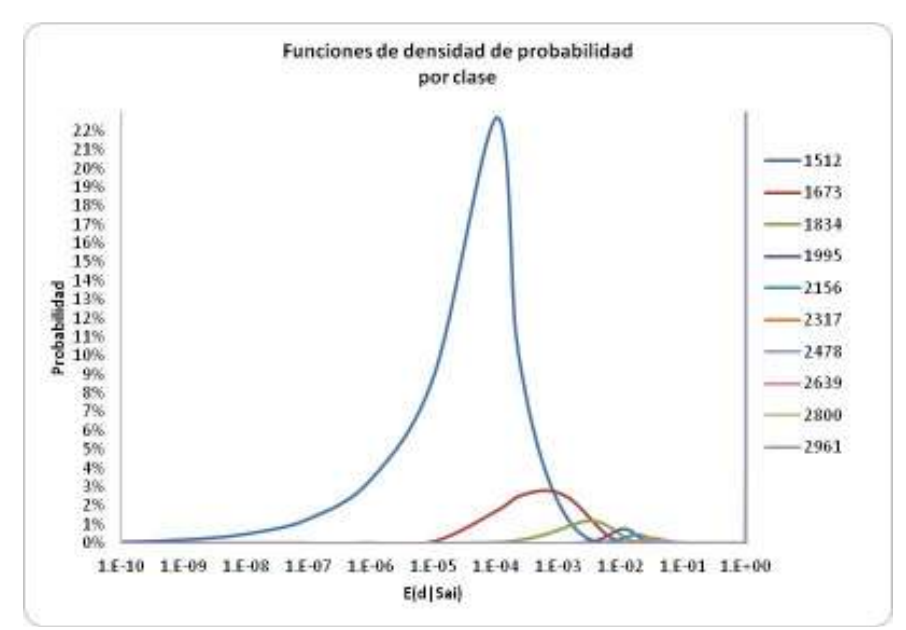

Figura 6.11 Funciones de densidad de probabilidad del daño esperado para cada clase.

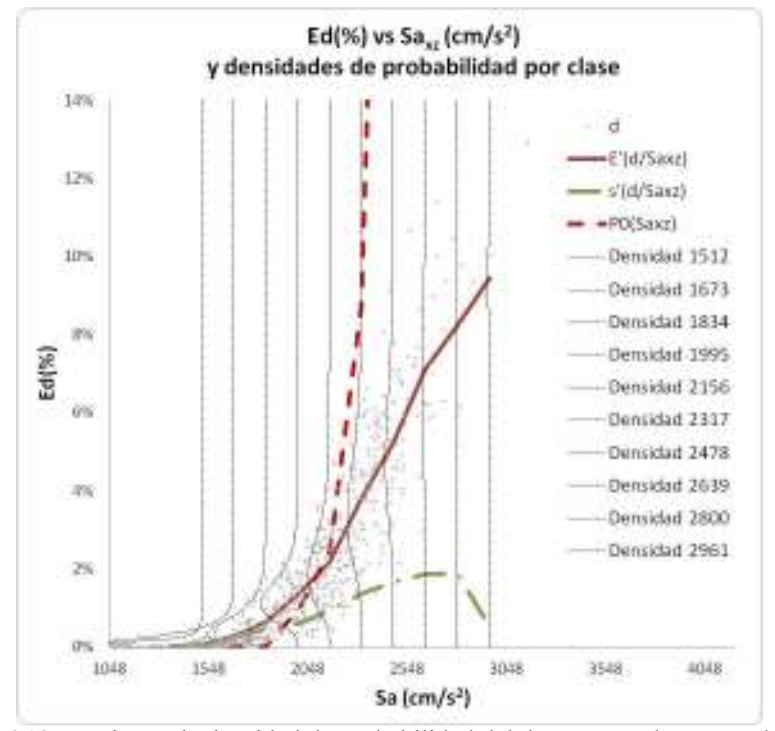

Figura 6.12 Funciones de densidad de probabilidad del daño esperado para cada clase.

#### 6.6. Comparación de las curvas de vulerabilidad y de probabilidad de falla calculadas

En la figura 6.13 se presentan las tres curvas de daño esperado  $E(d|Sa_{xz})$  calculadas anteriormente. Como puede notarse el comportamiento es muy similar para niveles de daño menores o iguales al 50%, despúes del 50% existen diferencias debido a el reforzamiento de la estructura y a daños causados por frecuencias que no fueron tomadas en cuenta en el cálculo de la primera curva de vulnerabilidad.

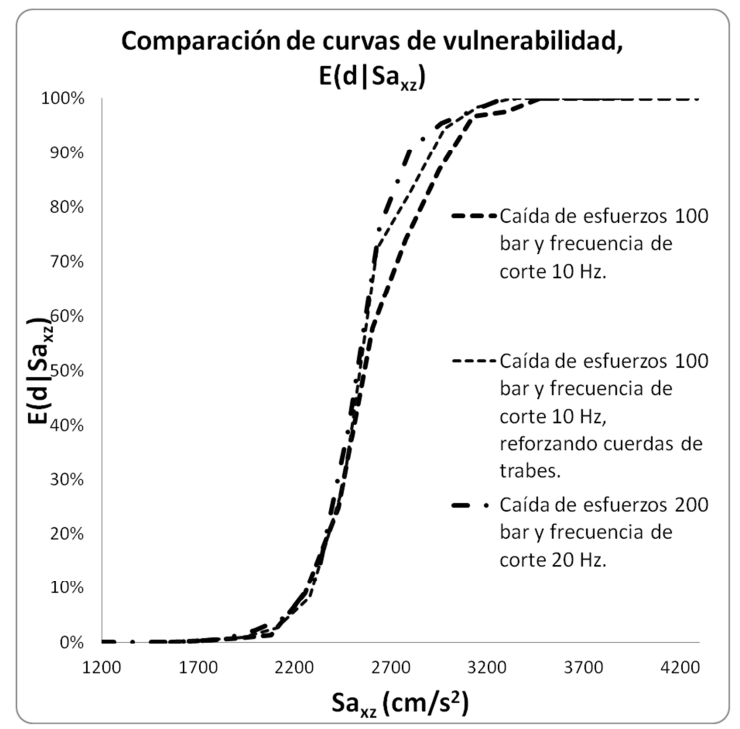

Figura 6.13 Comparación de las curvas de vulnerabilidad calculadas,  $E(d|Sa_{xz})$ .

En la figura 6.14 se presentan las tres curvas de desviación estándar del daño σ(d|Sa<sub>xz</sub>) calculadas anteriormente. Como puede notarse para las 3 curvas analizadas la máxima desviación, alrededor del 50%, se presenta para valores cercanos  $2600 \text{ cm/s}^2$ .

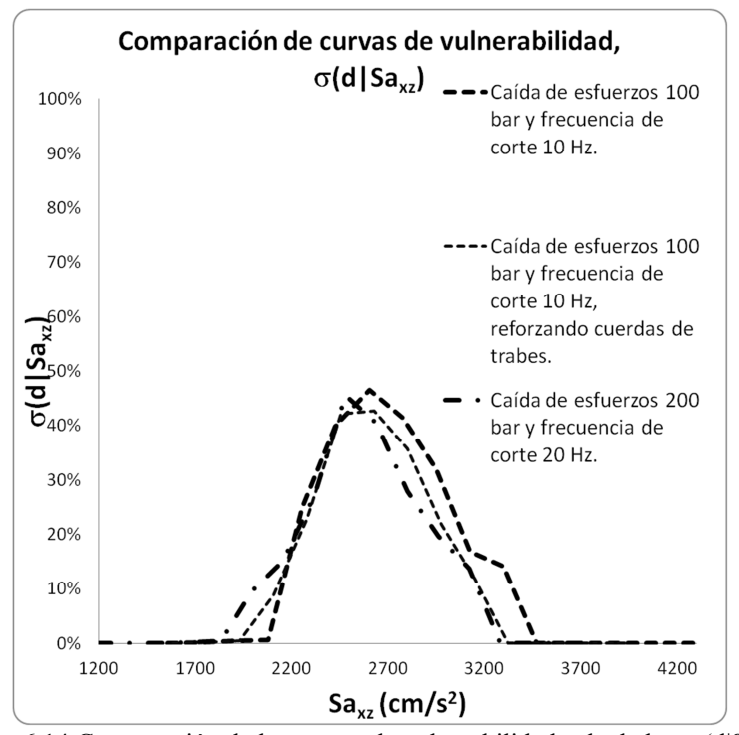

Figura 6.14 Comparación de las curvas de vulnerabilidad calculadas,  $\sigma(d|Sa_{xz})$ .

En la figura 6.15 se presentan las tres curvas de probabilidad de falla  $P_0(S_{\alpha x})$  calculadas anteriormente. Comparando las curvas de las figuras 6.13 y 6.15 puede apreciarse que el comportamiento de las curvas de daño esperado E(d $|Sa_{xz}\rangle$  y de probabilidad de falla P<sub>0</sub>(Sa<sub>xz</sub>) es muy similar, esto es debido a que ambos conceptos estan estrechamente relacionados, para valores muy pequeños del daño esperado  $E(d|Sa_{xz})$  corresponden valores pequeños o nulos de probabilidades de falla  $P_0(S_{\alpha x})$ . Para que  $E(d|S_{\alpha x})$  sea igual a la unidad implica que la totalidad de los modelos de la clase analizada fallen es decir  $P_0(Sa_{xz})=1$ .

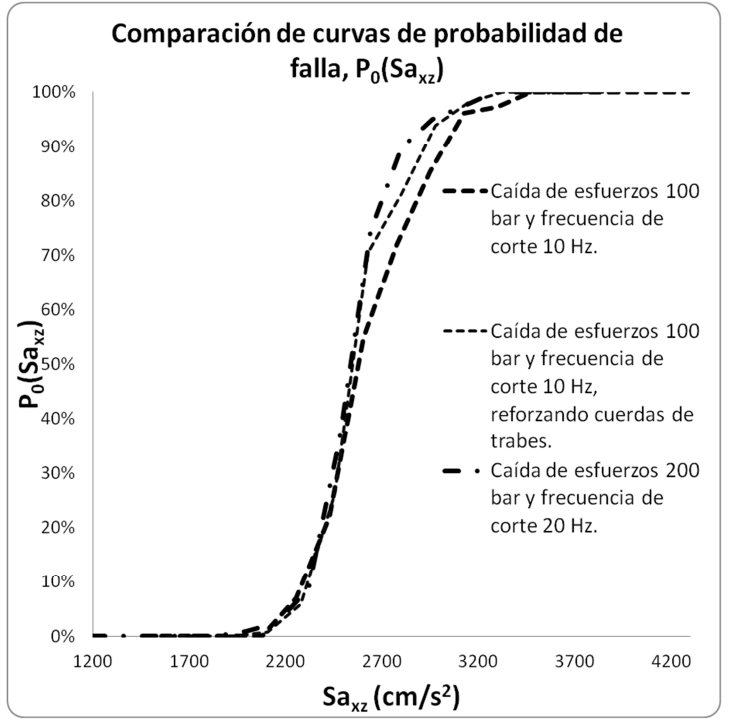

Figura 6.15 Comparación de las curvas de probabilidad de falla calculadas,  $P_0(Sa_{xz})$ .

# 6.7. Cálculo del costo de reparación

A partir de los elementos de las curvas de vulnerabilidad, daño esperado  $E(d|Sa_{xz})$ . y su desviación estándar σ(d|Saxz), es posible calcular el costo probable de reparación del marco y su desviación estándar multiplicando el costo de la estructura por el valor del daño esperado y su desviación estándar dada una seudoacaleración Sa<sub>xz</sub>.

### 6.7.1. Costo inicial del marco 2 subestación IMU400KV-VR200 km/h

El costo del marco en estudio se calculó considerando los siguientes conceptos y montos proporcionados por CFE. Los conceptos, cantidades, precios unitarios e importes se muestran en la tabla 6.6.

Tabla 6.6 Cálculo de costos del Marco 2 Subestación Eléctrica IMU 400 kV, Velocidad regional 200 km/h

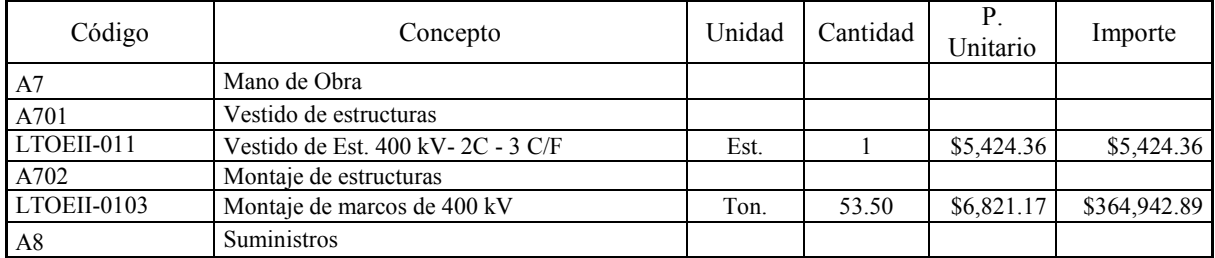

| Código       | Concepto                                                                                         | Unidad | Cantidad | $P_{\cdot}$<br>Unitario | Importe        |
|--------------|--------------------------------------------------------------------------------------------------|--------|----------|-------------------------|----------------|
| A801         | Conjuntos                                                                                        |        |          |                         |                |
| LTSUMAIV-12  | Conjuntos para Conductor en Suspensión en<br>"V" 1113 3 C/F                                      | Cito.  | 6        | \$6,872.41              | \$41,234.46    |
| LTSUMAIV-22  | Conjuntos para Conductor en Tensión<br>3C/Aisladores 1113 3 C/F                                  | Cjto.  | 21       | \$10,378.31             | \$217,944.51   |
| LTSUMAIV-25  | Conjuntos para Guarda en Tensión 7#8                                                             | Cjto.  | 5        | \$785.69                | \$3,928.45     |
| A802         | Aisladores                                                                                       |        |          |                         |                |
| A80201       | Aisladores                                                                                       |        |          |                         |                |
| LTSUMAI-01   | Aislador Vidrio Normal 111 25SVC111C                                                             | PZ.    | 360      | \$191.78                | \$69,040.80    |
| A803         | Estructura                                                                                       |        |          |                         |                |
| A80305       | Estructuras subestaciones                                                                        |        |          |                         |                |
| LTSUMAV-0503 | Estructura de metálica Placas de conexión,<br>placas de relleno y tornillería                    | Kg.    | 5,350    | \$29.02                 | \$155,261.38   |
| LTSUMAV-0504 | Fabricación de estructura de acero A-36<br>formada con perfiles ligeros (hasta 12kg/m)           | Kg.    | 18,821   | \$41.98                 | \$790,119.64   |
| LTSUMAV-0505 | Fabricación de estructura de acero A-36<br>formada con perfiles semipesados (de 12 a 60<br>kg/m) | Kg.    | 34,680   | \$44.98                 | \$1,559,922.31 |
|              |                                                                                                  |        |          | Total                   | \$3,207,818.79 |

Tabla 6.6 Cálculo de costos del Marco 2 Subestación Eléctrica IMU 400 kV, Velocidad regional 200 km/h

Finalmente en las tablas 6.7 a 6.9 se presentan los costos probables de reparación E(CR|Sa<sub>i</sub>) y su desviación estándar σ(CR|Sai) , además del daño esperado E(d|Sai), la desviación estándar σ(d|Sai) y la probabilidad de falla P0, para las tres curvas de vulnerabilidad calculadas.

| Límites de<br>clase<br>$\text{(cm/s}^2)$ | MCA<br>clase<br>Sa <sub>i</sub><br>$\left(\frac{\text{cm}}{\text{s}}\right)^2$ | $E(d Sa_i)$ | $\sigma(d Sa_i)$ | $P_0(Sa_i)$ | $E(CR Sa_i)$ | $\sigma(CR Sa_i)$ |
|------------------------------------------|--------------------------------------------------------------------------------|-------------|------------------|-------------|--------------|-------------------|
| 1471-1645                                | 1558                                                                           | 0.001       | 0.001            | 0.000       | \$2,780      | \$2,582           |
| 1645-1819                                | 1732                                                                           | 0.003       | 0.002            | 0.000       | \$10,058     | \$7,690           |
| 1819-1993                                | 1906                                                                           | 0.007       | 0.004            | 0.000       | \$22,601     | \$13,654          |
| 1993-2167                                | 2080                                                                           | 0.014       | 0.006            | 0.000       | \$44,291     | \$19,892          |
| 2167-2341                                | 2254                                                                           | 0.090       | 0.249            | 0.070       | \$289,554    | \$799,799         |
| 2341-2515                                | 2428                                                                           | 0.248       | 0.399            | 0.220       | \$796,328    | \$1,281,473       |
| 2515-2689                                | 2602                                                                           | 0.577       | 0.466            | 0.548       | \$1,852,236  | \$1,494,135       |
| 2689-2863                                | 2776                                                                           | 0.741533    | 0.414            | 0.719       | \$2,378,705  | \$1,327,435       |
| 2863-3037                                | 2950                                                                           | 0.867       | 0.321            | 0.853       | \$2,781,619  | \$1,028,160       |
| 3037-3211                                | 3124                                                                           | 0.967       | 0.168            | 0.962       | \$3,101,035  | \$539,341         |
| 3211-3385                                | 3298                                                                           | 0.976       | 0.141            | 0.973       | \$3,132,340  | \$452,875         |
| 3385-3559                                | 3472                                                                           | 1.000       | 0.000            | 1.000       | \$3,207,819  | \$0               |

Tabla 6.7 Costos de reparación, Modelo original

| Límites de<br>clase<br>$\text{(cm/s}^2)$ | <b>MCA</b><br>clase<br>$Sa_i$<br>(m/s <sup>2</sup> ) | $E(d Sa_i)$ | $\sigma(d Sa_i)$ | $P_0(Sa_i)$ | $E(CR Sa_i)$ | $\sigma(CR Sa_i)$ |
|------------------------------------------|------------------------------------------------------|-------------|------------------|-------------|--------------|-------------------|
| 1496-1670                                | 1583                                                 | 0.002       | 0.001            | 0.000       | \$7,301      | \$3,503           |
| 1670-1844                                | 1757                                                 | 0.005       | 0.003            | 0.000       | \$16,306     | \$8,286           |
| 1844-2018                                | 1931                                                 | 0.009       | 0.005            | 0.000       | \$30,116     | \$15,399          |
| 2018-2192                                | 2105                                                 | 0.026       | 0.089            | 0.008       | \$81,818     | \$284,186         |
| 2192-2366                                | 2279                                                 | 0.083       | 0.228            | 0.058       | \$267,103    | \$731,376         |
| 2366-2540                                | 2453                                                 | 0.293       | 0.422            | 0.262       | \$938,417    | \$1,352,669       |
| 2540-2714                                | 2627                                                 | 0.724       | 0.427            | 0.706       | \$2,323,291  | \$1,370,356       |
| 2714-2888                                | 2801                                                 | 0.828       | 0.358            | 0.813       | \$2,656,956  | \$1,146,908       |
| 2888-3062                                | 2975                                                 | 0.945       | 0.218            | 0.939       | \$3,030,300  | \$698,928         |
| 3062-3236                                | 3149                                                 | 0.984       | 0.119            | 0.982       | \$3,155,805  | \$382,218         |
| 3236-3410                                | 3323                                                 | 1.000       | 0.000            | 1.000       | \$3,207,819  | \$0               |

Tabla 6.8 Costos de reparación, Modelo reforzado

Tabla 6.9 Costo de reparación, modelo original ante acelerogramas con  $\Delta_{\sigma}$ =200 bar y f<sub>m</sub>=20 Hz

| Límites de<br>clase<br>$\text{(cm/s}^2)$ | <b>MCA</b><br>clase<br>Sa <sub>i</sub><br>$\frac{\text{cm}}{\text{s}^2}$ | $E(d Sa_i)$ | $\sigma(d Sa_i)$ | $P_0(Sa_i)$ | $E(CR Sa_i)$ | $\sigma(CR Sa_i)$ |
|------------------------------------------|--------------------------------------------------------------------------|-------------|------------------|-------------|--------------|-------------------|
| 1271-1432                                | 1351                                                                     | 0.000       | 0.000            | 0.000       | \$89         | \$378             |
| 1432-1593                                | 1512                                                                     | 0.001       | 0.001            | 0.000       | \$1,814      | \$2,795           |
| 1593-1754                                | 1673                                                                     | 0.003       | 0.002            | 0.000       | \$8,494      | \$7,551           |
| 1754-1915                                | 1834                                                                     | 0.006       | 0.004            | 0.000       | \$20,239     | \$14,017          |
| 1915-2076                                | 1995                                                                     | 0.023       | 0.095            | 0.009       | \$72,317     | \$305,120         |
| 2076-2237                                | 2156                                                                     | 0.046       | 0.151            | 0.024       | \$146,464    | \$484,954         |
| 2237-2398                                | 2317                                                                     | 0.122       | 0.271            | 0.087       | \$390,224    | \$870,510         |
| 2398-2559                                | 2478                                                                     | 0.395       | 0.456            | 0.362       | \$1,266,167  | \$1,462,140       |
| 2559-2720                                | 2639                                                                     | 0.763       | 0.405            | 0.744       | \$2,446,161  | \$1,298,496       |
| 2720-2881                                | 2800                                                                     | 0.906       | 0.278            | 0.897       | \$2,905,877  | \$893,339         |
| 2881-3042                                | 2961                                                                     | 0.955       | 0.197            | 0.950       | \$3,062,590  | \$633,045         |
| 3042-3203                                | 3122                                                                     | 0.978       | 0.138            | 0.974       | \$3,136,186  | \$441,576         |
| 3203-3364                                | 3283                                                                     | 1.000       | 0.000            | 1.000       | \$3,207,819  | \$0               |

# CAPÍTULO 7

# CONCLUSIONES Y LÍNEAS DE TRABAJO FUTURO

# 7.1 Conclusiones

- 1. Se implementó un programa para la generación de acelerogramas sintéticos mediante el método de Boore, compatibles con el modelo de fuente sísmica de Brune. Estos acelerogramas se emplearon para excitar modelos no lineales de un marco de celosía de una subestación eléctrica normalizada. Los acelerogramas sólo continenen los efectos de atenuación propios del modelo de fuente sísmica de Brune, y no fueron considerados efectos locales causados por el tipo de suelo.
- 2. Para evaluar el desempeño estructural del marco de celosía, se elaboraron modelos de análisis no lineal con el software RUAUMOKO-3D, tomando en cuenta posibles inestabilidades derivadas de la esbeltez de los elementos que forman parte del marco.
- 3. Se calculó el daño esperado,  $E(d|Sa_{xz})$ , del marco como la relación del peso de los elementos que alcanzan su resistencia entre el peso total de la estructura. El colapso total de la estructura fue identificado a partir de inestabilidades generadas por desplazamientos excesivos reportados por el programa de análisis no lineal RUAUMOKO-3D.
- 4. Se identificó un modo de falla generado por pandeo de cuerdas de trabes en la dirección Z generado por resonancia entre la fuente de excitación y la frecuencia del primer modo natural de vibración en la dirección Z. Se reforzaron los elementos involucrados en este modo de falla con el objetivo de aumentar la seguridad estructural del marco y evaluar su desempeño, sin embargo el efecto de reforzar dichos elementos no proporcionó un gran aumento en el nivel de seguridad del marco estudiado.
- 5. Se realizó el cálculo de funciones de vulnerabilidad del daño esperado "E(d $|S_{a_{x}}\rangle$ ", su desviación estándar " $\sigma(d|Sa_{xz})$ "y probabilidad de falla " $P_0(Sa_{xz})$ ", a partir del procesamiento estadístico del daño calculado mediante análisis no lineales con el programa RUAUMOKO-3D. La intensidad del peligro sísmico de estas funciones de vulnerabilidad es la seudoaceleración Sa<sub>xz</sub>, calculada como la raíz cuadrada de la suma de los cuadrados de las seudoaceleraciones en las direcciones "x" y "z" (pimer y segundo modo) normalizada con la raíz cuadrada de 2.
- 6. Se realizó la evaluación de la bondad del ajuste de los datos del daño esperado con el modelo de función de densidad de probabilidad beta obteniéndose excelentes resultados. Con estos resultados se calcula la función de densidad de probabilidad del daño esperado como la suma de una función de densidad beta (para el daño esperado diferente al colapso) más una función de densidad con una delta de Dirac (para el colapso de la estructura).
- 7. Las funciones de vulnerabilidad calculadas reflejan la alta resistencia de los marcos de celosía ante acciones sísmicas debido a que son estrucutras ligeras en las que se generan fuerzas inerciales pequeñas, además de que la condición de carga que domina el diseño de este tipo de estructuras es el viento y el desbalanceo en las tensiones de los cables.
- 8. A pesar de la gran resistencia y del alto grado de hiperestaticidad de los marcos tridimensionales de celosía, una vez que la capacidad de los elementos principales (cuerdas) es rebasada, la estructura presenta un comportamiento frágil. Muestra de este comportamiento frágil son: el bajo porcentaje del peso de los elementos dañados antes de que se presente el colapso estructural y la pendiente de las curvas de vulnerabilidad calculadas.
- 9. Apartir de las curvas de vulnerabilidad calculadas fue posible realizar el cálculo del costo probable de reparación de la estructura dada una seudoaceleración Sa<sub>xz</sub>. Debido a que el daño esperado es calculado
como el cociente del peso de los elementos dañados entre el peso total de la estructura, el costo esperado de reparación se calcula en forma simplista como el producto del costo total de la estructura por el daño esperado causado por una seudoaceleració Sa<sub>xz</sub>. Sin embargo una estimación más realista del costo de reparación de la estructura debe considerar un parámetro que tome en cuenta incrementos en costo debido a la inversión en logística para reparar sólo elementos dañados, dejando de ser proporcional el costo de reparación al peso de los elementos dañados.

#### 7.2 Líneas de trabajo futuro

- 1. Determinar las curvas de vulnerabilidad de marcos de subestaciones considerando la variación de las tensiones en los cables generadas por desplazamientos en los puntos de conexión de las cadenas de aisladores con las trabes del marco.
- 2. En una fase posterior, empleando el método descrito en la presente tesis, realizar el cálculo de las funciones de vulnerabilidad sísmica de diferentes marcos con diseños normalizados.
- 3. Ampliar el método presentado para evaluar la vulnerabilidad de marcos ante acciones eólicas considerando espectros de potencia del viento como fuente de exitación de la estructura.
- 4. Aplicar las curvas de vulnerabilidad ante sismo y viento para una evaluación del riesgo considerando las consecuencias directas e indirectas en caso de una falla estructural. Las consecuencias indirectas son de mayor importancia económica que las pérdidas directas (falla de la estructura).
- 5. A partir de la evaluación de la vulnerabilidad tanto sísmica como eólica de diferentes marcos de celosía, calcular sus distribuciones de resistencia. A partir de las distribuciones de resistencia y distribuciones de carga realizar un estudio de los factores de carga involucrados en el diseño estructural de los marcos de celosía y evaluar su posible reducción.
- 6. Realizar curvas de vulnerabilidad de los diversos equipos utilizados en las subestaciones eléctricas y considerar la forma en la que son interconectados para evaluar la vulnerabilidad total de una subestación eléctrica.

# ANEXO 1 Programa para la generación de acelerogramas sintéticos empleando el modelo de fuente sísmica de Brune y el método de Boore

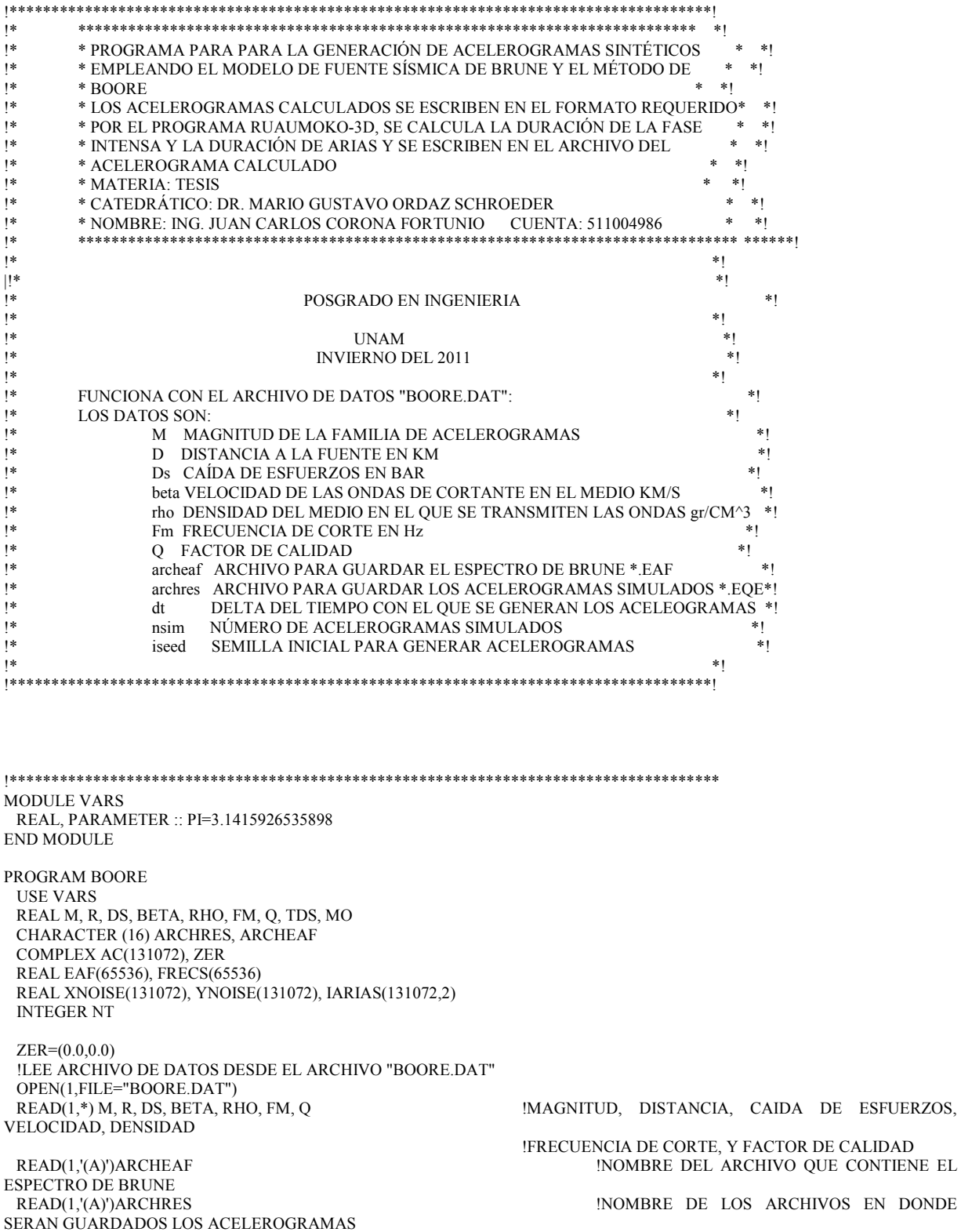

READ(1,\*)DT, NSIM, ISEED  $IDT = DELTA$  DE TIEMPO; NSIM=SIMULACIONES; ISEED=SEMILLA INICIAL CLOSE(1) !INICIO CON EL CÁLCULO DEL ESPECTRO DE BRUNE, LO GUARDO EN EL ARCHIVO ARCHEAF MO=10.0\*\*(1.5\*M+16) !CALCULO DEL MOMENTO SÍSMICO A PARTIR DE LA MAGNITUD<br>RCOF=R\*100000 RCOF=R\*100000 !CONVERSIÓN DE LA DISTANCIA FOCAL DE KM A CM !CONVERSIÓN DE LA VELOCIDAD DE KM/S A CM/S<br>CCOM=0.22273/PI/RHO/BETAC/BETAC/BETAC !CALCULO DE LA CONSTANTE C DE BRUNE ECUACIÓN 5.2 FCS=4.9E06\*BETA\*(DS/MO)\*\*(1.0/3.0) !FRECUENCIA DE ESQUINA ECUACIÓN 5.5 CICLOS POR SEGUNDO<br>WCS=2.\*PI\*FCS !FRECUENCIA DE ESQUINA EN RADIANES POR SEGUNDO<br>WMAX=2.0\*PI\*FM !FRECUANCIA MÁXIMA EN RADIANES POR SEGUNDO QS0=Q  $QSF=0$ <br>NIX=20000 NIX=20000 !NÚMERO DE MUESTRAS DEL ESPECTRO DE BRUNE **IFRECUENCIA INICIAL**  DIX=0.01 !DELTA DE FRECUENCIAS OPEN(1,FILE=ARCHEAF)  $DO$   $I=1, NIX$  FRECS(I)=(I-1)\*DIX+XIX0 WFRE=2.\*PI\*FRECS(I) QSS=QS0\*FRECS(I)\*\*QSF PWM=1.0/SQRT(1.0+(WFRE/WMAX)\*\*8) !FILTRO PASA BAJAS ECUACIÓN 5.6 !ATENUACIÓN EN FUNCIÓN DE LA DISTANCIA A LA FUENTE DE RUPTURA<br>ZS=WFRE\*\*2/(1.+((WFRE\*\*2)/(WCS\*\*2))) MODELO DE FUENTE SISMICA SEGÚN AKI Y BRUNE ECUACIÓN 5.4 EAF(I)=CCOM\*MO\*PWM\*ZS\*TRAY/RCOF WRITE(1,\*) FRECS(I), EAF(I) ENDDO CLOSE(1)<br>OPEN(2,FILE=ARCHEAF) !ESTA PARTE ES PARA LEER EL ARCHIVO SIN RECURRIR A EOF DO I=1,65535 READ(2,\*,END=10)FRECS(I), EAF(I) ENDDO 10 NEAF=I-1 TDS=1/FCS+R/20 !DURACIÓN DE LA FASE INTENSA HERRMANN 1985, ECUACIÓN 5.7 NT=INT(4.0\*TDS/DT) !NT= NÚMERO DE PUNTOS TCOR=0.25\*TDS !TCOR=CORRIMIENTO FUNCIÓN DE LA DURACIÓN DE LA FASE INTENSA MFORK=ALOG10(FLOAT(NT-1))/ALOG10(2.)+2 !CÁLCULO DEL EXPONENTE PARA COMPLETAR POTENCIAS DE 2 PARA FORK NFORK=2\*\*MFORK !NÚMERO DE DATOS PARA FORK NF=NFORK/2 !NÚMERO DE FRECUENCIAS PARA EN LA QUE SE ENCUENTRA NYQUIST<br>DF=1./NFORK/DT DELTA DE FRECUENCIA!<br>CORRECCIÓN DE FORK! RAIZ=SQRT(FLOAT(NFORK))\*DT CALL FINTEX(FRECS, EAF, NEAF, DF, DF, NF) !INTERPOLA EN LOS VECTORES EN DONDE GUARDA LA INFORMACIÓN DEL ESPECTRO DE BRUNE CALL SEED(ISEED) !LLAMA A LA RUTINA SEED CON EL ARGUMENTO ISEED (SEMILLA INICIAL) DO K=1, NSIM !INICIA EL CICLO PARA CREAR LOS ACELEROGRAMAS IF(K.LE.9)THEN ! WRITE(ARCHRES(10:12),'(A2,I1)')'00',K ELSE IF(K.LE.99)THEN !

 WRITE(ARCHRES(10:12),'(A1,I2)')'0',K ! ELSE  $\qquad \qquad$  ! WRITE(ARCHRES(10:12),'(I3)')K ! ENDIF  $\qquad \qquad$  OPEN(2,FILE=ARCHRES) CALL RANDOM (UT)  $\qquad \qquad \text{ICREA UN NÚMERO ALEATORIO}$  NEWSEED=INT((2.\*UT-1.)\*32000) !LO TRANSFORMA EN SEUDOALEATORIO CON ESTA REGLA CALL NOISE (NEWSEED,XNOISE,YNOISE,DT,NT,2.0,TDS,TCOR,0.05,0.20) !LLAMA A LA RUTINA NOISE PARAMETROS DE BOORE AC=YNOISE+ZER !CONVIERTE EN COMPLEJO EL VECTOR YNOISE Y LO GUARDA EN AC<br>CALL FORK(NFORK, AC, -1.) !CALCULA LA FFT DEL VECTOR AC  $AC(1)=ZER$  AC(NFORK/2+1)=ZER DO I=2,NFORK/2 J=NFORK-I+2 AC(I)=AC(I)\*EAF(I)/CABS(AC(I))/RAIZ !MULTIPLICA EL ESPECTRO COMPLEJO POR EL ESPECTRO MODELO AC(J)=CONJG(AC(I)) !CALCULA SU CONJUGADO Y LO GUARDA EN EL INDICE J DESPÚES DE NYQUIST ENDDO CALL FORK(NFORK, AC, 1.0) !PASA AC AL DOMINIO DEL TIEMPO CON LA FFT INVERSA<br>YNOISE=0.0 YNOISE=0.0 !INICIALIZA EN CEROS EL VECTOR YNOISE<br>
!INICIALIZA EN CEROS EL VECTOR YNOISE<br>
!GUARDA EL VECTOR DE ACEL !GUARDA EL VECTOR DE ACELERACIONES EN EL VECTOR YNOISE CALL TAPPER (YNOISE, NT, .1, 90, 1) [APLICA UN FILTRO A YNOISE !CALCULO DE LA INTENSIDAD DE ARIAS PARA EL ACELEROGRAMA GENERADO SUMA=0  $DO I=1, NT$  IARIAS(I,1)=DT\*(YNOISE(I))\*\*2 SUMA=SUMA+IARIAS(I,1) IARIAS(I,2)=SUMA END DO !CALCULO DE LA DURACIÓN DE LA FASE INTENSA PARA EL ACELEROGRAMA GENERADO  $DO I=1, NT$  IF((IARIAS(I,2)/SUMA) .LE. 0.05) THEN TIA=I\*DT ELSE ENDIF IF((IARIAS(I,2)/SUMA) .LE. 0.95) THEN TFA=I\*DT ELSE ENDIF END DO !\*\*\*\*\*\*\*\*\*\*\*\*\*\*\*\*\*\*\*\*\*\*\*\*\*\*\*\*\*\*\*\*\*\*\*\*\*\*\*\*\*\*\*\*\*\*\*\*\*\*\*\*\*\*\*\*\*\*\*\*\*\*\*\*\*\*\*\*\*\*\*\*\*\*\*\*\*\*\*\*\*\*\*\*\*\*\*\*\*\* !\*\*\*\*\*\*\*\*\*\*\*\*\*\*\*\*\*\*\*\*\*\*\* INICIO CON ESCRITURA DE ACELEROGRAMAS \*\*\*\*\*\*\*\*\*\*\*\*\*\*\*\*\*\*\*\*\*\*\*\*\*\*\*\* !\*\*\*\*\*\*\*\*\*\*\*\*\*\*\*\*\*\*\*\*\*\*\*\*\*\*\*\*\*\*\*\*\*\*\*\*\*\*\*\*\*\*\*\*\*\*\*\*\*\*\*\*\*\*\*\*\*\*\*\*\*\*\*\*\*\*\*\*\*\*\*\*\*\*\*\*\*\*\*\*\*\*\*\*\*\*\*\*\*\* WRITE(2,\*)"PROGRAMA DE MAESTRÍA Y DOCTORADO EN INGENIERÍA UNAM" WRITE $(2,*)$ "ACELEROGRAMAS CALCULADOS POR MGOS Y JCCF"<br>WRITE $(2,5)$  " M = ",M , "; DISTANCIA = ", R, " KM; DS = ", DS," "; DISTANCIA = ", R, " KM;  $DS =$  ", DS," BAR; BETA =", BETA, " KM/SEG; RHO =", RHO, " GR/CM3; FM = ", FM, " HZ; UNIDADES: CM/SEG/SEG" WRITE(2,1) " DT=",DT, " SEG. SIMULACIONES: ", NSIM !IMPRIME DT WRITE(2,2) " DURACIÓN DE LA FASE INTENSA: ", TDS, " SEG." WRITE(2,3) " NÚMERO DE PUNTOS: ", NT, " ; IARIAS: ", SUMA , "\*PI/2G; TARIAS: ", (TFA-TIA), " SEG." WRITE(2,4)"START"  $DO I=1, NT$ <br>T= $(I-1)*DT$  T=(I-1)\*DT !CALCULA EL TIEMPO DE CADA ORDENADA IMPRIME EL TIEMPO Y LA PARTE REAL DE

```
YNOISE
```

```
 1 FORMAT (A4,F6.2,A21,I3) 
         2 FORMAT (A30,F6.2,A5) 
         3 FORMAT (A20,I5,A11,ES8.2,A16,F6.2,A5) 
  4 FORMAT (A5) 
         5 FORMAT (A5,F3.1,A13,F5.1,A10,F5.1,A12,F4.1,A15,F4.1,A14,F4.1,A25) 
   ENDDO 
ENDDO<br>END
        PROGRAM BOORE
  !**************************************************************************************** 
  !******************* INICIA SUBRUTINA NOISE (PARAMETROS DE BOORE)************************ 
  !**************************************************************************************** 
  SUBROUTINE NOISE (ISED,X,Y,DIX,N,QQ,TDS,TCOR,ETAS,EPSIS) 
   USE VARS 
   DIMENSION Y(1),X(1) 
   TW=QQ*TDS !QQ ES EL ANCHO DE LA VENTANA DE TIEMPO BOORE USA 2 
          BS=-EPSIS*ALOG(ETAS)/(1.+EPSIS*(ALOG(EPSIS)-1.))
   CS=BS/EPSIS/TW 
   AS=(EXP(1.)/EPSIS/TW)**BS 
   CALL SEED(ISED) 
  Y=0 !GENERA RUIDO BLANCO 
   DO J=1,N/2 
            CALL RANDOM (US1) 
     CALL RANDOM (US2) 
    NJ=2*J Y(NJ-1)=FNC(US1,US2) 
    Y(NJ)=FNC1(US1,US2) ENDDO 
  !CREA LA VENTANA W(T) DE BOORE 
         DO I=1,NT=(I-1)*DIX TTCOR=T-TCOR 
    WTS=0.0 IF(TTCOR.GE.0)WTS=AS*((TTCOR)**BS)*EXP(-CS*(TTCOR)) 
  !MULTIPLICA EL RUIDO POR LA VENTANA W(T) 
                 Y(I) = WTS*Y(I)X(1)=T ENDDO 
  END SUBROUTINE 
  !******************************* RUTINA FORK ******************************************** 
          SUBROUTINE FORK (LX,CX,SIGNI) 
   COMPLEX CX(LX),CARG,CTEMP,CW 
  J=1 SC=(1.0/FLOAT(LX))**0.5 
   DO 30 I=1,LX 
   IF (I .GT. J) GOTO 10 
   CTEMP=CX(J)*SC 
  CX(J)=CX(I)*SC CX(I)=CTEMP 
 10 M=LX/2
  20 IF (J .LE. M) GOTO 30 
  J=J-MM=M/2 IF (M .GE. 1) GOTO 20 
 30 J=J+ML=1 40 ISTEP=2*L 
   DO 50 M=1,L 
   CARG=(0.0,1.0)*(3.1415926536*SIGNI*(M-1))/FLOAT(L) 
   CW=CEXP(CARG)
```
 DO 50 I=M,LX,ISTEP CTEMP=CW\*CX(I+L) CX(I+L)=CX(I)-CTEMP 50 CX(I)=CX(I)+CTEMP L=ISTEP IF (L .LT. LX) GOTO 40 RETURN END !\*\*\*\*\*\*\*\*\*\*\*\*\*\*\*\*\*\*\*\*\*\*\*\*\*\*\*\*\*\*\* FUNCIÓN PARA CREAR EL RUIDO \*\*\*\*\*\*\*\*\*\*\*\*\*\*\*\*\*\*\*\*\*\*\*\*\*\* FUNCTION FNC(U1,U2) USE VARS FNC=(-2.\*ALOG(U1))\*\*.5\*COS(2.\*PI\*U2) END FUNCTION !\*\*\*\*\*\*\*\*\*\*\*\*\*\*\*\*\*\*\*\*\*\*\*\*\*\*\*\*\*\*\* FUNCIÓN PARA CREAR EL RUIDO \*\*\*\*\*\*\*\*\*\*\*\*\*\*\*\*\*\*\*\*\*\*\*\*\*\* FUNCTION FNC1(U1,U2) USE VARS FNC1=(-2.\*ALOG(U1))\*\*.5\*SIN(2.\*PI\*U2) END FUNCTION !\*\*\*\*\*\*\*\*\*\*\*\*\*\*\*\*\*\*\*\*\*\*\*\*\*\*\*\*\*\*\*\*\* SUBRUTINA PARA INTERPOLAR EL ESPECTRO DE BRUNE \*\*\*\*\*\*\*\*\*\*\*\*\*\*\*\*\*\*\* SUBROUTINE FINTEX(X,Y,NL,X0,DX,NX) REAL X(1),Y(1), XA(NX), YA(NX), XS, XX, YY INTEGER I, J, NL, NX DATA XS/2.0/  $I=1$  DO J=1,NX  $XX=(J-1)*DX+X0$  $IF(XX,LT,X(1))$ THEN  $YY=Y(1)*(XX/X(1))**XS$  ELSE IF(XX.LT.X(NL))THEN DO WHILE(XX.GE.X(I))  $I=I+1$  ENDDO  $YY=Y(I-1)+(Y(I)-Y(I-1))*(XX-X(I-1))/(X(I)-X(I-1))$  ELSE IF(XX.GE.X(NL))THEN YY=Y(NL)\*(X(NL)/XX)\*\*XS ENDIF XA(J)=XX  $YA(J)=YY$  ENDDO  $X(1:NX)=XA(1:NX)$  $Y(1:NX)=YA(1:NX)$  END SUBROUTINE !\*\*\*\*\*\*\*\*\*\*\*\*\*\*\*\*\*\*\*\*\*\*\*\*\*\*\*\*\*\*\*\*\* SUBRUTINA PARA UN FILTRO \*\*\*\*\*\*\*\*\*\*\*\*\*\*\*\*\*\*\*\*\*\*\*\*\*\*\*\*\*\*\*\*\*\*\*\*\*\*\*\* SUBROUTINE TAPPER (Y,N,TAP1,TAP2,ICLB) USE VARS REAL Y(1) NTAP1=INT(TAP1\*N) NTAP2=INT(TAP2\*N) IF(ICLB.EQ.1)THEN  $\text{SUM}=0.0$  $DO I=1,N$  $SUM=SUM+Y(I)/N$  ENDDO  $DO I=1,N$  Y(I)=Y(I)-SUM ENDDO ENDIF IF(NTAP1.GT.0)THEN DO I=1,NTAP1  $H=(1.-COS(PI*I/NTAP1))/2$ .  $Y(I)=Y(I)*H$  ENDDO  $Y(1)=0.0$  ENDIF IF(NTAP2.GT.0)THEN DO I=1,NTAP2

ENDDO  $Y(N)=0.0$ <br>ENDIF<br>END SUBROUTINE

### ANEXO 2 Programa para el cálculo de los elementos dañados en cada modelo

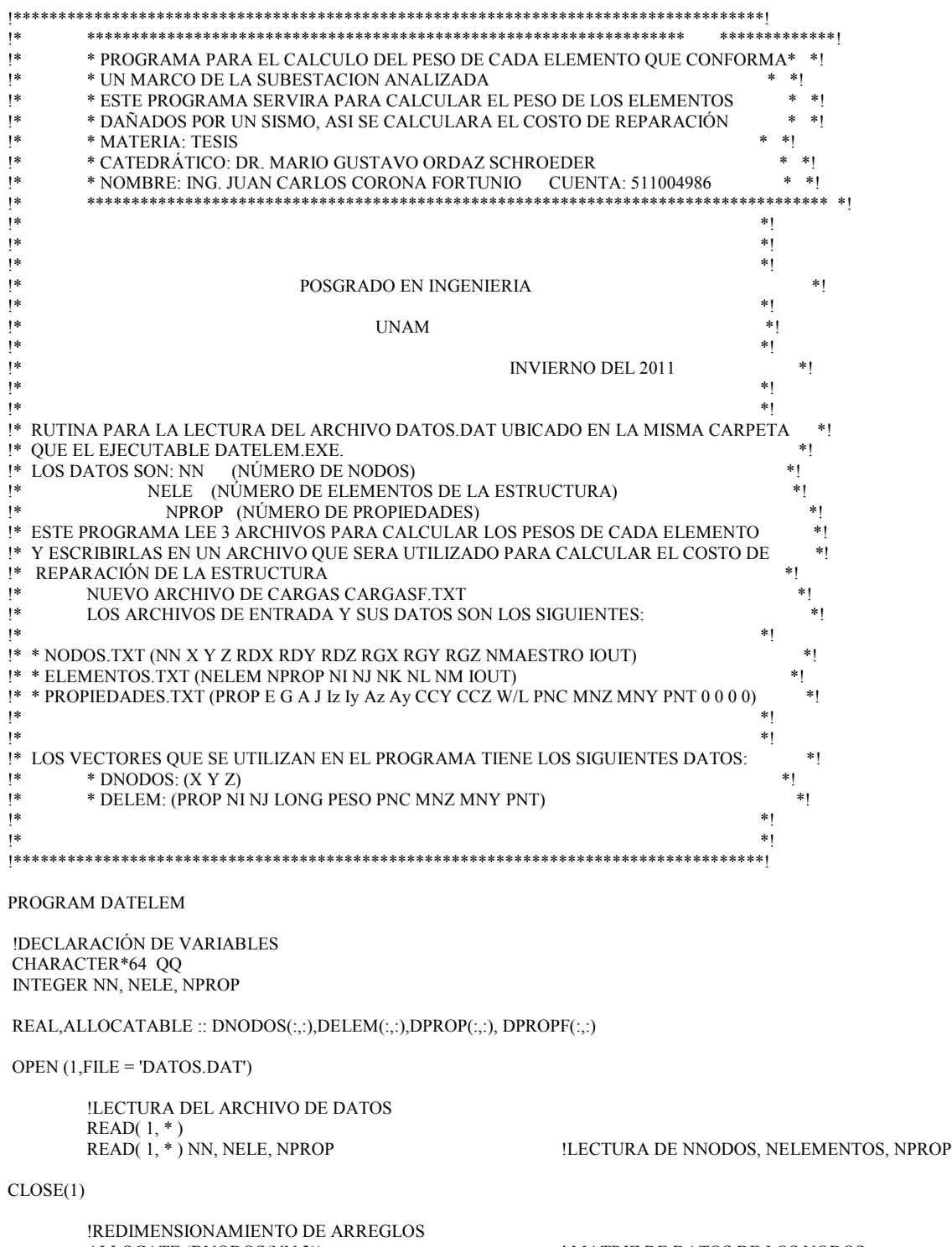

! MATRIZ DE DATOS DE LOS NODOS ! MATRIZ DATOS DE LOS ELEMENTOS ! MATRIZ DATOS DE LAS PROPIEDADES ! MATRIZ DATOS DE LAS PROPIEDADES

 $DO I = 1, NN$ 

ALLOCATE (DNODOS(NN,3))

ALLOCATE (DELEM(NELE,9))

ALLOCATE (DPROP(NPROP,15))

ALLOCATE (DPROPF(NPROP, 15))

DO  $J = 1.3$ 

```
D\text{NODOS}(I,J) = 0 END DO 
  END DO 
  DO I=1,NELE 
          DO J = 1.9DELEM(I,J) = 0 END DO 
  END DO 
  DO I=1,NPROP 
         DO J = 1,15DPROP(I,J) = 0DPROPF(I,J) = 0 END DO 
  END DO 
!LECTURA DEL ARCHIVO DE NODOS 
OPEN (1, FILE = 'NODOS.txt')I = 1DO WHILE (.NOT.EOF(1)) 
         READ(1,*) DUMY, (DNODOS(I,KK),KK=1,3)
         I=I+1END DO 
CLOSE(1) 
!LECTURA DEL ARCHIVO DE PROPIEDADES 
OPEN (1, FILE = 'PROPIEDADES.txt') 
I = 1READ(1,*)DO WHILE (.NOT.EOF(1)) 
          READ(1,*) DUMY, (DPROP(I,KK),KK=1,15) 
         I=I+1END DO 
CLOSE(1) 
!LECTURA DEL ARCHIVO DE ELEMENTOS 
OPEN (1, FILE = 'ELEMENTOS.txt') 
I = 1DO WHILE (.NOT.EOF(1)) 
         READ(1,*) DUMY, (DELEM(I,KK),KK=1, 3)I=I+1END DO 
CLOSE(1) 
!CALCULO LAS LONGITUDES DE LOS ELEMENTOS Y LAS MULTIPLICO POR EL PESO UNITARIO DEL ELEMENTO PARA 
SACAR SU PESO. 
DO I=1,NELE 
DO J=1.NNIF (DELEM(I,2).EQ.J) THEN 
 XI = DNODOS(J,1) YI=DNODOS(J,2) 
 ZI = DNODOS(J,3) ELSE 
END IF 
  IF (DELEM(I,3).EQ.J) THEN 
 XF=DNODOS(J,1) YF=DNODOS(J,2) 
 ZF=DNODOS(J,3) ELSE 
END IF 
END DO 
          DELEM(I,4)=SQRT((XF-XI)**2+(YF-YI)**2+(ZF-ZI)**2) 
         DELEM(I,5)=DELEM(I,4)*DPROP(DELEM(I,1),11)DELEM(I,6)=-1*DPROP(DELEM(I,1),12)DELEM(I,7)=DPROP(DELEM(I,1),13) DELEM(I,8)=DPROP(DELEM(I,1),14)
```
DELEM(I.9)=DPROP(DELEM(I.1).15) !PRINT\*, (DELEM(I,KK), KK=1,9) **END DO** !READ\*, QQ ! EMPIEZO A ESCRIBIR LOS DATO DE LOS ELEMENTOS INCLUYENDO SU PESO Y SUS RESISTENCIAS  $I = 1$ OPEN (1, FILE = 'DATELEM.txt') WRITE $(1,1)$  "ELEM PROP NI NJ **PESO MNY** LONG **PNC** MNZ PNT" 1 FORMAT(A90) DO I=1, NELE WRITE(1,5) I, (DELEM(I,KK),KK=1,9) 5 FORMAT(I4,3F6.0, 6ES12.4) END DO  $CLOSE(1)$ END PROGRAM DATELEM  $!$ \*\*\*\*\*\*\*\* j∗ \* PROGRAMA PARA EXTRAER DEL ARCHIVO WRI (RESULTADOS DE RUAUMOKO) \*  $*<sub>1</sub>$  $|*$ \* LAS FUERZAS ACTUANTES EN LOS ELEMENTOS DE LA SUBESTACIÓN EN  $*1$  $|*$ \* ESTUDIO, ESTOS DATOS POSTERIORMENTE SERAN COMPARADOS CON LA  $*<sub>1</sub>$ \* RESISTENCIA TANTO A TENSIÓN COMO A COMPRESIÓN DE CADA ELEMENTO,  $|*$  $\ast$  $\mathsf{I}$ \* \* PARA SABER QUE ELEMENTOS FUERON DAÑADOS DURANTE UN SISMO Y  $*<sub>1</sub>$  $|*$ \* CALCULAR EL COSTO DE REPARACIÓN DEL MARCO  $*<sub>1</sub>$  $|*$  $\ast$  [ \* MATERIA: TESIS  $*<sub>1</sub>$ ļ\* \* CATEDRÁTICO: DR. MARIO GUSTAVO ORDAZ SCHROEDER  $\ast$  $|*$  $\ast$  $\ast$  (  $|*$ \*\*\*\*\*\*\*\*  $*1$  $*1$  $\overline{1}$ 1\*  $*!$ ļ\* POSGRADO EN INGENIERIA  $\ast$  ( ļ\*  $*!$  $\overline{1}$ **IINAM**  $*1$  $|*$  $*!$  $|*$ **INVIERNO DEL 2011**  $\ast$ l  $|*$  $*1$ ļ\*  $*1$  $\mathsf{I}$ \*  $*1$ <sup>1\*</sup> RUTINA PARA LA LECTURA DE LOS ARCHIVOS WRI Y OBTENSIÓN DE LAS FUERZAS ACTUANTES\*1 !\* DE CADA ELEMENTO, FUNCIONA CON UN ARCHIVO DE DATOS: \*! !\* LOS DATOS SON: ARCHIVO.WRI  $*1$  $|*$  $\ast$  ( NN (NÚMERO DE NODOS)  $!^*$ NELE (NÚMERO DE ELEMENTOS DE LA ESTRUCTURA  $*<sub>1</sub>$  $!$ NPROP (NÚMERO DE PROPIEDADES)  $\ast$  (  $\mathsf{I}$ \*  $*1$ PROGRAM FUERZACT !DECLARACIÓN DE VARIABLES CHARACTER\*60 QQ, ARCH RES, ARCH WRI, ARCH DAN, DUMY1, DUMY2 CHARACTER\*65 LMEMBERS, DUMY0, LNaN REAL\*8 DUMY3, DUMY4, DUMY5 INTEGER I, J, K, L, NN, NELE, NPROP, NS REAL\*8, ALLOCATABLE :: FELEM(:,:), DATELEM(:,:) INTEGER, ALLOCATABLE :: ELED(:) OPEN  $(1, FILE = 'FUERZACT.DAT')$ !LECTURA DEL ARCHIVO DE DATOS READ $(1, * )$ READ(1,\*) ARCH\_RES, ARCH\_WRI, ARCH\_DAN, NN, NELE, NPROP, NS !ARCH RES: **ARCHIVO PARA ESCRIBIR RESULTADOS** !ARCH\_WRI: NOMBRE DE LA FAMILIA DE ARCHIVOS DE RESULTADOS DE RUAUMOKO INN: NÚMERO DE NODOS DE LA SUBESTACIÓN

```
 !NELE:NÚMERO DE ELEMENTOS DE LA SUBESTACIÓN 
                                                        !NPROP: NÚMERO DE PROPIEDADES 
                                                        !NS: NÚMERO DE SIMULACIONES 
         CLOSE(1) 
  !REDIMENSIONAMIENTO DE ARREGLOS 
                 ALLOCATE (FELEM(NELE,2)) ! MATRIZ DATOS DE LOS ELEMENTOS 
                                                        ! MATRIZ DATOS DE LAS PROPIEDADES
                 ALLOCATE (ELED(NELE)) 
  !LLENO LOS ARREGLOS DE CEROS PARA PODER METER LOS DATOS QUE NECESITO 
  DO I=1,NELE 
         DO J = 1.2FELEM(I,J) = 0 END DO 
  END DO 
  DO I=1,NELE 
                ELED(I) = 0DO J = 1,6DATELEM(I,J) = 0 END DO 
  END DO 
!ABRO ARCHIVO QUE CONTIENE LAS PROPIEDADES Y RESISTENCIAS DE CADA ELEMENTO 
OPEN (1,FILE = 'DATELEM.txt') 
READ(1, *)PESOT=0
I=1 DO WHILE (.NOT.EOF(1)) 
        READ(1,*) DUMY3, DATELEM(I,6), (DUMY3, KK=1,3), (DATELEM(I,KK), KK=1,5)
                  !LECTURA DE NNODOS, NELEMENTOS, NPROP 
   PESOT=PESOT+DATELEM(I,1) 
! PRINT*, I,(DATELEM(I,KK),KK=1,5) 
       I=I+1 END DO 
! READ*, QQ 
 CLOSE(1) 
 LMEMBERS="1 MEMBERS" !ESTAS ETIQUETAS SON IDENTIFICADORES DEL 
                                                !ARCHIVO DE RUAUMOKO PARA ENCONTRAR LAS FUERZAS 
                                                !ACTUANTES EN LOS ELEMENTOS 
 LNaN=" ***Termination: NaNs (Not-a-Number) in Incremental Displacements" ! 
!AQUÍ EMPIEZO EL CICLO QUE VA DESDE 1 HASTA EL NÚMERO DE SIMULACIONES PARA TOMAR LOS DATOS Y 
ESCRIBIRLOS EN EL ARCHIVO ARCH_RES Y ARCH_DAN 
!EN ESTE ARCHIVO ESCRIBIRE, EL PESO DE LOS ELEMENTOS DAÑADOS Y 
!LA RELACIÓN DE PESO DE ELEMENTOS DAÑADOS VS. PESO TOTAL DE LA ESTRUCTURA. 
OPEN (1.FILE = ARCH) RES )
OPEN (3, FILE = ARCH DAN)
WRITE(1,*) 'PESO TOTAL DE LA ESTRUCTURA: ', PESOT, ' KN'<br>WRITE(1,*) ' NOM_SIMULACIÓN          PESO DAÑADO(KN) PES
                              PESO DAÑÁDO(KN) PESO DAÑADO/PESO TOTAL'<br>ELEMENTOS DAÑADOS'
WRITE(3,*) ' NOM SIMULACIÓN
DO K=1, NS !INICIA EL CICLO PARA LEER CADA UNO DE LOS ARCHIVOS 
WRI DE LA SIMULACIÓN 
   IF(K.LE.9)THEN ! 
   WRITE(ARCH_WRI(17:19),'(A2,I1)')'00',K<br>ELSE IF(K.LE.99)THEN
                                                !PARA CREAR LOS NOMBRES DE LOS ARCHIVOS WRI
    WRITE(ARCH_WRI(17:19),'(A1,I2)')'0',K ! 
ELSE \qquad \qquad !
```

```
 WRITE(ARCH_WRI(17:19),'(I3)')K ! 
   ENDIF \qquad \qquad!INICIALIZO EL VECTOR DE FUERZAS ACTUANTES EN CADA ELEMENTO PARA NO ARRASTRAR VALORES DE 
SIMULACIONES ANTERIORES 
  DO I=1,NELE 
         DO J = 1,2FELEM(I,J) = 0 END DO 
  END DO 
! VECTOR DE FUERZAS EN LOS ELEMENTOS INICIALIZADO EN CEROS 
    OPEN(2,FILE=ARCH_WRI) 
                         I = 1 !LECTURA DEL ARCHIVO DE RESULTADOS 
                          DO WHILE (.NOT.EOF(2)) 
                          READ(2,1) DUMY0 
1 FORMAT(A65) 
!COMPARO CON LA CADENA LMEMBERS, EN ESA POSICIÓN ESTA LA ETIQUETA DE LAS FUERZA MÁXIMAS EN LOS 
ELEMENTOS 
         IF (DUMY0 .EQ. LNaN) THEN 
         PESOD=PESOT 
         GOTO 100 
         ELSE 
         IF (DUMY0 .EQ. LMEMBERS) THEN 
                   DO J=1,4 
       READ(2,*) DUMY1 
                   END DO 
                 I=1DO WHILE (L<=NELE)
                           READ(2,*) DUMY1, DUMY2, DUMY3, DUMY4, DUMY5 
                                  IF (DUMY2 .EQ. "Force-X") THEN 
                                          FELEM(L,1)=DUMY3 
                                          FELEM(L,2)=DUMY5 
                                         L=L+1 ELSE 
                                  END IF 
                  END DO 
         ELSE 
  END IF 
         END IF 
I=I+1END DO 
CLOSE(2) 
!COMPARO RESISTENCIAS CON CAPACIDADES 
PESOD = 0!CADENA="" 
J=1DO I=1,NELE 
        IF ((FELEM(I,2)\leq=DATELEM(I,2)).OR.(FELEM(I,1)\geq=DATELEM(I,5))) THEN
                 ELED(J)=IJ=J+1 PESOD=PESOD+DATELEM(I,1) 
         ELSE 
         END IF 
END DO 
!PRINT*, CADENA<br>100 WRITE(1)
        WRITE(1,5) ARCH_WRI, PESOD, (PESOD/PESOT)
         IF (PESOD.EQ.0) THEN 
        ELSE
                  IF (PESOD.EQ.PESOT) THEN 
                  WRITE(3,6) ARCH_WRI, "MARCO DAÑADO TOTALMENTE" 
                  ELSE 
                  WRITE(3,7) ARCH_WRI, (ELED(KK),KK=1,J-1) 
                  END IF 
         END IF
```

```
76
```
5 FORMAT(A23,2F15.4) 6 FORMAT(2A30) 7 FORMAT(A23,999i5) END DO CLOSE(1) !CIERRO EL ARCHIVO ARCH\_RES CLOSE(3) !CIERRO EL ARCHIVO DE ELEMENTOS DAÑADOS

END PROGRAM FUERZACT

## ANEXO 3 Programa para el cálculo de la Sa espectral, (primer y segundo modo)

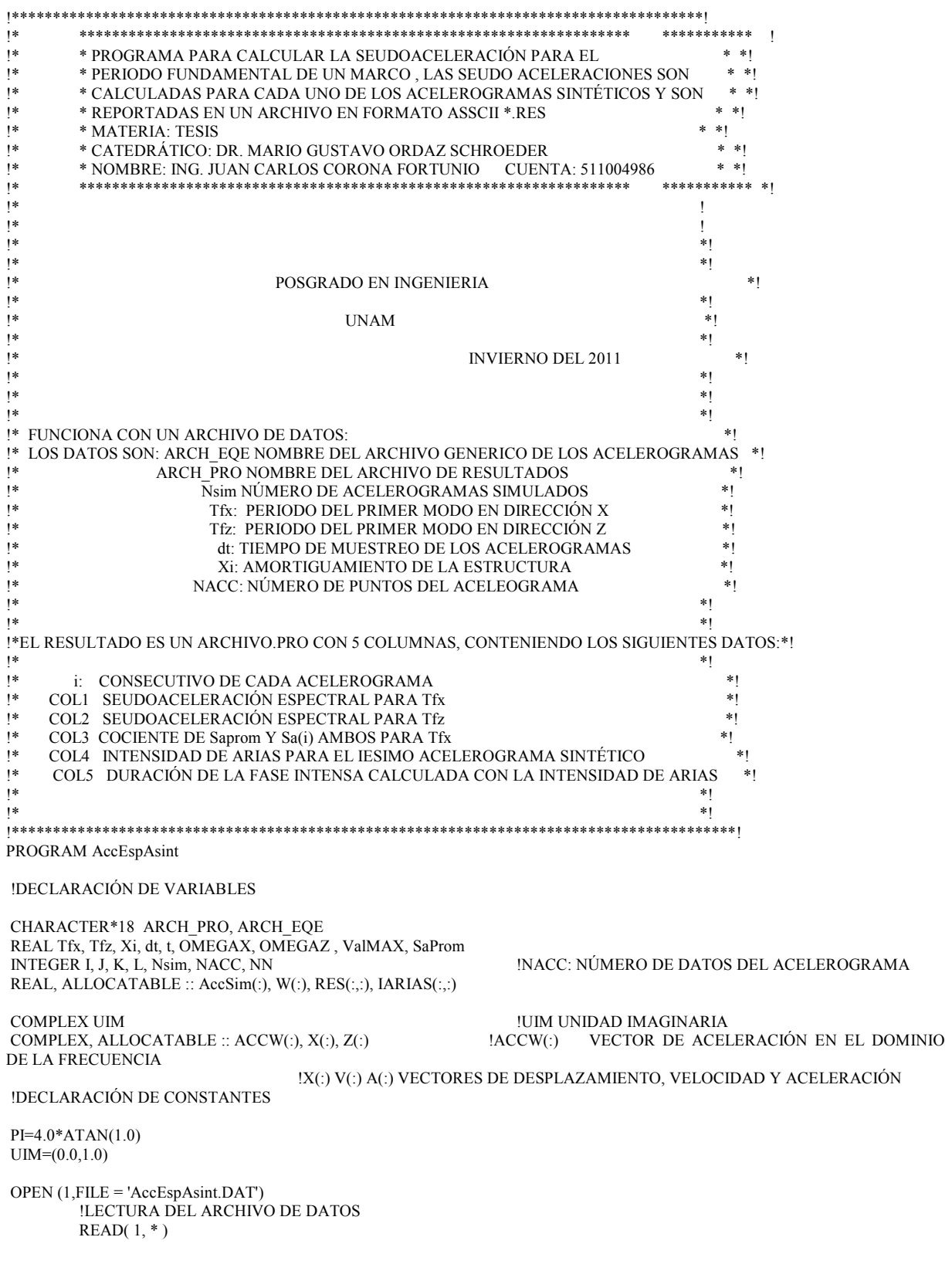

READ(1,\*) ARCH EQE, ARCH PRO, Nsim, Tfx, Tfz, dt, Xi, NACC ! ARCH EQE: NOMBRE DE LA FAMILIA DE LOS **ACELEROGRAMAS** !ARCH PRO: NOMBRE DEL ARCHIVO EN DONDE SE GUARDARAN LOS RESULTADOS !Nsim: NÚMERO DE ACELEROGRAMAS SINTÉTICOS SIMULADOS !Tfx, Tfz: PERIODOS DE LOS PRIMEROS MODOS EN LAS DIRECCIONES X Y Z PASO CON EL QUE FUE GRABADO EL ACELEROGRAMA SINTÉTICO  $1dt$ PORCENTAGE DEL AMORTIGUAMIENTO CRÍTICO !Xi:  $CLOSE(1)$ !CALCULO LA POTENCIA DE 2 MINIMA QUE CONTIENE A LOS DATOS DEL ACELEROGRAMA AN=NACC MPOTE=INT(ALOG10(AN)/ALOG10(2.0)+0.99)  $M=2**MPOTE$  $NN=M$  $DF=1.0/NN/dt$ ALLOCATE (AccSim(NN), ACCW(NN)) ALLOCATE (RES(Nsim,4)) ALLOCATE (IARIAS(NACC,2)) !REDIMENSIONO LOS VECTORES PARA GUARDAR DESPLAZAMIENTOS Y ACELERACIONES ALLOCATE(X(NN)) ALLOCATE(Z(NN)) ALLOCATE(W((NN/2)+1)) ! GUARDO LAS FRECUENCIAS EN VECTOR ANTES DE LA FRECUENCIA DE NYQIST !INICIALIZO EL LA MATRIZ EN DONDE GUARDO LOS RESULTADOS RES(NSIM.3) Y LA INTENSIDAD Y TIEMPO DE ARIAS  $DO I=1,Nsim$ DO  $J=1,4$  $RES(I,J)=0$ END DO END DO  $DO I=1, NACC$ DO  $J=1,2$  $IARIAS(I,J)=0$ END DO **END DO** !AQUÍ EMPIEZO EL CICLO QUE VA DESDE 1 HASTA EL NÚMERO DE SIMULACIONES PARA TOMAR LOS DATOS Y ESCRIBIRLOS EN EL ARCHIVO ARCH RES IEN ESTE ARCHIVO ESCRIBIRE, LA ACELERACIÓN ESPECTRAL PARA TFUND PARA LOS 3 ACELEROGRAMAS DE CADA SIMULACIÓN. EL PESO DE LOS ELEMENTOS DAÑADOS Y !LA RELACIÓN DE PESO DE ELEMENTOS DAÑADOS VS. PESO TOTAL DE LA ESTRUCTURA. DO K=1, Nsim INICIA EL CICLO PARA LEER CADA UNO DE LOS ARCHIVOS WRI DE LA SIMULACIÓN IF(K.LE.9)THEN  $\overline{\phantom{a}}$ WRITE(ARCH\_EQE(10:12),'(A2,I1)')'00',K  $\mathbf{I}$ !PRINT\*, ARCH\_EQE ELSE IF(K.LE.99)THEN !PARA CREAR LOS NOMBRES DE LOS ARCHIVOS EQE WRITE(ARCH EQE(10:12),'(A1,I2)')'0',K  $\mathbf{I}$ **ELSE** -1 WRITE(ARCH EQE(10:12),'(I3)')K  $\overline{\phantom{a}}$ !PRINT\*, ARCH\_EQE **ENDIF** INICIALIZO EL VECTOR DE ACELERACIONES PARA EL ACELEROGRAMA EN TURNO  $DO I=1, NACC$  $AccSim(I)=0$ END DO LEO LAS PRIMERAS LINEAS DEL ARCHIVO EQE Y LLEGO A LA LÍNEA QUE CONTIENE LOS DATOS DEL **ACELEROGRAMA** 

```
OPEN(2,FILE=ARCH EOE)
```
DO  $I=1,7$ 

 $READ(2,*)$  END DO !LEO ACELERACIONES Y LAS GUARDO EN EL VECTOR (AccSim(Np))  $I=1$  DO WHILE (.NOT.EOF(2)) READ(2,\*) t, AccSim(I)  $I=I+1$  END DO CLOSE(2) ! GUARDO EL VECTOR DE ACELERACIONES DEL REGISTRO EN VECTOR PARA REALIZAR FFT SIN PERDER DATOS ACCW=AccSim DW=2\*PI/(dt\*NN) ! CALCULO DEL INCREMENTO DE FRECUENCIAS DO I=1,  $NN/2+1$ <br> $W(I)=(I-1)*DW$ ! CALCULO DE LA FRECUENCIA EN EL PASO I END DO<br>CALL FORK(NN,ACCW,-1.0) ! TRANSFORMADA DE LA ACELERACIÓN AL DOMINIO DE LA FRECUENCIA ! SE CALCULAN LAS RESPUESTAS MEDIANTE LA FUNCIÓN DE TRANSFERENCIA Y LA TRANSFORMADA DE FOURIER INVERSA OMEGAX=2\*PI/(Tfx) OMEGAZ=2\*PI/(Tfz) DO L=1, NN/2+1  $X(L) = (-1/((OMEGAX**2)-(W(L))**2+2*Xi*OMEGAX*UIM*W(L)))*ACCW(L)$  $Z(L) = (-1/((\text{OMEGAZ*2}) - (\text{W(L)})**2+2*Xi*\text{OMEGAZ*UM*W(L)})*ACCW(L))$ <br>CALCIILO DE LOS CONILIGADOS DESPLIES DE LA FRECLIENCIA DE NYOIST ! CALCULO DE LOS CONJUGADOS DESPUES DE LA FRECUENCIA DE NYQIST IF (L.GE.2) THEN  $X(NN-L+2)=CONJG(X(L))$  $Z(NN-L+2)=CONJG(Z(L))$ <br>ENDIF ENDIF END DO ! TRANSFORMACIÓN DE LOS DESPLAZAMIENTOS Y ACELERACIONES AL DOMINIO DEL TIEMPO CALL FORK(NN,X,1.0) CALL FORK(NN,Z,1.0) ! CALCULO DE LAS RESPUESTAS MÁXIMAS PARA REALIZAR LOS ESPECTROS SOLO CON LA PARTE REAL. ValMAX=0 ValMAZ=0  $DO J=1, NN$  IF(ABS(REAL(X(J))).GT.ValMAX) ValMAX=ABS(REAL(X(J)))  $IF(ABS(REAL(Z(J))).GT.ValMAZ)$  ValMAZ=ABS(REAL( $Z(J))$ )) END DO RES(K,1)=ValMAX\*OMEGAX\*\*2 RES(K,2)=ValMAZ\*OMEGAZ\*\*2 !END DO !END DO END DO !CIERRO EL DO QUE ABRE CADA UNO DE LOS ARCHIVOS DE LOS ACELEROGRAMAS GENERADOS

SaProm=0 DO I=1,Nsim SaProm=SaProm+RES(I,1) END DO

SaProm=SaProm/NSIM

!\*\*\*\*\*\*\*\*\*\*\*\*\*\*\*\*\*\*\*\*\*\*\*\*\*\*\*\*\*\* IMPRESIÓN DEL ARCHIVO DE RESULTADOS \*\*\*\*\*\*\*\*\*\*\*\*\*\*\*\*\*\*\*\*\*\*\*\*\*\*\*\*\* OPEN(1,FILE=ARCH\_PRO) WRITE(1,1) " SIM. SaiX(",Tfx ,") Sai(",Tfz,") SaProm/Sai IArias/(PI/2g) DURACIÓN"  $WRITE(1,*)$  "  $[cm/seg.^2][cm/seg.^2]$  [seg.]" [seg.]"

1 FORMAT (A13,F4.3,A8,F4.3,A36)

DO K=1, Nsim !INICIA EL CICLO PARA LEER CADA UNO DE LOS ARCHIVOS WRI DE LA SIMULACIÓN IF(K.LE.9)THEN ! WRITE(ARCH\_EQE(10:12),'(A2,I1)')'00',K ! ELSE IF(K.LE.99)THEN !PARA CREAR LOS NOMBRES DE LOS ARCHIVOS EQE WRITE(ARCH\_EQE(10:12),'(A1,I2)')'0',K ! ELSE  $\qquad \qquad$  ! WRITE(ARCH\_EQE(10:12),'(I3)')K ! ENDIF !INICIALIZO EL VECTOR DE ACELERACIONES PARA EL ACELEROGRAMA EN TURNO DO I=1,NACC AccSim(I)=0 END DO !LEO LAS PRIMERAS LINEAS DEL ARCHIVO EQE Y LLEGO A LA LÍNEA QUE CONTIENE LOS DATOS DEL ACELEROGRAMA OPEN(2,FILE=ARCH\_EQE) DO  $I=1,7$  $READ(2,*)$  END DO !LEO ACELERACIONES Y LAS GUARDO EN EL VECTOR (AccSim(Np))  $I=1$  DO WHILE (.NOT.EOF(2)) READ $(2,^*)$  t, AccSim(I)<br>!AccSim(I)=AccSim(I)\*SaProm/RES(K,1) !ESTA LINEA ES PARA ESCALAR EL ACELEROGRAMA  $I=I+1$  END DO CLOSE(2) !CALCULO DE LA INTENSIDAD DE ARIAS PARA EL ACELEROGRAMA K SUMA=0 DO I=1,NACC IARIAS(I,1)=dt\*AccSim(I)\*\*2 SUMA=SUMA+IARIAS(I,1) IARIAS(I,2)=SUMA RES(K,3)=SUMA END DO !CALCULO DE LA DURACIÓN DE LA FASE INTENSA PARA EL ACELEROGRAMA K DO I=1,NACC IF((IARIAS(I,2)/SUMA) .LE. 0.05) THEN TIA=I\*dt ELSE ENDIF IF((IARIAS(I,2)/SUMA) .LE. 0.959) THEN TFA=I\*dt ELSE ENDIF END DO  $RES(K,4)=(TFA-TIA)$ WRITE(1,2) K,RES(K,1),RES(K,2),SaProm/RES(K,1),RES(K,3),RES(K,4) !IMPRIMO EN EL ARCHIVO ARCH\_PRO CON LOS DATOS CALCULADOS !!\*\*\*\*\*\*\*\*\*\*\*\*\*\*\*\*\*\*\*\*\*\*\*\*\*\*\*\*\*\*\* ESTA PARTE ES PARA MODIFICAR LOS ACELEROGRAMAS ESCALANDOLOS

!!AHORA VOY A ESCALAR LOS ACELEROGRAMAS CON LA RELACIÓN AaProm/Aai

!OPEN(2,FILE=ARCH\_EQE)

 $\mu$  DO I=1,5 ! READ(2,\*) ! ! END DO

\*\*\*\*\*\*\*\*\*\*\*\*\*\*\*\*

!WRITE(2,3) " NÚMERO DE PUNTOS: ", NACC, "; IARIAS: ", SUMA, "\*PI/2G; TARIAS: ", (TFA-TIA), " SEG." WRITE(2,4)"START"  $DO$   $=$  1, NACC  $T=(I-1)*dt$ !CALCULA EL TIEMPO DE CADA  $\mathsf{I}$ **ORDENADA**  $WRITE(2,*)$  T,  $AccSim(I)$ **!IMPRIME LA ACELERACION** END DO  $ICLOSE(2)$ WRITE(1,\*)"SaProm: ", SaProm  $CLOSE(1)$ 2 FORMAT (I5,5F12.1) !3 FORMAT (A20, I5, A11, ES8.2, A16, F6.2, A5) !4 FORMAT (A5) END PROGRAM AccEspAsint SUBRITINA PARA CALCULAR LA TRANSFORMADA RÁPIDA DE FOURIER  $\mathbf{I}$  $\mathbf{I}$ SIGNI = -1.0 REALIZA LA TRANSFORMADA  $SIGNI = 1.0 REALIZA LA ANTITR ANSFORMADA$  $\mathbf{I}$ SUBROUTINE FORK(LX.CX.SIGNI) COMPLEX CX(LX), CARG, CW, CTEMP  $J=1$  $SC = SQRT(1.0/LX)$  $DO 30 I=1.LX$ IF(I.GT.J)GO TO 10  $CTEMP = CX(J)*SC$  $CX(J)=CX(I)*SC$  $CX(I)=CTEMP$  $10 M = LX/2$ 20 IF(J.LE.M)GO TO 30  $J=J-M$  $M=M/2$ IF(M.GE.1)GO TO 20  $30 J=J+M$  $I=1$ 40 ISTEP=2\*L DO 50 M=1,L CARG= $(0.0, 1.0)$ \* $(3.141592654$ \*SIGNI\* $(M-1))/L$  $CW=CEXP(CARG)$ DO 50 I=M,LX, ISTEP  $CTEMP=CW*CX(I+L)$  $CX(I+L)=CX(I)-CTEMP$ 50 CX(I)=CX(I)+CTEMP L=ISTEP IF(L.LT.LX)GO TO 40 **RETURN END** 

## ANEXO 4 Modelo de Marco de Subestación en RUAUMOKO-3D

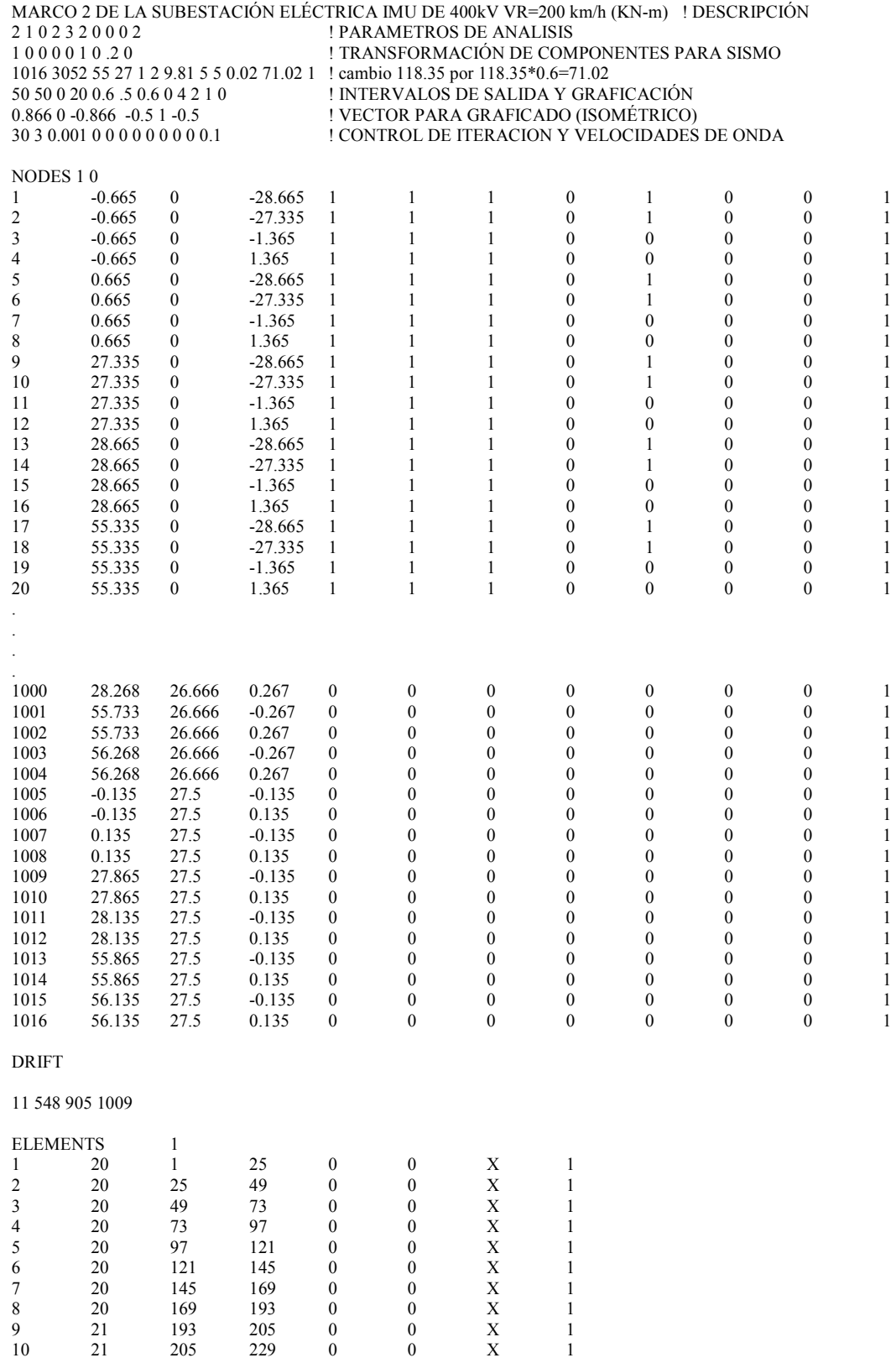

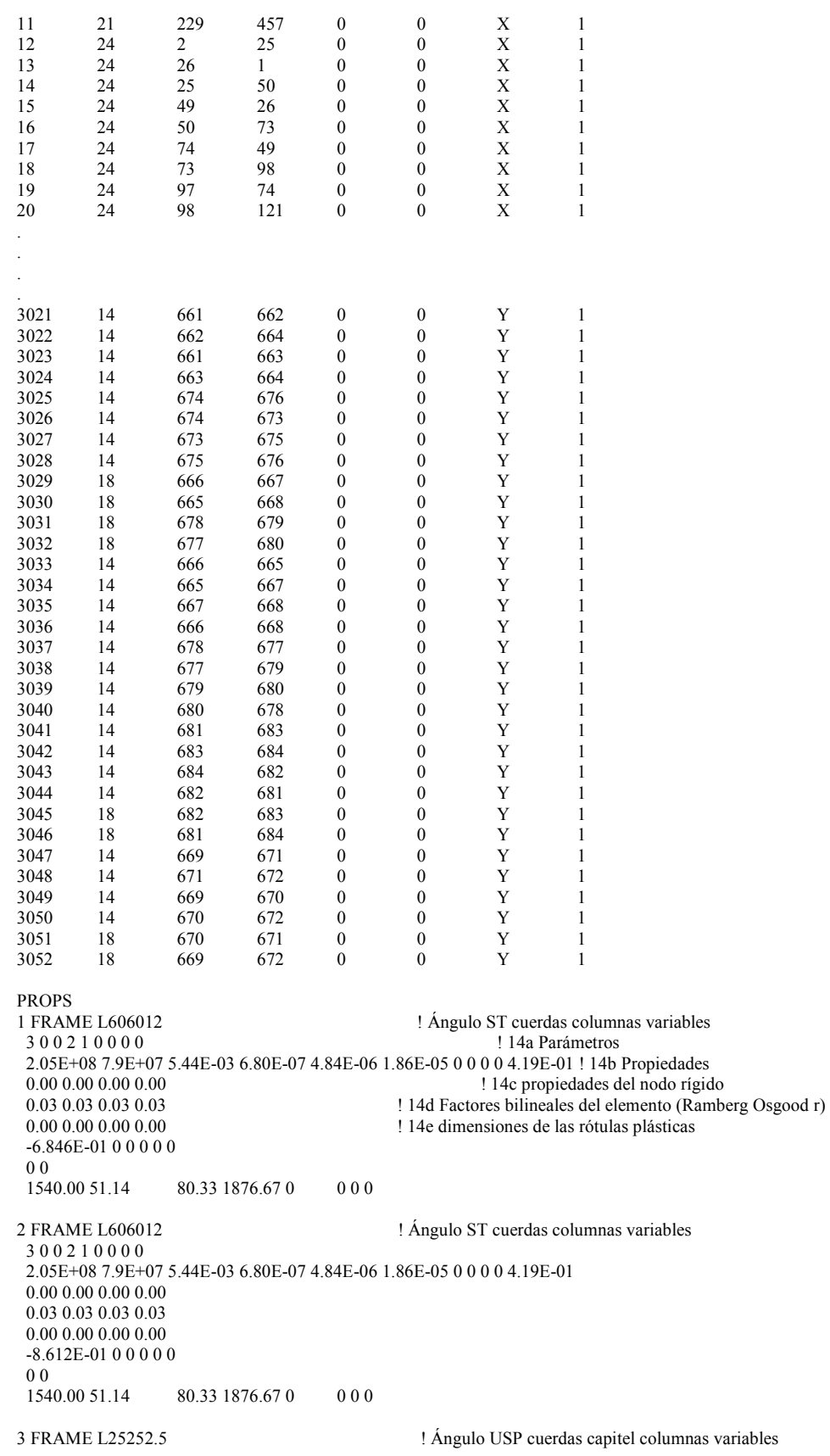

 3 0 0 2 1 0 0 0 0 2.05E+08 7.9E+07 4.88E-04 2.60E-09 7.78E-08 3.08E-07 0 0 0 0 3.76E-02 0.00 0.00 0.00 0.00 0.03 0.03 0.03 0.03 0.00 0.00 0.00 0.00 -3.944E-02 0 0 0 0 0 0 0 68.05 1.26 2.06 121.43 0 0 0 0 4 FRAME L30304 ! Ángulo ST trusses columnas variables sección 1 x 3 3 3 0 1 0 0 0 0 2.05E+08 7.9E+07 9.28E-04 1.27E-08 2.10E-07 8.26E-07 0 0 0 0 7.13E-02 0.00 0.00 0.00 0.00 0.03 0.03 0.03 0.03 0.00 0.00 0.00 0.00 0 0 135.26 0 0 230.76 0 0 0 0 5 FRAME L30304 ! Ángulo ST trusses columnas variables 3 3 3 0 1 0 0 0 0 2.05E+08 7.9E+07 9.28E-04 1.27E-08 2.10E-07 8.26E-07 0 0 0 0 7.13E-02 0.00 0.00 0.00 0.00 0.03 0.03 0.03 0.03 0.00 0.00 0.00 0.00 0 0 140.30 0 0 230.76 0 0 0 0 6 FRAME L30304 ! Ángulo ST trusses columnas variables 3 3 3 0 1 0 0 0 0 2.05E+08 7.9E+07 9.28E-04 1.27E-08 2.10E-07 8.26E-07 0 0 0 0 7.13E-02 0.00 0.00 0.00 0.00 0.03 0.03 0.03 0.03 0.00 0.00 0.00 0.00 0 0 134.17 0 0 230.76 0 0 0 0 7 FRAME L50508 ! Ángulo ST trusses columnas variables 3 3 3 0 1 0 0 0 0 2.05E+08 7.9E+07 3.06E-03 1.69E-07 1.91E-06 7.46E-06 0 0 0 0 2.36E-01 0.00 0.00 0.00 0.00 0.03 0.03 0.03 0.03 0.00 0.00 0.00 0.00  $0<sub>0</sub>$  534.07 0 0 762.18 0 0 0 0 8 FRAME L30304 ! Ángulo ST trusses columnas variables 3 3 3 0 1 0 0 0 0 2.05E+08 7.9E+07 9.28E-04 1.27E-08 2.10E-07 8.26E-07 0 0 0 0 7.13E-02 0.00 0.00 0.00 0.00 0.03 0.03 0.03 0.03 0.00 0.00 0.00 0.00  $00$ <br>72.94 0 0 230.76 0 0 0 0 9 FRAME L40404 ! Ángulo ST trusses columnas variables 3 3 3 0 1 0 0 0 0 2.05E+08 7.9E+07 1.25E-03 1.71E-08 5.10E-07 2.02E-06 0 0 0 0 9.61E-02 0.00 0.00 0.00 0.00 0.03 0.03 0.03 0.03 0.00 0.00 0.00 0.00 0 0 197.00 0 0 310.98 0 0 0 0 10 FRAME L40404 ! Ángulo ST trusses columnas variables 3 3 3 0 1 0 0 0 0 2.05E+08 7.9E+07 1.25E-03 1.71E-08 5.10E-07 2.02E-06 0 0 0 0 9.61E-02 0.00 0.00 0.00 0.00 0.03 0.03 0.03 0.03 0.00 0.00 0.00 0.00

 0 0 192.60 0 0 310.98 0 0 0 0 11 FRAME L25252.5 ! Ángulo USP trusses columnas variables 3 3 3 0 1 0 0 0 0 2.05E+08 7.9E+07 4.88E-04 2.60E-09 7.78E-08 3.08E-07 0 0 0 0 3.76E-02 0.00 0.00 0.00 0.00 0.03 0.03 0.03 0.03 0.00 0.00 0.00 0.00 0 0 65.78 0 0 121.43 0 0 0 0 12 FRAME L15152.5 ! Ángulo USP trusses capitel columnas variables 3 3 3 0 1 0 0 0 0 2.05E+08 7.9E+07 2.87E-04 1.55E-09 1.61E-08 6.25E-08 0 0 0 0 2.20E-02 0.00 0.00 0.00 0.00 0.03 0.03 0.03 0.03 0.00 0.00 0.00 0.00 0 0 13.24 0 0 71.32 0 0 0 0 13 FRAME L40404 ! Ángulo ST trusses columnas variables 3 3 3 0 1 0 0 0 0 2.05E+08 7.9E+07 1.25E-03 1.71E-08 5.10E-07 2.02E-06 0 0 0 0 9.61E-02 0.00 0.00 0.00 0.00 0.03 0.03 0.03 0.03 0.00 0.00 0.00 0.00 0 0 189.69 0 0 310.98 0 0 0 0 0 0 14 FRAME L40404 ! Ángulo ST trusses columnas variables 3 3 3 0 1 0 0 0 0 2.05E+08 7.9E+07 1.25E-03 1.71E-08 5.10E-07 2.02E-06 0 0 0 0 9.61E-02 0.00 0.00 0.00 0.00 0.03 0.03 0.03 0.03 0.00 0.00 0.00 0.00  $0\;0$  189.69 0 0 310.98 0 0 0 0 15 FRAME L40408 ! Ángulo ST trusses columnas variables 3 3 3 0 1 0 0 0 0 2.05E+08 7.9E+07 2.42E-03 1.34E-07 9.55E-07 3.67E-06 0 0 0 0 1.86E-01 0.00 0.00 0.00 0.00 0.03 0.03 0.03 0.03 0.00 0.00 0.00 0.00 0 0 385.31 0 0 601.74 0 0 0 0 16 FRAME L20202.5 ! Ángulo USP cuerdas capitel columnas variables 3 0 0 0 1 0 0 0 0 2.05E+08 7.9E+07 3.88E-04 2.08E-09 3.91E-08 1.54E-07 0 0 0 0 2.98E-02 0.00 0.00 0.00 0.00 0.03 0.03 0.03 0.0 0.00 0.00 0.00 0.00 0 0 73.18 0.82 1.43 96.38 0 0 0 0 17 FRAME L20202.5 ! Ángulo USP trusses columnas variables 3 3 3 0 1 0 0 0 0 2.05E+08 7.9E+07 3.88E-04 2.08E-09 3.91E-08 1.54E-07 0 0 0 0 2.98E-02 0.00 0.00 0.00 0.00 0.03 0.03 0.03 0.03 0.00 0.00 0.00 0.00 0 0 47.14 0 0 96.38 0 0 0 0 18 FRAME L17172.5 ! Ángulo USP trusses columnas variables 3 3 3 0 1 0 0 0 0

 2.05E+08 7.9E+07 3.37E-04 1.81E-09 2.59E-08 1.02E-07 0 0 0 0 2.59E-02 0.00 0.00 0.00 0.00 0.03 0.03 0.03 0.03 0.00 0.00 0.00 0.00  $0\;0$  32.56 0 0 83.82 0 0 0 0 19 FRAME L20202.5 ! Ángulo USP trusses columnas variables 3 3 3 0 1 0 0 0 0 2.05E+08 7.9E+07 3.88E-04 2.08E-09 3.91E-08 1.54E-07 0 0 0 0 2.98E-02 0.00 0.00 0.00 0.00 0.03 0.03 0.03 0.03 0.00 0.00 0.00 0.00  $\frac{0}{47.14}$  47.14 0 0 96.38 0 0 0 0 20 FRAME L606010 ! Ángulo ST cuerdas columnas constantes 3 0 0 2 1 0 0 0 0 2.05E+08 7.9E+07 4.59E-03 3.96E-07 4.11E-06 1.60E-05 0 0 0 0 3.53E-01 0.00 0.00 0.00 0.00 0.03 0.03 0.03 0.03 0.00 0.00 0.00 0.00 -5.374E-01 0 0 0 0 0 0 0 1022.34 22.19 49.85 1140.72 0 0 0 0 21 FRAME L50508 ! Ángulo ST cuerdas columnas constantes 3 0 0 2 1 0 0 0 0 2.05E+08 7.9E+07 3.06E-03 1.69E-07 1.91E-06 7.46E-06 0 0 0 0 2.36E-01 0.00 0.00 0.00 0.00 0.03 0.03 0.03 0.03 0.00 0.00 0.00 0.00 -5.835E-01 0 0 0 0 0 0 0 650.86 12.44 27.87 762.18 0 0 0 0 22 FRAME L30303 ! Ángulo ST trusses columnas constantes 3 3 3 0 1 0 0 0 0 2.05E+08 7.9E+07 7.05E-04 5.44E-09 1.62E-07 6.41E-07 0 0 0 0 5.42E-02 0.00 0.00 0.00 0.00 0.03 0.03 0.03 0.03 0.00 0.00 0.00 0.00 0 0 101.61 0 0 175.36 0 0 0 0 23 FRAME L20202.5 ! Ángulo USP trusses columnas constantes 3 3 3 0 1 0 0 0 0 2.05E+08 7.9E+07 3.88E-04 2.08E-09 3.91E-08 1.54E-07 0 0 0 0 2.98E-02 0.00 0.00 0.00 0.00 0.03 0.03 0.03 0.03 0.00 0.00 0.00 0.00  $\frac{0}{47.14}$  $0\,0\,96.38\,0\,0\,0$  0 24 FRAME L30303 ! Ángulo ST trusses columnas constantes 3 3 3 0 1 0 0 0 0 2.05E+08 7.9E+07 7.05E-04 5.44E-09 1.62E-07 6.41E-07 0 0 0 0 5.42E-02 0.00 0.00 0.00 0.00 0.03 0.03 0.03 0.03 0.00 0.00 0.00 0.00 0 0 101.61 0 0 175.36 0 0 0 0 25 FRAME L35355 ! Ángulo ST trusses columnas constantes 3 3 3 0 1 0 0 0 0 2.05E+08 7.9E+07 1.35E-03 2.91E-08 4.15E-07 1.63E-06 0 0 0 0 1.04E-01 0.00 0.00 0.00 0.00 0.03 0.03 0.03 0.03 0.00 0.00 0.00 0.00

 214.78 0 0 335.83 0 0 0 0 26 FRAME L40406 ! Ángulo ST trusses columnas constantes 3 3 3 0 1 0 0 0 0 2.05E+08 7.9E+07 1.84E-03 5.72E-08 7.38E-07 2.89E-06 0 0 0 0 1.42E-01 0.00 0.00 0.00 0.00 0.03 0.03 0.03 0.03 0.00 0.00 0.00 0.00  $0<sub>0</sub>$  293.87 0 0 458.76 0 0 0 0 27 FRAME L15152.5 ! Ángulo USP trusses columnas constantes 3 3 3 0 1 0 0 0 0 2.05E+08 7.9E+07 2.87E-04 1.55E-09 1.61E-08 6.25E-08 0 0 0 0 2.20E-02 0.00 0.00 0.00 0.00 0.03 0.03 0.03 0.03 0.00 0.00 0.00 0.00  $\begin{array}{c} 0.0 \\ 20.06 \end{array}$  20.06 0 0 71.31 0 0 0 0 28 FRAME L606010 ! Ángulo ST cuerdas trabe h=24 m 3 0 0 2 1 0 0 0 0 2.05E+08 7.9E+07 4.59E-03 3.96E-07 4.11E-06 1.60E-05 0 0 0 0 3.53E-01 0.00 0.00 0.00 0.00 0.03 0.03 0.03 0.03 0.00 0.00 0.00 0.00 0 -5.018E-01 0 0 0 0  $00$ <br>1006.03 30.23 49.85 1140.71 0 0 0 0 29 FRAME L40404 ! Ángulo ST sopcadenas trabe h=24 m 3 0 0 0 1 0 0 0 0 2.05E+08 7.9E+07 1.25E-03 1.71E-08 5.10E-07 2.02E-06 0 0 0 0 9.61E-02 0.00 0.00 0.00 0.00 0.03 0.03 0.03 0.03 0.00 0.00 0.00 0.00  $0\;0$  94.99 4.36 9.26 310.98 0 0 0 0 30 FRAME L20204 ! Ángulo ST trusses trabe h=24 m 3 3 3 0 1 0 0 0 0 2.05E+08 7.9E+07 6.05E-04 8.40E-09 5.98E-08 2.30E-07 0 0 0 0 4.65E-02 0.00 0.00 0.00 0.00 0.03 0.03 0.03 0.03 0.00 0.00 0.00 0.00  $0<sub>0</sub>$  83.52 0 0 150.49 0 0 0 0 31 FRAME L17172.5 ! Ángulo USP trusses trabe h=24 m 3 3 3 0 1 0 0 0 0 2.05E+08 7.9E+07 3.37E-04 1.81E-09 2.59E-08 1.02E-07 0 0 0 0 2.59E-02 0.00 0.00 0.00 0.00 0.03 0.03 0.03 0.03 0.00 0.00 0.00 0.00 0 0 45.12 0 0 83.82 0 0 0 0 32 FRAME L30304 ! Ángulo ST trusses trabe h=24 m 3 3 3 0 1 0 0 0 0 2.05E+08 7.9E+07 9.28E-04 1.27E-08 2.10E-07 8.26E-07 0 0 0 0 7.13E-02 0.00 0.00 0.00 0.00 0.03 0.03 0.03 0.03  $0.00\ 0.00\ 0.00\ 0.00$  0 0 113.18 0 0 230.76 0 0 0 0 33 FRAME L30303 ! Ángulo ST trusses trabe h=24 m 3 3 3 0 1 0 0 0 0

0 0

 2.05E+08 7.9E+07 7.05E-04 5.44E-09 1.62E-07 6.41E-07 0 0 0 0 5.42E-02 0.00 0.00 0.00 0.00 0.03 0.03 0.03 0.03 0.00 0.00 0.00 0.00  $\begin{array}{c} 0 & 0 \\ 83.07 \end{array}$ 0 0 175.36 0 0 0 0 34 FRAME L25252.5 ! Ángulo USP trusses trabe h=24 m 3 3 3 0 1 0 0 0 0 2.05E+08 7.9E+07 4.88E-04 2.60E-09 7.78E-08 3.08E-07 0 0 0 0 3.76E-02 0.00 0.00 0.00 0.00 0.03 0.03 0.03 0.03 0.00 0.00 0.00 0.00  $\begin{array}{c} 0 & 0 \\ 67.61 \end{array}$ 0 0 121.43 0 0 0 0 35 FRAME L17172.5 ! Ángulo USP trusses trabe h=24 m 3 3 3 0 1 0 0 0 0 2.05E+08 7.9E+07 3.37E-04 1.81E-09 2.59E-08 1.02E-07 0 0 0 0 2.59E-02 0.00 0.00 0.00 0.00 0.03 0.03 0.03 0.03 0.00 0.00 0.00 0.00  $00$ <br>35.57 0 0 83.82 0 0 0 0 36 FRAME L60606 ! Ángulo ST cuerdas trabe h=15 m 3 0 0 2 1 0 0 0 0 2.05E+08 7.9E+07 2.81E-03 8.64E-08 2.58E-06 1.02E-05 0 0 0 0 2.16E-01 0.00 0.00 0.00 0.00 0.03 0.03 0.03 0.03 0.00 0.00 0.00 0.00 0 -4.101E-1 0 0 0 0 0 0 573.76 17.36 31.23 699.46 0 0 0 0 37 FRAME L40404 ! Ángulo ST sopcadenas trabe h=15 m 3 0 0 0 1 0 0 0 0 2.05E+08 7.9E+07 1.25E-03 1.71E-08 5.10E-07 2.02E-06 0 0 0 0 9.61E-02 0.00 0.00 0.00 0.00 0.03 0.03 0.03 0.03 0.00 0.00 0.00 0.00 0 0 94.99 5.15 9.26 310.98 0 0 0 0 38 FRAME L25253 ! Ángulo ST trusses trabe h=15 m 3 3 3 0 1 0 0 0 0 2.05E+08 7.9E+07 5.84E-04 4.52E-09 9.23E-08 3.64E-07 0 0 0 0 4.49E-02 0.00 0.00 0.00 0.00 0.03 0.03 0.03 0.03 0.00 0.00 0.00 0.00  $\begin{array}{c} 0.0 \\ 88.71 \end{array}$  $0\ 0\ 145.2\ 0\ 0\ 0$  0 39 FRAME L17172.5 ! Ángulo USP trusses trabe h=15 m 3 3 3 0 1 0 0 0 0 2.05E+08 7.9E+07 3.37E-04 1.81E-09 2.59E-08 1.02E-07 0 0 0 0 2.59E-02 0.00 0.00 0.00 0.00 0.03 0.03 0.03 0.03 0.00 0.00 0.00 0.00  $\frac{0}{45.12}$ 0 0 0 83.82 0 0 0 0 40 FRAME L30303 ! Ángulo ST trusses trabe h=15 m 3 3 3 0 1 0 0 0 0 2.05E+08 7.9E+07 7.05E-04 5.44E-09 1.62E-07 6.41E-07 0 0 0 0 5.42E-02 0.00 0.00 0.00 0.00 0.03 0.03 0.03 0.03 0.00 0.00 0.00 0.00 0 0

41 FRAME L30303 ! Ángulo ST trusses trabe h=15 m 3 3 3 0 1 0 0 0 0 2.05E+08 7.9E+07 7.05E-04 5.44E-09 1.62E-07 6.41E-07 0 0 0 0 5.42E-02 0.00 0.00 0.00 0.00 0.03 0.03 0.03 0.03 0.00 0.00 0.00 0.00  $\frac{0}{83.07}$ 0 0 175.36 0 0 0 0 42 FRAME L25252.5 ! Ángulo USP trusses trabe h=15 m 3 3 3 0 1 0 0 0 0 2.05E+08 7.9E+07 4.88E-04 2.60E-09 7.78E-08 3.08E-07 0 0 0 0 3.76E-02 0.00 0.00 0.00 0.00 0.03 0.03 0.03 0.03 0.00 0.00 0.00 0.00 0 0 67.61 0 0 121.43 0 0 0 0 43 FRAME L20202.5 ! Ángulo USP trusses trabe h=15 m 3 3 3 0 1 0 0 0 0 2.05E+08 7.9E+07 3.88E-04 2.08E-09 3.91E-08 1.54E-07 0 0 0 0 2.98E-02 0.00 0.00 0.00 0.00 0.03 0.03 0.03 0.03 0.00 0.00 0.00 0.00 0 0 48.81 0 0 96.87 0 0 0 0 44 FRAME L30304 ! Ángulo ST trusses columnas variables 3 3 3 0 1 0 0 0 0 2.05E+08 7.9E+07 9.28E-04 1.27E-08 2.10E-07 8.26E-07 0 0 0 0 7.13E-02 0.00 0.00 0.00 0.00 0.03 0.03 0.03 0.03 0.00 0.00 0.00 0.00  $\begin{array}{c} 0 0 \\ 80.60 \end{array}$  80.60 0 0 230.76 0 0 0 0 45 FRAME L30304 ! Ángulo ST trusses columnas variables 3 3 3 0 1 0 0 0 0 2.05E+08 7.9E+07 9.28E-04 1.27E-08 2.10E-07 8.26E-07 0 0 0 0 7.13E-02 0.00 0.00 0.00 0.00 0.03 0.03 0.03 0.03 0.00 0.00 0.00 0.00 0 0 89.29 0 0 230.76 0 0 0 0 46 FRAME L30304 ! Ángulo ST trusses columnas variables 3 3 3 0 1 0 0 0 0 2.05E+08 7.9E+07 9.28E-04 1.27E-08 2.10E-07 8.26E-07 0 0 0 0 7.13E-02 0.00 0.00 0.00 0.00 0.03 0.03 0.03 0.03 0.00 0.00 0.00 0.00 0 0 98.29 0 0 230.76 0 0 0 0 47 FRAME L30304 ! Ángulo ST trusses columnas variables 3 3 3 0 1 0 0 0 0 2.05E+08 7.9E+07 9.28E-04 1.27E-08 2.10E-07 8.26E-07 0 0 0 0 7.13E-02 0.00 0.00 0.00 0.00 0.03 0.03 0.03 0.03 0.00 0.00 0.00 0.00 0 0 107.29 0 0 230.76 0 0 0 0 48 FRAME L30304 ! Ángulo ST trusses columnas variables 3 3 3 0 1 0 0 0 0 2.05E+08 7.9E+07 9.28E-04 1.27E-08 2.10E-07 8.26E-07 0 0 0 0 7.13E-02 0.00 0.00 0.00 0.00

83.31 0 0 175.36 0 0 0 0

 0.03 0.03 0.03 0.03 0.00 0.00 0.00 0.00 0 0 116.24 0 0 230.76 0 0 0 0 49 FRAME L30304 ! Ángulo ST trusses columnas variables 3 3 3 0 1 0 0 0 0 2.05E+08 7.9E+07 9.28E-04 1.27E-08 2.10E-07 8.26E-07 0 0 0 0 7.13E-02 0.00 0.00 0.00 0.00 0.03 0.03 0.03 0.03 0.00 0.00 0.00 0.00 0 0 124.94 0 0 230.76 0 0 0 0 50 FRAME L30304 ! Ángulo ST trusses columnas variables 3 3 3 0 1 0 0 0 0 2.05E+08 7.9E+07 9.28E-04 1.27E-08 2.10E-07 8.26E-07 0 0 0 0 7.13E-02 0.00 0.00 0.00 0.00 0.03 0.03 0.03 0.03 0.00 0.00 0.00 0.00 0 0 133.34 0 0 230.76 0 0 0 0 51 FRAME L15152.5 ! Ángulo USP trusses capitel columnas variables 3 3 3 0 1 0 0 0 0 2.05E+08 7.9E+07 2.87E-04 1.55E-09 1.61E-08 6.25E-08 0 0 0 0 2.20E-02 0.00 0.00 0.00 0.00 0.03 0.03 0.03 0.03 0.00 0.00 0.00 0.00 0 0 17.99 0 0 71.32 0 0 0 0 52 FRAME L15152.5 ! Ángulo USP trusses capitel columnas variables 3 3 3 0 1 0 0 0 0 2.05E+08 7.9E+07 2.87E-04 1.55E-09 1.61E-08 6.25E-08 0 0 0 0 2.20E-02 0.00 0.00 0.00 0.00 0.03 0.03 0.03 0.03 0.00 0.00 0.00 0.00 0 0 24.61 0 0 71.32 0 0 0 0 53 FRAME L15152.5 ! Ángulo USP trusses capitel columnas variables 3 3 3 0 1 0 0 0 0 2.05E+08 7.9E+07 2.87E-04 1.55E-09 1.61E-08 6.25E-08 0 0 0 0 2.20E-02 0.00 0.00 0.00 0.00 0.03 0.03 0.03 0.03 0.00 0.00 0.00 0.00  $\frac{0}{31.87}$  $0.071.32 0.0000$  0 54 FRAME L606010 ! Ángulo ST cuerdas trabe h=24 m 3 0 0 2 1 0 0 0 0 2.05E+08 7.9E+07 4.59E-03 3.96E-07 4.11E-06 1.60E-05 0 0 0 0 3.53E-01 0.00 0.00 0.00 0.00 0.03 0.03 0.03 0.03 0.00 0.00 0.00 0.00 0 -5.018E-01 0 0 0 0 0 0 983.24 30.23 49.85 1140.71 0 0 0 0 55 FRAME L60606 ! Ángulo ST cuerdas trabe h=15 m 3 0 0 2 1 0 0 0 0 2.05E+08 7.9E+07 2.81E-03 8.64E-08 2.58E-06 1.02E-05 0 0 0 0 2.16E-01 0.00 0.00 0.00 0.00 0.03 0.03 0.03 0.03 0.00 0.00 0.00 0.00 0 -4.101E-1 0 0 0 0  $0<sub>0</sub>$ 472.20 17.36 31.23 699.46 0 0 0 0

1 235 236 0.971 0.971 0.971 !carga al centro del elemento 333 combinación PEC 237 242 243 0.971 0.971 0.971 !carga al centro del elemento 365 combinación PEC 244 249 250 0.971 0.971 0.971 !carga al centro del elemento 397 combinación PEC 251 270 271 0.971 0.971 0.971 !carga al centro del elemento 333 combinación PEC 272 277 278 0.971 0.971 0.971 !carga al centro del elemento 365 combinación PEC 279 284 285 0.971 0.971 0.971 !carga al centro del elemento 397 combinación PEC 286 299 300 0.971 0.971 0.971 !carga al centro del elemento 1459 combinación PEC 301 306 307 0.971 0.971 0.971 !carga al centro del elemento 1459 combinación PEC 308 313 314 0.971 0.971 0.971 !carga al centro del elemento 1523 combinación PEC 315 334 335 0.971 0.971 0.971 !carga al centro del elemento 1459 combinación PEC 336 341 342 0.971 0.971 0.971 !carga al centro del elemento 1491 combinación PEC 343 348 349 0.971 0.971 0.971 !carga al centro del elemento 1523 combinación PEC 350 363 364 0.971 0.971 0.971 !carga al centro del elemento 2585 combinación PEC 365 370 371 0.971 0.971 0.971 !carga al centro del elemento 2617 combinación PEC 372 377 378 0.971 0.971 0.971 !carga al centro del elemento 2649 combinación PEC 379 398 399 0.971 0.971 0.971 !carga al centro del elemento 2585 combinación PEC 400 405 406 0.971 0.971 0.971 !carga al centro del elemento 2617 combinación PEC 407 412 413 0.971 0.971 0.971 !carga al centro del elemento 2649 combinación PEC 414 426 427 1.389 1.389 1.389 !carga nodal combinación PEC 428 1.389 1.389 1.389 !carga nodal combinación PEC 429 1.389 1.389 1.389 !carga nodal combinación PEC 430 1.389 1.389 1.389 !carga nodal combinación PEC 431 1.389 1.389 1.389 !carga nodal combinación PEC 432 1.389 1.389 1.389 !carga nodal combinación PEC 433 1.389 1.389 1.389 !carga nodal combinación PEC 434 1.389 1.389 1.389 !carga nodal combinación PEC 435 1.389 1.389 1.389 !carga nodal combinación PEC 436 1.389 1.389 1.389 !carga nodal combinación PEC 437 1.389 1.389 1.389 !carga nodal combinación PEC

WEIGHTS 1

```
438 1.389 1.389 1.389 !carga nodal combinación PEC
439 1.389 1.389 1.389 !carga nodal combinación PEC
440 1.389 1.389 1.389 !carga nodal combinación PEC
441 1.389 1.389 1.389 !carga nodal combinación PEC
442 1.389 1.389 1.389 !carga nodal combinación PEC
443 1.389 1.389 1.389 !carga nodal combinación PEC
444 1.389 1.389 1.389 !carga nodal combinación PEC
445 1.389 1.389 1.389 !carga nodal combinación PEC
446 1.389 1.389 1.389 !carga nodal combinación PEC
447 1.389 1.389 1.389 !carga nodal combinación PEC
448 1.389 1.389 1.389 !carga nodal combinación PEC 
449 1.389 1.389 1.389 !carga nodal combinación PEC
450 1.389 1.389 1.389 !carga nodal combinación PEC
451 
711 
712 0.971 0.971 0.971 !carga al centro del elemento 841 combinación PEC_P4 
713 0.971 0.971 0.971 !carga al centro del elemento 841 combinación PEC_P4 
714 
727 
728 0.971 0.971 0.971 !carga al centro del elemento 945 combinación PEC_p4 
729 0.971 0.971 0.971 !carga al centro del elemento 945 combinación PEC_p4 
730 
743 
744 0.971 0.971 0.971 !carga al centro del elemento 1049 combinación PEC_p4 
745 0.971 0.971 0.971 !carga al centro del elemento 1049 combinación PEC_p4 
746 
771 
772 0.971 0.971 0.971 !carga al centro del elemento 1967 combinación PEC_p4 
773 0.971 0.971 0.971 !carga al centro del elemento 1967 combinación PEC_p4 
774 
787 
788 0.971 0.971 0.971 !carga al centro del elemento 2071 combinación PEC_p4 
789 0.971 0.971 0.971 !carga al centro del elemento 2071 combinación PEC_p4 
790 
803 
804 0.971 0.971 0.971 !carga al centro del elemento 2175 combinación PEC_p4 
805 0.971 0.971 0.971 !carga al centro del elemento 2175 combinación PEC_p4 
806 
820 
821 1.871 1.871 1.871 !carga nodal combinación PEC_4 
822 2.622 2.622 2.622 !carga nodal combinación PEC_A1 
823 1.871 1.871 1.871 !carga nodal combinación PEC_4 
824 2.622 2.622 2.622 !carga nodal combinación PEC_A1 
825 1.871 1.871 1.871 !carga nodal combinación PEC_4 
826 2.622 2.622 2.622 !carga nodal combinación PEC_A1 
827 1.871 1.871 1.871 !carga nodal combinación PEC_4 
828 2.622 2.622 2.622 !carga nodal combinación PEC_A1 
829 1.871 1.871 1.871 !carga nodal combinación PEC_4 
830 2.622 2.622 2.622 !carga nodal combinación PEC_A1 
831 1.871 1.871 1.871 !carga nodal combinación PEC_4 
832 2.622 2.622 2.622 !carga nodal combinación PEC_A1 
833 1.871 1.871 1.871 !carga nodal combinación PEC_4 
834 2.622 2.622 2.622 !carga nodal combinación PEC_A2 
835 1.871 1.871 1.871 !carga nodal combinación PEC_4 
836 2.622 2.622 2.622 !carga nodal combinación PEC_A2 
837 1.871 1.871 1.871 !carga nodal combinación PEC_4 
838 2.622 2.622 2.622 !carga nodal combinación PEC_A2 
839 1.871 1.871 1.871 !carga nodal combinación PEC_4 
840 2.622 2.622 2.622 !carga nodal combinación PEC_A2 
841 1.871 1.871 1.871 !carga nodal combinación PEC_4 
842 2.622 2.622 2.622 !carga nodal combinación PEC_A2 
843 1.871 1.871 1.871 !carga nodal combinación PEC_4 
844 2.622 2.622 2.622 !carga nodal combinación PEC_A2 
845 
1004 
1005 0.061 0.061 0.061 !carga al centro del elemento 461 combinación PEC_4 
1006 0.115 0.115 0.115 !carga al centro del elemento 472 combinación PEC_A1 
1007 0.061 0.061 0.061 !carga al centro del elemento 461 combinación PEC_41008 0.115 0.115 0.115 !carga al centro del elemento 472 combinación PEC_A1
```
1009 0.061 0.061 0.061 !carga al centro del elemento 1587 combinación PEC\_4 1010 0.115 0.115 0.115 !carga al centro del elemento 1598 combinación PEC\_A1 1011 0.061 0.061 0.061 !carga al centro del elemento 1587 combinación PEC\_4 1012 0.115 0.115 0.115 !carga al centro del elemento 1598 combinación PEC\_A1 1013 0.061 0.061 0.061 !carga al centro del elemento 2713 combinación PEC\_4 1014 0.115 0.115 0.115 !carga al centro del elemento 2724 combinación PEC\_A2 1015 0.061 0.061 0.061 !carga al centro del elemento 2713 combinación PEC\_4 1016 0.115 0.115 0.115 !carga al centro del elemento 2724 combinación PEC\_A2

LOADS !A CONTINUACION SE PRESENTAN LAS TENSIONES QUE NO SERAN TOMADAS EN CUENTA COMO CARGAS PARA EL CALCULO DE FRECUENCIAS Y SE VUELVEN A PONER PESOS DE EQUIPO PARA SER CONSIDERADOS EN EL ANALISIS NO LINEAL

236 0 -0.971 0 !carga al centro del elemento 333 combinación PEC 243 0 -0.971 0 !carga al centro del elemento 365 combinación PEC 250 0 -0.971 0 !carga al centro del elemento 397 combinación PEC 271 0 -0.971 0 !carga al centro del elemento 333 combinación PEC 278 0 -0.971 0 !carga al centro del elemento 365 combinación PEC 285 0 -0.971 0 !carga al centro del elemento 397 combinación PEC 300 0 -0.971 0 !carga al centro del elemento 1459 combinación PEC 307 0 -0.971 0 !carga al centro del elemento 1459 combinación PEC 314 0 -0.971 0 !carga al centro del elemento 1523 combinación PEC 335 0 -0.971 0 !carga al centro del elemento 1459 combinación PEC 342 0 -0.971 0 !carga al centro del elemento 1491 combinación PEC 349 0 -0.971 0 !carga al centro del elemento 1523 combinación PEC 364 0 -0.971 0 !carga al centro del elemento 2585 combinación PEC 371 0 -0.971 0 !carga al centro del elemento 2617 combinación PEC 378 0 -0.971 0 !carga al centro del elemento 2649 combinación PEC 399 0 -0.971 0 !carga al centro del elemento 2585 combinación PEC 406 0 -0.971 0 !carga al centro del elemento 2617 combinación PEC 413 0 -0.971 0 !carga al centro del elemento 2649 combinación PEC 427 6.659 -1.389 0.773 0 0 0 !TTCCN COMBINACION11 428 6.659 -1.389 -0.773 0 0 0 !TTCCN COMBINACION11 429 6.659 -1.389 0.773 0 0 0 !TTCCN COMBINACION 11 430 6.659 -1.389 -0.773 0 0 0 !TTCCN COMBINACION 11 431 6.659 -1.389 0.773 0 0 0 !TTCCN COMBINACION 11 432 6.659 -1.389 -0.773 0 0 0 !TTCCN COMBINACION 11 433 -6.659 -1.389 0.773 0 0 0 !TTCCN COMBINACION 11 434 -6.659 -1.389 -0.773 0 0 0 !TTCCN COMBINACION 11 435 -6.659 -1.389 0.773 0 0 0 !TTCCN COMBINACION 11 436 -6.659 -1.389 -0.773 0 0 0 !TTCCN COMBINACION 11 437 -6.659 -1.389 0.773 0 0 0 !TTCCN COMBINACION 11 438 -6.659 -1.389 -0.773 0 0 0 !TTCCN COMBINACION 11 439 6.659 -1.389 0.773 0 0 0 !TTCCN COMBINACION 11 440 6.659 -1.389 -0.773 0 0 0 !TTCCN COMBINACION 11 441 6.659 -1.389 0.773 0 0 0 !TTCCN COMBINACION 11 442 6.659 -1.389 -0.773 0 0 0 !TTCCN COMBINACION 11 443 6.659 -1.389 0.773 0 0 0 !TTCCN COMBINACION 11 444 6.659 -1.389 -0.773 0 0 0 !TTCCN COMBINACION 11 445 -6.659 -1.389 0.773 0 0 0 !TTCCN COMBINACION 11 446 -6.659 -1.389 -0.773 0 0 0 !TTCCN COMBINACION 11 447 -6.659 -1.389 0.773 0 0 0 !TTCCN COMBINACION 11 448 -6.659 -1.389 -0.773 0 0 0 !TTCCN COMBINACION 11 449 -6.659 -1.389 0.773 0 0 0 !TTCCN COMBINACION 11 450 -6.659 -1.389 -0.773 0 0 0 !TTCCN COMBINACION 11 712 0 -0.971 0 !carga al centro del elemento 841 combinación PEC\_P4 713 0 -0.971 0 !carga al centro del elemento 841 combinación PEC\_P4 728 0 -0.971 0 !carga al centro del elemento 945 combinación PEC\_p4 729 0 -0.971 0 !carga al centro del elemento 945 combinación PEC\_p4 744 0 -0.971 0 !carga al centro del elemento 1049 combinación PEC\_p4 745 0 -0.971 0 !carga al centro del elemento 1049 combinación PEC\_p4 772 0 -0.971 0 !carga al centro del elemento 1967 combinación PEC\_p4 773 0 -0.971 0 !carga al centro del elemento 1967 combinación PEC\_p4 788 0 -0.971 0 !carga al centro del elemento 2071 combinación PEC\_p4 789 0 -0.971 0 !carga al centro del elemento 2071 combinación PEC\_p4 804 0 -0.971 0 !carga al centro del elemento 2175 combinación PEC\_p4 805 0 -0.971 0 !carga al centro del elemento 2175 combinación PEC\_p4 821 0.923 -1.871 -7.904 0 0 0 !TTCCN COMBINACION 11 822 0.557 -2.622 4.373 0 0 0 !TTCCN COMBINACION 12\_A1 13\_A2 823 -0.923 -1.871 -7.904 0 0 0 !TTCCN COMBINACION 11

824 -0.557 -2.622 4.373 0 0 0 !TTCCN COMBINACION 12\_A1 13\_A2 825 0.923 -1.871 -7.904 0 0 0 !TTCCN COMBINACION 11 826 0.557 -2.622 4.373 0 0 0 !TTCCN COMBINACION 12\_A1 13\_A2 827 -0.923 -1.871 -7.904 0 0 0 !TTCCN COMBINACION 11 828 -0.557 -2.622 4.373 0 0 0 !TTCCN COMBINACION 12\_A1 13\_A2 829 0.923 -1.871 -7.904 0 0 0 !TTCCN COMBINACION 11 830 0.557 -2.622 4.373 0 0 0 !TTCCN COMBINACION 12\_A1 13\_A2 831 -0.923 -1.871 -7.904 0 0 0 !TTCCN COMBINACION 11 832 -0.557 -2.622 4.373 0 0 0 !TTCCN COMBINACION 12\_A1 13\_A2 833 0.923 -1.871 -7.904 0 0 0 !TTCCN COMBINACION 11 834 0.557 -2.622 4.373 0 0 0 !TTCCN COMBINACION 13\_A2 835 -0.923 -1.871 -7.904 0 0 0 !TTCCN COMBINACION 11 836 -0.557 -2.622 4.373 0 0 0 !TTCCN COMBINACION 13\_A2 837 0.923 -1.871 -7.904 0 0 0 !TTCCN COMBINACION 11 838 0.557 -2.622 4.373 0 0 0 !TTCCN COMBINACION 13\_A2 839 -0.923 -1.871 -7.904 0 0 0 !TTCCN COMBINACION 11 840 -0.557 -2.622 4.373 0 0 0 !TTCCN COMBINACION 13\_A2 841 0.923 -1.871 -7.904 0 0 0 !TTCCN COMBINACION 11 842 0.557 -2.622 4.373 0 0 0 !TTCCN COMBINACION 13\_A2 843 -0.923 -1.871 -7.904 0 0 0 !TTCCN COMBINACION 11 844 -0.557 -2.622 4.373 0 0 0 !TTCCN COMBINACION 13\_A2 1005 0 -0.061 -0.3875 0 0 0 !TTCCN COMBINACION 11 1006 0 -0.115 0.7340 0 0 0 !TTCCN COMBINACION 12\_A1 13\_A2 1007 0 -0.061 -0.3875 0 0 0 !TTCCN COMBINACION 11 1008 0 -0.115 0.7340 0 0 0 !TTCCN COMBINACION 12\_A1 13\_A2 1009 0 -0.061 -0.3875 0 0 0 !TTCCN COMBINACION 11 1010 0 -0.115 0.7340 0 0 0 !TTCCN COMBINACION 12\_A1 13\_A2 1011 0 -0.061 -0.3875 0 0 0 !TTCCN COMBINACION 11 1012 0 -0.115 0.7340 0 0 0 !TTCCN COMBINACION 12\_A1 13\_A2 1013 0 -0.061 -0.3875 0 0 0 !TTCCN COMBINACION 11 1014 0 -0.115 0.7340 0 0 0 !TTCCN COMBINACION 13\_A2 1015 0 -0.061 -0.3875 0 0 0 !TTCCN COMBINACION 11 1016 0 -0.115 0.7340 0 0 0 !TTCCN COMBINACION 13\_A2 EQUAKE 5 1479 0.02 981 -1 0 0 1 EQUAKE 5 1479 0.02 981 -1 0 0 1  ${\rm EQUAKE} \atop 5 \qquad 1479$ 5 1479 0.02 981 -1 0 0 1

#### REFERENCIAS

- 1. Ordaz, M., Santa-Cruz, S., "Computation Of Physical Damage To Property Due To Natural Disasters In Latin America", UNC-Manizales, Manizales, Colombia, 2004.
- 2. Ordaz, M., Miranda, E., "El Riesgo De Terremoto: Consideraciones Generales Y Algunas Definiciones", Instituto de Ingeniería UNAM, Evaluación de Riesgos Naturales, Mèxico D.F. 2004.
- 3. Applied Technology Council, "Earthquake Damage Evaluation Data for California", ATC-13, Redwood City, CA, 1985.
- 4. G & E Engineering Systems, Inc. (G & E), "NIBS Earthquake Loss Estimation Methods, Technical Manual, Transportation Systems", May 1994.
- 5. Matsuda et al., "Earthquake Evaluation of a Substation Network", TCLEE Monograph No. 4 August, 1991.
- 6. FEMA, "Manual Técnico del sistema HAZUS-H2", Federal Emergency Management Agency, Washington, D.C.
- 7. Staad.Pro 2006, "Manual de Usuario", Research Engineers, Bentley, C.A. Estados Unidos, 2006.
- 8. Carr AJ (1996), Ruaumoko. Dynamic Nonlinear Analysis, Department of Civil Engineering, University of Canterbury, Christchurch, Nueva Zelanda.
- 9. AISC, 2005. "Specifications for Structural Steel Buildings", American Institute of Steel Construction AISC/AISC 360-05.
- 10. ASTM, 2009. "Standard specification for general requirements for rolled structural steel bars, plates, shapes, and sheet piling", American Society of Testing and Materials ASTM A6/A6M.
- 11. Alam M.J. & Santhakumar A.R., 1996. "Reliability Analysis and Full-Scale Testing of Transmission Tower", Journal of Structural Engineering, 338-344.
- 12. Ang, A. H. -S. & Cornell, C.A., 1974. "Reliability Bases of Structural Safety and Design", Journal of the Structural Division, Proceedings of the American Society of Civil Engineers, Vol. 100, ST9, 1755-1769.
- 13. Ang, A. H.-S., & Tang, W.H., 1990. "Probability Concepts in Engineering Planning and Design", Vo.II – Decision, Risk and Reliability, Authors Edition.
- 14. CFE-MDOC-DS, 1993, 2008. "Manual de Diseño por Sismo", Comisión Federal de Electricidad, México.
- 15. CFE-MDOC-DV, 1993, 2008. "Manual de Diseño por Viento", Comisión Federal de Electricidad, México.
- 16. Cornell, C.A., 1967. "Bounds in the Reliability of Structural Systems", Journal of the Structural Division, Proceedings of the American Society of Civil Engineers, Vol. 93, ST1, 171-200.
- 17. Cornell, A., 1969. "A probability-based structural code", ACI Journal, Title No. 66-85, December.
- 18. Esteva, L., 1969. "Seismic risk and seismic design decisions", Seminar on Seismic Design for Nuclear Power Plants, Massachusetts Institute of Technology, Cambridge, Mass.
- 19. Freudenthal, A. M., 1947. "The Safety of Structures", Transactions of the American Society of Civil Engineers, New York, Vol. 112, 125-180.
- 20. Freudenthal, A. M., 1962. "Safety, Reliability, and Structural Design", Transaction of the American Society of Civil Engineers, Part 2, Vol. 127, 304-323.
- 21. Freudenthal, A. M., Garrelts, J. M., & Shinozuka, M., 1966. "The Analysis of Structural Safety", Journal of the Structural Division, Proceedings of the American Society of Civil Engineers, Vol. 90, ST-1, 267-325.
- 22. Gaylord, E. H. and Wilhoite, G.M., 1985. "Transmission towers: Design of cold-formed angles", Journal of Structural Engineering, ASCE, 111(8), 1810-1825.
- 23. Kalaga, Sriram, Collins, R. & Mooberry, D., 2004. "Reliability assessment of transmission structures", Journal of Structural Engineering, Vol. 30, No. 4, 225-237.
- 24. Murotsu, Y., Okada, H., Niwa, K., & Miwa, S., 1980a. "Reliability Analysis of Truss Structures by Using Matrix Method", Transactions of the ASME, Journal of Mechanical Design, 102, No. 4, 749-756.
- 25. Murotsu, Y., Okada, H., Niwa, K., & Miwa, S., 1980b. "Reliability Analysis of Redundant Truss Structures", in: Milestone, M. D., (ed.), Reliability, Stress Analysis and Failure Prevention Methods in Mechanical Design, ASME Publication No. H00165, 81- 93.
- 26. Murotsu, Y., Okada, H., Yonezawa, M., & Taguchi, K., 1981. "Reliability Assessment of Redundant Structures", Proceedings of the Third International Conference on Structural Safety and Reliability, Trondheim, Norway, 315-329.
- 27. Moses, F., 1974. "Reliability of Structural Systems", Journal of the Structural Division, Proceeding of the American Society of Civil Engineers, Vol.100, ST-9, 1813-1820.
- 28. Pérez L. E., López A., De León D. & Cordero C., 2008, "Wind and seismic hazard damage maps in México for electrical substations and transmission lines wind based design", International Federation for Information Processing (IFIP), Working Group 7.5, Reliability and Optimization Structural Systems, Toluca, Edo. de México, August 6-9.
- 29. Rosenblueth, E., & Esteva, L., 1972. "Reliability Basis for Some Mexican Codes", Probabilistic Design of Reinforced Concrete Building, Publication SP-31, American Concrete Institute Detroit, Mich.
- 30. Vilar, R., J. I., Corona F., J. C., De Artola N., F., 2008. "Diseño normalizado de las estructuras mayores de subestaciones eléctricas de transmisión", XVI Congreso Nacional de Ingeniería Estructural, Veracruz, Ver., México, Noviembre 6-8.
- 31. Yao, J. T. P. & Yeh, H-Y., 1967. "Safety Analysis of Statically Indeterminate Trusses", Annals of Reliability and Maintainability, Vol. 6, 54-62.
- 32. Brune, J.N.(1970). "Tectonic Stress and the Spectra of Seismic Shear Waves from Earthquakes", Institute of Geophysics and Planetary Physics University of California, San Diego California, Unites States.
- 33. Boore, D.M. (1983). "Stochastic Simulation of High-Frequency Ground Motions Base on Sismological Models of the Radiated Spectra", Bulletin of the Seismological Society of America, United States.
- 34. Ordaz, M., Arboleda, J., Singh, S.K., (1993), "Un Nuevo método para simular acelerogramas usando registros pequeños como funciones de Green empíricas", X Congreso Nacional de Ingeniería Sismica Puerto Vallarta, México, Octubre 1993.
- 35. Madariaga, Raúl. (1989). "Propagación de ondas sísmicas en el campo cercano", Instituto Politecnico de París, París Francia.
- 36. Arias, Arturo. (1970), "A Mesure of earthquake intensity", Seismic Design for nuclear power plants" MIT Press, Cambridge, United States.1970.
- 37. Bermudez Mejía, Carlos A. (2010)."Vulnerabilidad sísmica de edificios de acero", Tesis doctoral Universidad Politécnica de Cataluña, Barcelona, España 2010.
- 38. Bazán/-Meli, R.(2010) "Diseño Sismico de Edificios", Editorial Limusa, México D.F.
- 39. López, L.A., Pérez Rocha, L.E, de León Escobedo, D., Corona Fortunio, J.C.(2011), "Reliability assessment of latticed frame structures by Monte Carlo simulation for wind and seismic vulnerability analysis", Amsterdam, Holanda.
- 40. López, L. A., Pérez Rocha, L.E, Muñoz, B. C., Corona, F. J.C., (2010), Catálogo de funciones de vulnerabilidad de estructuras mayores de subestaciones para disminuir el riesgo por viento y sismo", Reporte Interno Instituto de Investigaciones Eléctricas, Morelos, México